Service

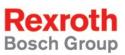

# Rexroth IndraMotion MLC02VRS Diagnostics

**R911314816** Edition 01

#### **Troubleshooting Guide**

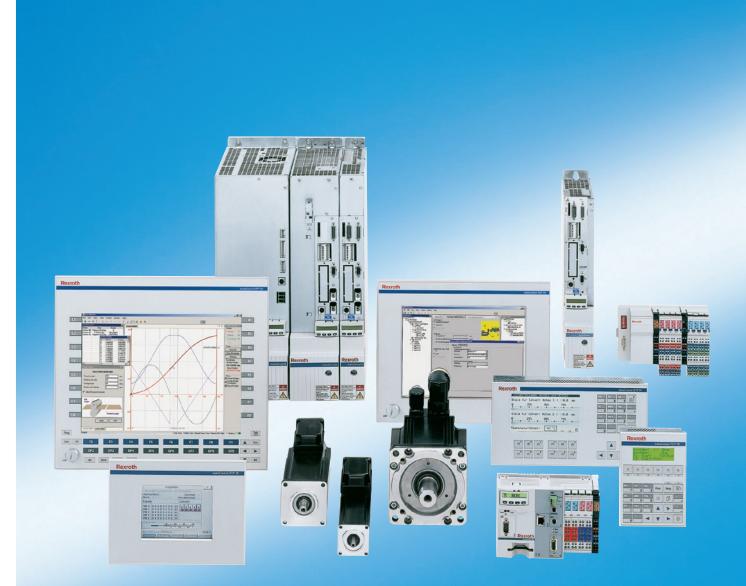

| Title                    |                                                                        |            |                          |
|--------------------------|------------------------------------------------------------------------|------------|--------------------------|
|                          | Rexroth IndraMotion MLC02VRS                                           |            |                          |
|                          | Diagnostics                                                            |            |                          |
| Type of Documentation    | Troubleshooting Guide                                                  |            |                          |
| Document Typecode        | DOK-IM*MLC-DIAGN***V02-WA01-EN                                         | -P         |                          |
| Internal File Reference  | Box,                                                                   |            |                          |
|                          | Info for Document Author,                                              |            |                          |
|                          | Document Number, 120-2850-B308-01/                                     | /EN        |                          |
| Purpose of Documentation | This document is designed to assist ma<br>errors with IndraMotion MLC. | aintenance | personnel in identifying |
|                          | It serves to:                                                          |            |                          |
|                          | <ul> <li>help in understanding error messag</li> </ul>                 | jes        |                          |
|                          | <ul> <li>help in finding the cause of errors</li> </ul>                |            |                          |
|                          | - describe the steps for trouble shoot                                 | ing.       |                          |
| Record of Revisions      | Description                                                            | Release    | Notes                    |

| visions | Description                      | Release<br>Date | Notes                   |
|---------|----------------------------------|-----------------|-------------------------|
|         | DOK-IM*MLC-DIAGN***V01-WA01-EN-P | 10.2005         | First Edition, MLC01VRS |
|         | DOK-IM*MLC-DIAGN***V02-WA01-EN-P | 06.2006         | MLC02VRS                |
|         |                                  |                 |                         |

| Copyright    | © 2006 Bosch Rexroth AG<br>Copying this document, giving it to others and the use or communication<br>of the contents thereof without express authority, are forbidden. Offenders<br>are liable for the payment of damages. All rights are reserved in the event<br>of the grant of a patent or the registration of a utility model or design<br>(DIN 34-1). |
|--------------|----------------------------------------------------------------------------------------------------|
| Validity     | The specified data is for product description purposes only and may not<br>be deemed to be guaranteed unless expressly confirmed in the contract.<br>All rights are reserved with respect to the content of this documentation<br>and the availability of the product.                                                                                       |
| Published by | Bosch Rexroth AG<br>BgmDrNebel-Str. 2 • D-97816 Lohr a. Main<br>Telephone +49 (0)93 52/40-0 • Fax +49 (0)93 52/40-48 85<br>http://www.boschrexroth.com/<br>Dept. ESC (vha)                                                                                                    |
| Note         | This document has been printed on chlorine-free bleached paper.                                                                                                    |

# **Table of Contents**

| Impo | ortant Directions for Use                                                                                                    | 1-1                                                                                                    |
|------|----------------------------------------------------------------------------------------------------|----------------------------------------------------------------------------------------------------|
| 1.1  | Appropriate Use                                                                                                    | 1-1                                                                                                    |
|      | Introduction                                                                                                    | 1-1                                                                                                    |
|      | Areas of Use and Application                                                                                                    | 1-2                                                                                                    |
| 1.2  | Inappropriate Use                                                                                                    | 1-2                                                                                                    |
| Safe | ty Instructions for Electric Drives and Controls                                                                                                    | 2-1                                                                                                    |
| 2.1  | Introduction                                                                                                    | 2-1                                                                                                    |
| 2.2  | Explanations                                                                                                    | 2-1                                                                                                    |
| 2.3  | Hazards by Improper Use                                                                                                    | 2-2                                                                                                    |
| 2.4  | General Information                                                                                                    | 2-3                                                                                                    |
| 2.5  | Protection Against Contact with Electrical Parts                                                                                                    | 2-4                                                                                                    |
| 2.6  | Protection Against Electric Shock by Protective Low Voltage (PELV)                                                                                                    | 2-5                                                                                                    |
| 2.7  | Protection Against Dangerous Movements                                                                                                    | 2-6                                                                                                    |
| 2.8  | Protection Against Magnetic and Electromagnetic Fields During Operation and                                                                                                    | 2-8                                                                                                    |
| 29   | 5                                                                                                    |                                                                                                    |
|      | -                                                                                                    |                                                                                                    |
|      |                                                                                                    |                                                                                                    |
| 2.12 | Protection Against Pressurized Systems                                                                                                    |                                                                                                    |
| Diag | nosis IndraMotion MLC                                                                                                    | 3-1                                                                                                    |
| 3.1  | Diagnosis Posibilities                                                                                                    | 3-1                                                                                                    |
| 3.2  | Further Documentation                                                                                                    | 3-1                                                                                                    |
| Diag | nosis IndraMotion MLC                                                                                                    | 4-1                                                                                                    |
| 4.1  | Layout of a MLC Diagnosis                                                                                                    | 4-1                                                                                                    |
|      |                                                                                                    |                                                                                                    |
|      | MLC                                                                                                    | 4-2                                                                                                    |
| 4.3  | Usage of Diagnosis Numbers and -texts in Dialog Window "Error/Diagnostic Memory",<br>IndraWorks MLC                                                                                      | 4-2                                                                                                    |
| 4.4  | Usage of Diagnosis Numbers in the PLC-Program as Entries of the Error Table,<br>"MLC_TABLE", 16#0030                                                                                     | 4-3                                                                                                    |
| 4.5  |                                                                                                    |                                                                                                    |
|      | IndraDrive-Errors                                                                                                    |                                                                                                    |
|      |                                                                                                    |                                                                                                    |
|      | IndraDrive-Warnings                                                                                                    | 4-5                                                                                                    |
|      | IndraDrive-Warnings<br>Virtual Axis, Error Message                                                                                                    |                                                                                                    |
|      | IndraDrive-Warnings<br>Virtual Axis, Error Message<br>Generic Axis/Drive, Error Message                                                                                                  | 4-5                                                                                                    |
|      | 1.1<br>1.2<br><b>Safe</b><br>2.1<br>2.2<br>2.3<br>2.4<br>2.5<br>2.6<br>2.7<br>2.8<br>2.9<br>2.10<br>2.11<br>2.12<br><b>Diag</b><br>3.1<br>3.2<br><b>Diag</b><br>4.1<br>4.2<br>4.3<br>4.4 | Introduction       Areas of Use and Application         1.2       Inappropriate Use         Safety Instructions for Electric Drives and Controls         2.1       Introduction         2.2       Explanations         2.3       Hazards by Improper Use         2.4       General Information         2.5       Protection Against Contact with Electrical Parts         2.6       Protection Against Contact with Electrical Parts         2.6       Protection Against Dangerous Movements         2.7       Protection Against Dangerous Movements         2.8       Protection Against Contact with Hot Parts         2.9       Protection Against Contact with Hot Parts         2.10       Protection During Handling and Mounting         2.11       Battery Safety         2.12       Protection Against Pressurized Systems         Diagnosis IndraMotion MLC         3.1       Diagnosis IndraMotion MLC         3.1       Layout of a MLC Diagnosis         4.2       Usage of Diagnosis Numbers and -texts as Indication for the Display of the IndraMotion MLC         4.1       Layout of a MLC Diagnosis Numbers and -texts in Dialog Window "Error/Diagnostic Memory", IndraWorks MLC         4.3       Usage of Diagnosis Numbers and -texts in Dialog Window "Error/Diagnostic Memory", IndraWorks MLC |

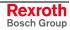

|     | PLC-User Blocks, Assumption of Diagnosis into the Logbook (in Preparation) | 4-7  |
|-----|----------------------------------------------------------------------------|------|
| 4.6 | Diagnosis Parameters                                                       | 4-8  |
| 4.7 | MLC-Diagnosis - Error Numbers at the L40-Display                           | 4-9  |
|     | General                                                                    | 4-9  |
|     | A00B0005 - Drive message                                                   | 4-9  |
|     | A00B0007 - ZeroBit, Sercos driver, Test mode, Zero bit strem               | 4-9  |
|     | A00B0008 - LightOn, Sercos driver, Test mode, Continuous light on          | 4-10 |
|     | A00B0009 - LightOff, Sercos driver, Test mode, Continuous light off        | 4-10 |
|     | A00C0001 - BOOT END, boot up of control finished                           | 4-10 |
|     | A00C0002 - ErrClear, Error cleared                                         | 4-10 |
|     | A00D0001 - Warning                                                         | 4-11 |
|     | A00D0002 - Info                                                            | 4-11 |
|     | A00D0010 - PLC user task watchdog expired                                  | 4-11 |
|     | A00D0011 - Wardware Watchdog expired                                       | 4-11 |
|     | A00D0012 - Bus error                                                       | 4-11 |
|     | A00D0013 - Checksum error                                                  | 4-12 |
|     | A00D0014 - Field bus error                                                 | 4-12 |
|     | A00D0015 - Error while I/O update                                          | 4-12 |
|     | A00D0016 - Cycletime exceeded                                              | 4-12 |
|     | A00D0017 - Not enough memory                                               | 4-13 |
|     | A00D0018 - Unresolved external references                                  | 4-13 |
|     | A00D0019 - Download was rejected by custom adaption                        | 4-13 |
|     | A00D001A - Bootprojekt saved on Controller                                 | 4-13 |
|     | A00D001B - Boot project not loaded and deleted                             | 4-13 |
|     | A00D001C - System memory very low (memory leak)                            | 4-14 |
|     | A00D001D - Retain memory corrupt or cannot be mapped                       | 4-14 |
|     | A00D001E - Boot project that could be loaded but caused a crash later      | 4-14 |
|     | A00D001F - Not enough memory for target visu                               | 4-14 |
|     | A00D0020 - Not enough memory for config                                    | 4-15 |
|     | A00D0021 - Target of the bootproject doesn't match the current target      | 4-15 |
|     | A00D0022 - Error at scheduling tasks                                       | 4-15 |
|     | A00D0023 - Checksum error at transfer of file                              | 4-15 |
|     | A00D0024 - Retain identity does not match to bootproject identity          | 4-15 |
|     | A00D0050 - Illegal instruction                                             | 4-16 |
|     | A00D0051 - Access violation                                                | 4-16 |
|     | A00D0052 - Privileged instruction                                          | 4-16 |
|     | A00D0053 - Page fault                                                      | 4-16 |
|     | A00D0054 - Stack overflow                                                  | 4-17 |
|     | A00D0055 - Invalid disposition                                             | 4-17 |
|     | A00D0056 - Invalid handle                                                  | 4-17 |
|     | A00D0057 - Access on guarded page                                          | 4-17 |
|     | A00D0058 - Double fault                                                    | 4-17 |
|     | A00D0059 - Invalide Opcode                                                 | 4-18 |
|     | A00D0100 - Access on odd address                                           | 4-18 |
|     | A00D0101 - Array bounds exceeded                                           | 4-18 |
|     | A00D0102 - Division by zero                                                | 4-18 |
|     |                                                                            |      |

| A00D0103 - Overflow                                                | 4-19 |
|--------------------------------------------------------------------|------|
| A00D0104 - Non continuable exception                               | 4-19 |
| A00D0150 - FPU, Unspecified error                                  | 4-19 |
| A00D0151 - FPU, Denormal operand                                   | 4-19 |
| A00D0152 - FPU, Division by zero                                   | 4-20 |
| A00D0153 - FPU, Inexact result                                     | 4-20 |
| A00D0154 - FPU, Invalid operation                                  | 4-20 |
| A00D0155 - FPU, Overflow                                           | 4-20 |
| A00D0156 - FPU, Stack check failed                                 | 4-21 |
| A00D0157 - FPU, Underflow                                          | 4-21 |
| A00D0158 - Specific diagnosis of node                              | 4-21 |
| A00D07D0 - Fatal error communication                               | 4-21 |
| A00D07D1 - Fatal error semaphores                                  |      |
| A00D07D2 - Fatal error memory managment                            | 4-22 |
| A00D07D3 - Rexroth-Inline configuration mismatch from node         |      |
| A00D07D4 - File not written ( )                                    |      |
| A00D07E3 - PLC can not be started with pending error - RESET       | 4-22 |
| A00D07E4 - Array lower bounds violation - RESET                    |      |
| A00D07E5 - Array upper bounds violation - RESET                    |      |
| A00D07E6 - Division (8bit) by zero - RESET                         |      |
| A00D07E7 - Division (16bit) by zero - RESET                        |      |
| A00D07E8 - Division (32bit) by zero - RESET                        |      |
| A00D07E9 - Division (REAL) by zero - RESET                         |      |
| A00D07EA - Lower range bounds (unsigned) violation - RESET         |      |
| A00D07EB - Upper range bounds (unsigned) violation - RESET         |      |
| A00D07EC - Lower range bounds (signed) violation - RESET           |      |
| A00D07ED - Upper range bounds (signed) violation - RESET           |      |
| A00D07EE - Division (LREAL) by zero - RESET                        |      |
| A00D07EF - Invalid pointer access (address), - RESET               |      |
| A00D07F0 - Invalid pointer access (area) - RESET                   |      |
| A00D07F1 - Invalid pointer access (Write access on input) - RESET  |      |
| A00D07F2 - Invalid pointer access (Alignment) - RESET              |      |
| A00D07F7 - PLC can not be started with pending error - RESET       |      |
| A00D07F8 - Array lower bounds violation - Index modified to MIN!   |      |
| A00D07F9 - Array upper bounds violation - Index modified to MAX!   |      |
| A00D07FA - Division (8bit) by zero - Divisor modified to 1!        |      |
| A00D07FB - Division (16bit) by zero - Divisor modified to 11       |      |
| A00D07FC - Division (32bit) by zero - Divisor modified to 11       |      |
| A00D07FD - Division (REAL) by zero - Divisor modified to 1.0!      |      |
|                                                                    |      |
| A00D07FE - Lower range bounds (unsigned) violation - Value to MIN! |      |
| A00D07FF - Upper range bounds (unsigned) violation - Value to MAX! |      |
| A00D0800 - Lower range bounds (signed) violation - Value to MIN!   |      |
| A00D0801 - Upper range bounds (signed) violation - Value to MAX!   |      |
| A00D0802 - Division (LREAL) by zero - Divisor modified to 1.0!     |      |
| A00D0803 - Invalid pointer access (address) - Pointer to a dummy!  |      |
| A00D0804 - Invalid pointer access (area) - Pointer to a dummy!     | 4-35 |

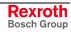

| A00D0805 - Invalid pointer access (Write on input)- Pointer to a dummy! | 4-35 |
|-------------------------------------------------------------------------|------|
| A00D0806 - Invalid pointer access (alignment) - Pointer to a dummy!     | 4-35 |
| A00D1200 - WriteParameter, inputs do not fit to attribute of parameter  | 4-36 |
| A00D1201 - WriteParameter, inputs do not fit to attribute of parameter  | 4-36 |
| A00D1202 - WriteParameter, inputs do not fit to attribute of parameter  | 4-37 |
| A00D1203 - WriteParameter, inputs do not fit to attribute of parameter  | 4-37 |
| A00D1204 - WriteParameter, parameter types are not supported            | 4-37 |
| A00D2EE0 - Nonconforming Inline IO Configuration                        | 4-38 |
| A00E0001 - No entry found in data base                                  | 4-38 |
| A00E0002 - OK                                                           | 4-38 |
| A0200001 - P0 STOP, reached phase 0, PLC in stop                        | 4-38 |
| A0200002 - P1 STOP, reached phase 1, PLC in stop                        | 4-39 |
| A0200003 - P2 STOP, reached phase 2, PLC in stop                        | 4-39 |
| A0200004 - P3 STOP, reached phase 3, PLC in stop                        | 4-39 |
| A0200005 - BB STOP, Motion ready, PLC in stop                           | 4-39 |
| A0200006 - P0 RUN, reached phase 0, PLC in run                          | 4-40 |
| A0200007 - P1 RUN, reached phase 1, PLC in run                          | 4-40 |
| A0200008 - P2 RUN, reached phase 2, PLC in run                          | 4-40 |
| A0200009 - P3 RUN, reached phase 3, PLC in run                          | 4-40 |
| A0200010 - BB RUN, Motion ready, PLC in run                             | 4-41 |
| A0200011 - P0 INIT, reached phase 0, PLC in init                        | 4-41 |
| A0200012 - P1 INIT, reached phase 1, PLC in init                        | 4-41 |
| A0200013 - P2 INIT, reached phase 2, PLC in init                        | 4-41 |
| A0200014 - P3 INIT, reached phase 3, PLC in init                        | 4-42 |
| A0200015 - BB INIT, Motion ready, PLC in init                           | 4-42 |
| A0200016 - Firmware download successfully finished                      | 4-42 |
| A0200017 - Hardware changed; Restoring nvRAM                            | 4-42 |
| A0200018 - Restoring nvRAM                                              | 4-43 |
| E00B0005 - Drive warning                                                | 4-43 |
| E00C0001 - Parameter inconsistent, restorage via C-0-1001               | 4-43 |
| E00C0002 - running on unsupported hardware                              | 4-44 |
| E00D1001 - Writeaccess to parameter S-0-0000 of UserCmdDataX            | 4-44 |
| E00E0026 - Version conflict in error logbook, logbook deleted!          | 4-44 |
| E0110001 - Axis in 'PowerOn'                                            | 4-45 |
| E0110002 - Axis not in 'StandStill'                                     | 4-45 |
| E0110029 - Positive travel limit exceeded                               | 4-45 |
| E0110030 - Negative travel limit exceeded                               | 4-46 |
| E0110050 - Axis position is extrapolated                                | 4-46 |
| E0112039 - Maximum acceleration exceeded                                | 4-47 |
| E0112047 - Velocity of interpolation = 0                                | 4-47 |
| E0112048 - Acceleration of interpolation = 0                            | 4-47 |
| E0112049 - Positioning velocity greater than (A-0-0032/ 33)             | 4-48 |
| E0112063 - Commanded velocity greater than Limit (A-0-0032/ 33)         | 4-48 |
| E0170001 - Configured master axis is parking                            |      |
| E0200000 - Usable memory (RAM) near minimum                             |      |
| E0200001 - Usable memory (CF) near minimum                              |      |
|                                                                         |      |

| E0200002 - Temperature warning                                       | . 4-49 |
|----------------------------------------------------------------------|--------|
| E0200003 - CPU-Load critical                                         | . 4-50 |
| F0020001 to F0050013, RTOS-Error                                     | . 4-50 |
| F0070001 - Size of parameter changed                                 | . 4-50 |
| F00A0001 - Parameter write-error during import, see C-0-0114         | . 4-50 |
| F00A0002 - Import/Export: file could not be opened                   | . 4-51 |
| F00A0003 - Import/Export: unknown parameter type                     | . 4-51 |
| F00A0004 - Import: length of line in import file exceeded maximum    | . 4-51 |
| F00A0005 - Import/Export: unsupported Sercos parameter format        | . 4-51 |
| F00B0003 - Fiber optic ring not closed                               | . 4-52 |
| F00B0005 - Drive error                                               | . 4-52 |
| F00B0006 - Progression to phase 3 not possible                       | . 4-52 |
| F00B0007 - Progression to state ready not possible                   | . 4-53 |
| F00B0008 - Drive not found                                           | . 4-53 |
| F00B0009 - Maximum number of drives exceeded                         | . 4-53 |
| F00B0013 - MC cycletime too less                                     | . 4-53 |
| F00B0014 - Parameter write protected by password                     | . 4-53 |
| F00B0090 - RTOS error (Real Time Operating System)                   | . 4-54 |
| F00B0098 - Cannot write on parameter S-0-0015                        | . 4-54 |
| F00B0099 - Cannot write on parameter S-0-0016                        | . 4-54 |
| F00B0100 - Cannot write on parameter S-0-0024                        | . 4-54 |
| F00B0101 - Cannot write on parameter S-0-0007                        | . 4-55 |
| F00B0102 - Cannot read time slot parameter                           | . 4-55 |
| F00B0103 - Cannot read time slot parameter                           | . 4-55 |
| F00B0104 - Cannot write on time slot parameter                       | . 4-55 |
| F00B0105 - Cannot write on time slot parameter                       | . 4-56 |
| F00B7010 - Command already set                                       | . 4-56 |
| F00C0001 - Error while setting module references                     | . 4-56 |
| F00C0003 - Error in power up delay                                   | . 4-57 |
| F00C0004 - Error while switching to power up target mode             | . 4-57 |
| F00D1002 - Cyclic position channel already open                      | . 4-57 |
| F00D100A - Error while reading C-0-0483                              | . 4-57 |
| F00D100B - Error while reading C-0-0484                              | . 4-58 |
| F00D100C - Error while opening cyclic channel                        | . 4-58 |
| F00D100D - Error while opening cyclic channel                        | . 4-58 |
| F00D1014 - No reference for opening cyclic channel available         | . 4-58 |
| F00D1016 - Wrong #-address of axis data                              | . 4-58 |
| F00D1017 - Wrong #-address of axis data                              | . 4-59 |
| F00D1018 - Wrong #-address of axis data                              | . 4-59 |
| F00D1019 - Error while closing cyclic channel                        | . 4-59 |
| F00D1027 - Error closing cyclic channel                              | . 4-59 |
| F00D102A - ListParameter requested, ReadParameter                    |        |
| F00D1030 - Error closing cyclic channel                              |        |
| F00D103B - Invalid control number                                    | . 4-60 |
| F00D103C - Invalid axis number                                       | . 4-60 |
| F00D1205 - Error ReadListParameter, cannot handle a single parameter | . 4-61 |

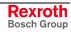

| F00D1207 - Error WriteListParameter, data greater 64KBytes              | 4-61 |
|-------------------------------------------------------------------------|------|
| F00D1210 - Error WriteListParameter, cannot handle a single parameter   | 4-61 |
| F00D1211 - Error ReadSercosDataStatus, no memory available              | 4-61 |
| F00D1218 - Error ReadStringParameter, no memory available               | 4-62 |
| F00D1219 - Error ReadStringParameter, cannot handle a single parameter  | 4-62 |
| F00D1222 - Error WriteStringParameter, too many data to transmit        | 4-62 |
| F00D1224 - Error WriteStringParameter, no memory available              | 4-62 |
| F00D1225 - Error WriteStringParameter, cannot handle a single parameter | 4-63 |
| F00D1227 - Error WriteStringParameter, error writing date               | 4-63 |
| F00D1230 - Error ReadSercosAttribute, no memory available               | 4-63 |
| F00D2001 - Access error, axis 1                                         | 4-64 |
| F00D2002 - Access error, axis 2                                         | 4-64 |
| F00D2003 - Access error, axis 3                                         | 4-64 |
| F00D2004 - Access error, axis 4                                         | 4-65 |
| F00D2005 - Access error, axis 5                                         | 4-65 |
| F00D2006 - Access error, axis 6                                         | 4-65 |
| F00D2007 - Access error, axis 7                                         | 4-66 |
| F00D2008 - Access error, axis 8                                         | 4-66 |
| F00D2009 - Access error, axis 9                                         | 4-66 |
| F00D200A - Access error, axis 10                                        | 4-67 |
| F00D200B - Access error, axis 11                                        | 4-67 |
| F00D200C - Access error, axis 12                                        | 4-67 |
| F00D200D - Access error, axis 13                                        | 4-68 |
| F00D200E - Access error, axis 14                                        | 4-68 |
| F00D200F - Access error, axis 15                                        | 4-68 |
| F00D2010 - Access error, axis 16                                        | 4-69 |
| F00D2064 - Axis not configured                                          | 4-69 |
| F00F0001 to F00F0006, RTOS error (Real Time Operating System)           | 4-69 |
| F0110001 - No power turned                                              | 4-69 |
| F0140001 - Error in drive configuration                                 | 4-70 |
| F0160001 to F0160002, RTOS error (Real Time Operating System)           | 4-70 |
| F0160003 - Error while changing to P0                                   | 4-70 |
| F0160004 - Error while changing to P0                                   | 4-71 |
| F0160005 - Error while changing to P2                                   | 4-71 |
| F0160006 - Error while changing to P2                                   | 4-71 |
| F0160008 - Error while changing to P3                                   | 4-71 |
| F0160009 - Error while changing to P3                                   | 4-72 |
| F0160010 - Error while changing to P3                                   | 4-72 |
| F0160011 - Error during preparation for changing to P2                  | 4-72 |
| F0160012 - Error while changing to BB                                   | 4-73 |
| F0160013 - Error while changing to BB                                   | 4-73 |
| F0160014 - Error while changing to BB                                   |      |
| F0160015 to F0160023, RTOS-Error                                        | 4-73 |
| F0160024 - Error in cross check C parameters                            |      |
| F0160025 - Error in cross check A parameters                            | 4-74 |
| F0160026 to F0160029, RTOS-Error                                        | 4-74 |

| F0160032 - Error while changing to P2                         | . 4-74 |
|---------------------------------------------------------------|--------|
| F0160033 - Error while changing to P2                         | . 4-74 |
| F0160034 - Error while changing to P3                         | . 4-75 |
| F0160035 - Error during configuration of link communication   | . 4-75 |
| F0160036 - Error during configuration of link communication   | . 4-76 |
| F0160037 - Error during configuration of link communication   | . 4-76 |
| F01B0000 to F01D0014, RTOS-Error                              | . 4-77 |
| F0200001 - Firmware download failed                           | . 4-77 |
| F0200002 - Firmware download failed                           | . 4-77 |
| F0200003 - Firmware download failed                           | . 4-77 |
| F0200004 - Firmware download failed                           | . 4-77 |
| F0200005 - Firmware download failed                           | . 4-78 |
| F0200006 - Firmware download failed                           | . 4-78 |
| F0200007 - Firmware download failed                           | . 4-78 |
| F0200008 - Firmware download failed                           | . 4-78 |
| F0200011 to F0200022, RTOS-Error                              | . 4-79 |
| F0220200 - General drive error                                | . 4-79 |
| F0220201 - Invalid control number                             | . 4-79 |
| F0220202 - Invalid axis number                                | . 4-79 |
| F0220203 - Invalid command type                               | . 4-79 |
| F0220204 - Command not supported by axis                      | . 4-80 |
| F0220205 - Command rejected no power                          | . 4-80 |
| F0220206 - Command rejected while 'Stopping'                  | . 4-80 |
| F0220207 - Command rejected while 'Homing'                    | . 4-80 |
| F0220208 - Invalid command number                             | . 4-81 |
| F0220210 - Reset still 'Errorstop'                            | . 4-81 |
| F0220211 - Command rejected while 'Diskrete Motion'           | . 4-81 |
| F0220212 - Command rejected while 'Continuous Motion'         | . 4-82 |
| F0220213 - Command rejected while 'Synchonized Motion'        | . 4-82 |
| F0220214 - Command rejected while 'ErrorStop'                 | . 4-82 |
| F0220216 - No power available                                 | . 4-83 |
| F0220217 - Command rejected, while 'Standstill' and 'PowerOn' | . 4-83 |
| F0220218 - Command rejected, while standstill                 | . 4-83 |
| F0220223 - Velocity below minimum                             | . 4-83 |
| F0220224 - Velocity above maximum                             | . 4-84 |
| F0220225 - Acceleration below minimum                         | . 4-84 |
| F0220226 - Acceleration above maximum                         | . 4-84 |
| F0220227 - Deceleration below minimum                         | . 4-85 |
| F0220228 - Deceleration above maximum                         | . 4-85 |
| F0220232 - Invalid master control number                      | . 4-85 |
| F0220233 - Invalid master axis number                         | . 4-85 |
| F0220234 - Invalid CamTableID                                 | . 4-86 |
| F0220263 - RatioNumerator below minimum                       | . 4-86 |
| F0220264 - RatioNumerator above maximum                       | . 4-86 |
| F0220265 - RatioDenominator below minimum                     | . 4-86 |
| F0220266 - RatioDenominator above maximum                     | . 4-87 |
|                                                               |        |

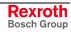

| F0220267 - MasterFineAdjust below minimum                       | . 4-87 |
|-----------------------------------------------------------------|--------|
| F0220268 - MasterFineAdjust above maximum                       | . 4-87 |
| F0220269 - Invalid SyncMode                                     | . 4-88 |
| F0220270 - Invalid StartMode                                    | . 4-88 |
| F0220271 - CamShaftDistance below minimum                       | . 4-88 |
| F0220272 - CamShaftDistance above maximum                       | . 4-88 |
| F0220273 - Command rejected while parameter mode                | . 4-89 |
| F0220274 - Axis not referenced                                  | . 4-89 |
| F0220275 - Command aborted                                      | . 4-89 |
| F0220276 - Control error                                        | . 4-90 |
| F0220277 - Direct master axis change                            | . 4-90 |
| F0220278 - Disabled axis                                        | . 4-90 |
| F0220279 - Command 'parking axis' active                        | . 4-90 |
| F0220501 - Wrong data type                                      | . 4-91 |
| F0280004 - Link ring broken                                     |        |
| F0280005 - Link ring - masterposition incorrect MDT             | . 4-91 |
| F0280006 - Link ring - masterposition incorrect AT              | . 4-92 |
| F10B0001 - External synchron clock failed                       | . 4-92 |
| F20D1015 - Error while closing cyclic channel                   | . 4-92 |
| F20D1025 - Error closing cyclic channel                         | . 4-92 |
| F20D1029 - Error opening cyclic channel                         | . 4-93 |
| F20D102B - Error opening cyclic channel (READ-ACCESS)           | . 4-93 |
| F20D102C - Error reading access (DirectReadReal)                | . 4-93 |
| F20D102D - Error reading access (DirectReadWord)                | . 4-93 |
| F20D102E - Error reading access (DirectReadDword)               | . 4-93 |
| F20D1034 - Error write access (DirectWriteWord)                 | . 4-94 |
| F20D1036 - axis has not been found (ML_AXISDATA)                | . 4-94 |
| F20D1037 - Invalid Write/Read-Access to ML_AXISDATA             | . 4-94 |
| F2110002 - Axis is not homed                                    | . 4-94 |
| F2110003 - Drive of axis does not exist                         | . 4-95 |
| F2110004 - Synchronization A to S/P-Parameter failed (A-0-0014) | . 4-95 |
| F2110005 - Loss of encoder axis reference                       | . 4-95 |
| F2110006 - Invalid axis configuration                           | . 4-96 |
| F2110029 - Positive travel limit exceeded                       | . 4-96 |
| F2110030 - Negative travel limit exceeded                       | . 4-97 |
| F2112053 - Target position out of travel range error            | . 4-97 |
| F2116029 - Positive travel limit exceeded                       | . 4-98 |
| F2116030 - Negative travel limit exceeded                       | . 4-98 |
| F2119001 - RTOS error, illegal master axis                      | . 4-98 |
| F2229200 - General drive error                                  | . 4-99 |
| F2229203 - Invalid command type                                 | . 4-99 |
| F2229204 - Command not supported by axis                        | . 4-99 |
| F2229205 - Command rejected, no power                           | . 4-99 |
| F2229206 - Command rejected while 'Stopping'                    | 4-100  |
| F2229207 - Command rejected while 'Homing'                      | 4-100  |
| F2229208 - Invalid command number                               | 4-100  |

| F2229210 - Reset still 'Errorstop'                            | 4-100 |
|---------------------------------------------------------------|-------|
| F2229211 - Command rejected while 'Diskrete Motion'           | 4-101 |
| F2229212 - Command rejected while 'Continuous Motion'         | 4-101 |
| F2229213 - Command rejected while 'Synchonized Motion'        | 4-101 |
| F2229214 - Command rejected while 'ErrorStop'                 | 4-102 |
| F2229216 - No power available                                 | 4-102 |
| F2229217 - Command rejected, while 'Standstill' and 'PowerOn' | 4-102 |
| F2229218 - Command rejected, while standstill                 |       |
| F2229223 - Velocity below minimum                             |       |
| F2229224 - Velocity above maximum                             | 4-103 |
| F2229225 - Acceleration below minimum                         |       |
| F2229226 - Acceleration above maximum                         | 4-104 |
| F2229227 - Deceleration below minimum                         | 4-104 |
| F2229228 - Deceleration above maximum                         | 4-104 |
| F2229231 - Invalid direction                                  | 4-105 |
| F2229232 - Invalid master control number                      | 4-105 |
| F2229233 - Invalid master axis number                         | 4-105 |
| F2229234 - Invalid CamTableID                                 | 4-105 |
| F2229263 - RatioNumerator below minimum                       | 4-106 |
| F2229264 - RatioNumerator above maximum                       | 4-106 |
| F2229265 - RatioDenominator below minimum                     | 4-106 |
| F2229266 - RatioDenominator above maximum                     | 4-106 |
| F2229267 - MasterFineAdjust below minimum                     | 4-107 |
| F2229268 - MasterFineAdjust above maximum                     |       |
| F2229269 - Invalid SyncMode                                   | 4-107 |
| F2229270 - Invalid StartMode                                  | 4-108 |
| F2229271 - CamShaftDistance below minimum                     | 4-108 |
| F2229272 - CamShaftDistance above maximum                     | 4-108 |
| F2229273 - Command rejected while parameter mode              | 4-108 |
| F2229274 - Axis not referenced                                |       |
| F2229275 - Command aborted                                    | 4-109 |
| F2229276 - Control error                                      | 4-109 |
| F2229277 - Direct master axis change                          | 4-109 |
| F22E0000 - Drive error (generic axis)                         | 4-110 |
| F50B0002 - Sercos ring break                                  | 4-110 |
| F50D2000 - Forced stop activated                              | 4-110 |
| F50D2EE1 - Fatal error at Inline IOs                          | 4-111 |
| F5180001 - Invalid master axes combination                    | 4-111 |
| F5180005 - Motion kernel exceeded control cycle time          | 4-111 |
| F5280007 - Link ring - different cycle times detected         | 4-112 |
| F80B0004 - Double AT missing                                  | 4-112 |
| F8200023 - Critical Temperatur reached; processor will stop   | 4-112 |
| F9010001 - Default object on wrong address                    | 4-113 |
| F9010002 - Memory allocation error, no memory available       | 4-113 |
| F9010003 - Invalid function pointer                           | 4-113 |
| F90B0012 - Sercos interface watch dog occured                 | 4-113 |

| 4.8  | F9** **** - RTOS-Error                                           | 114 |
|------|------------------------------------------------------------------|-----|
| 4.9  | MLC-Diagnosis - Plaintext indication at the MLC-Display 4-7      | 114 |
|      | BOOT END, boot up of control finished 4-                         | 114 |
|      | ErrClear, Error cleared 4-                                       | 114 |
|      | P0 STOP, reached phase 0, PLC in stop 4-7                        | 114 |
|      | P1 STOP, reached phase 1, PLC in stop 4-7                        | 115 |
|      | P2 STOP, reached phase 2, PLC in stop 4-7                        | 115 |
|      | P3 STOP, reached phase 3, PLC in stop 4-7                        | 115 |
|      | BB STOP, Motion ready, PLC in stop 4-2                           | 115 |
|      | P0 RUN, reached phase 0, PLC in run 4-2                          | 116 |
|      | P1 RUN, reached phase 1, PLC in run 4-2                          | 116 |
|      | P2 RUN, reached phase 2, PLC in run 4-2                          | 116 |
|      | P3 RUN, reached phase 3, PLC in run 4-2                          | 116 |
|      | BB RUN, Motion ready, PLC in run 4-                              | 117 |
|      | P0 INIT, reached phase 0, PLC in init 4-                         | 117 |
|      | P1 INIT, reached phase 1, PLC in init 4-2                        | 117 |
|      | P2 INIT, reached phase 2, PLC in init 4-2                        | 117 |
|      | P3 INIT, reached phase 3, PLC in init 4-2                        | 118 |
|      | BB INIT, Motion ready, PLC in init 4-2                           | 118 |
|      | ZeroBit, Sercos driver, Test mode, Zero bit strem 4-             | 118 |
|      | LightOn, Sercos driver, Test mode, Continuous light on 4-        | 118 |
|      | LightOff, Sercos driver, Test mode, Continuous light off 4-      | 119 |
| 4.10 | SERCOS-Errors                                                    | 119 |
|      | General 4-                                                       | 119 |
|      | F02D0000 - Sercos, no error in the service channel 4-            | 119 |
|      | F02D0001 - Sercos, Service channel not open 4-                   | 119 |
|      | F02D0009 - Sercos, invalid access to closing the service channel |     |
|      | F02D1001 - Sercos, no IDN 4-*                                    | 119 |
|      | F02D1009 - Sercos, invalid access to element 1 4-                | 119 |
|      | F02D2001 - Sercos, no name 4-                                    | 119 |
|      | F02D2002 - Sercos, Name transmission too short 4-                | 120 |
|      | F02D2003 - Sercos, Name transmission too long 4-                 | 120 |
|      | F02D2004 - Sercos, Name cannot be changed (read only)            | 120 |
|      | F02D2005 - Sercos, Name is write-protected at this time          | 120 |
|      | F02D3002 - Sercos, Attribute transmission too short 4-           | 120 |
|      | F02D3003 - Sercos, Attribute transmission too long 4-            | 120 |
|      | F02D3004 - Sercos, Attribute cannot be changed (read only)       | 120 |
|      | F02D3005 - Sercos, Attribute is write-protected at this time     |     |
|      | F02D4001 - Sercos, no units 4-                                   |     |
|      | F02D4002 - Sercos, Unit transmission too short                   |     |
|      | F02D4003 - Sercos, Unit transmission too long 4-7                |     |
|      | F02D4004 - Sercos, Unit cannot be changed (read only)4-          |     |
|      | F02D4005 - Sercos, Unit is write-protected at this time          |     |
|      | F02D5001 - Sercos, no minimum input value 4-                     |     |
|      | F02D5002 - Sercos, Minimum input value transmission too short    |     |
|      | F02D5003 - Sercos, Minimum input value transmission too long 4-  | 121 |

| F02D5004 - Sercos, Minimum input value cannot be changed (read only) 4-12                                                                                                    | 21                                                                   |
|----------------------------------------------------------------------------------------------------|----------------------------------------------------------------------|
| F02D5005 - Sercos, Minimum input value is write-protected at this time 4-12                                                                                                    | 21                                                                   |
| F02D6001 - Sercos, no maximum input value 4-12                                                                                                    | 21                                                                   |
| F02D6002 - Sercos, Maximum input value transmission too short                                                                                                    | 22                                                                   |
| F02D6003 - Sercos, Maximum input value transmission too long 4-12                                                                                                    | 22                                                                   |
| F02D6004 - Sercos, Maximum input value cannot be changed (read only) 4-12                                                                                                    | 22                                                                   |
| F02D6005 - Sercos, Maximum input value is write-protected at this time 4-12                                                                                                    | 22                                                                   |
| F02D7001 - Sercos, no operation data 4-12                                                                                                    | 22                                                                   |
| F02D7002 - Sercos, Operation data transmission too short 4-12                                                                                                    | 22                                                                   |
| F02D7003 - Sercos, Operation data transmission too long 4-12                                                                                                    | 22                                                                   |
| F02D7004 - Sercos, Operation data cannot be changed (read only) 4-12                                                                                                    | 22                                                                   |
| F02D7005 - Sercos, Operation data is write-protected at this time 4-12                                                                                                    | 22                                                                   |
| F02D7006 - Sercos, Operation data is smaller than the min input value 4-12                                                                                                    | 23                                                                   |
| F02D7007 - Sercos, Operation data is greater than the max input value 4-12                                                                                                    | 23                                                                   |
|                                                                                                    |                                                                      |
| F02D7008 - Sercos, invalid operation data 4-12                                                                                                    | 23                                                                   |
| F02D7008 - Sercos, invalid operation data                                                                                                    |                                                                      |
|                                                                                                    | 23                                                                   |
| F02D7009 - Sercos, Operation data write protected by a password 4-12                                                                                                    | 23<br>23                                                             |
| F02D7009 - Sercos, Operation data write protected by a password                                                                                                    | 23<br>23<br>23                                                       |
| F02D7009 - Sercos, Operation data write protected by a password                                                                                                    | 23<br>23<br>23<br>23                                                 |
| F02D7009 - Sercos, Operation data write protected by a password                                                                                                    | 23<br>23<br>23<br>23<br>23                                           |
| F02D7009 - Sercos, Operation data write protected by a password       4-12         F02D700A - Sercos, Operation data is write protected (cyclically conf)       4-12         F02D700B - Sercos, invalid indirect addressing, (data container, list)       4-12         F02D700C - Sercos, Operation data is write protected (other settings)       4-12         F02D700D - Sercos, reserved       4-12                                                                                                    | 23<br>23<br>23<br>23<br>23<br>23                                     |
| F02D7009 - Sercos, Operation data write protected by a password                                                                                                    | 23<br>23<br>23<br>23<br>23<br>23<br>23<br>24                         |
| F02D7009 - Sercos, Operation data write protected by a password4-12F02D700A - Sercos, Operation data is write protected (cyclically conf)4-12F02D700B - Sercos, invalid indirect addressing, (data container, list)4-12F02D700C - Sercos, Operation data is write protected (other settings)4-12F02D700D - Sercos, reserved4-12F02D700E - Sercos, reserved4-12F02D700F - Sercos, reserved4-12F02D700F - Sercos, reserved4-12                                                                                                    | 23<br>23<br>23<br>23<br>23<br>23<br>23<br>24<br>24                   |
| F02D7009 - Sercos, Operation data write protected by a password4-12F02D700A - Sercos, Operation data is write protected (cyclically conf)4-12F02D700B - Sercos, invalid indirect addressing, (data container, list)4-12F02D700C - Sercos, Operation data is write protected (other settings)4-12F02D700D - Sercos, reserved4-12F02D700E - Sercos, reserved4-12F02D700F - Sercos, reserved4-12F02D700F - Sercos, reserved4-12F02D700F - Sercos, reserved4-12F02D700F - Sercos, reserved4-12F02D700F - Sercos, reserved4-12F02D700F - Sercos, reserved4-12F02D7010 - Sercos, Procedure command already active4-12   | 23<br>23<br>23<br>23<br>23<br>23<br>23<br>24<br>24<br>24             |
| F02D7009 - Sercos, Operation data write protected by a password4-12F02D700A - Sercos, Operation data is write protected (cyclically conf)4-12F02D700B - Sercos, invalid indirect addressing, (data container, list)4-12F02D700C - Sercos, Operation data is write protected (other settings)4-12F02D700D - Sercos, reserved4-12F02D700E - Sercos, reserved4-12F02D700F - Sercos, reserved4-12F02D700F - Sercos, reserved4-12F02D7010 - Sercos, Procedure command already active4-12F02D7011 - Sercos, Procedure command at this time not executable4-12F02D7013 - Sercos, Procedure command not executable4-12    | 23<br>23<br>23<br>23<br>23<br>23<br>24<br>24<br>24<br>24<br>24<br>24 |
| F02D7009 - Sercos, Operation data write protected by a password4-12F02D700A - Sercos, Operation data is write protected (cyclically conf)4-12F02D700B - Sercos, invalid indirect addressing, (data container, list)4-12F02D700C - Sercos, Operation data is write protected (other settings)4-12F02D700D - Sercos, reserved4-12F02D700E - Sercos, reserved4-12F02D700F - Sercos, reserved4-12F02D700F - Sercos, reserved4-12F02D7010 - Sercos, Procedure command already active4-12F02D7011 - Sercos, Procedure command not interruptible4-12F02D7012 - Sercos, Procedure command at this time not executable4-12 | 23<br>23<br>23<br>23<br>23<br>23<br>24<br>24<br>24<br>24<br>24<br>24 |

#### 5 Index

#### 5-1

#### 

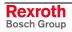

# **1** Important Directions for Use

# 1.1 Appropriate Use

#### Introduction

Rexroth products represent state-of-the-art developments and manufacturing. They are tested prior to delivery to ensure operating safety and reliability.

The products may only be used in the manner that is defined as appropriate. If they are used in an inappropriate manner, then situations can develop that may lead to property damage or injury to personnel.

Before using Rexroth products, make sure that all the pre-requisites for appropriate use of the products are satisfied:

- Personnel that in any way, shape or form uses our products must first read and understand the relevant safety instructions and be familiar with appropriate use.
- If the product takes the form of hardware, then they must remain in their original state, in other words, no structural changes are permitted. It is not permitted to decompile software products or alter source codes.
- Do not mount damaged or faulty products or use them in operation.
- Make sure that the products have been installed in the manner described in the relevant documentation.

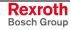

**Note:** Bosch Rexroth, as manufacturer, is not liable for any damages resulting from inappropriate use. In such cases, the guarantee and the right to payment of damages resulting from inappropriate use are forfeited. The user alone carries all responsibility of the risks.

#### Areas of Use and Application

The IndraControl L40 of Rexroth is suitable for motion/logic applications.

| Note: | The IndraControl L40 may only be used with the accessories<br>and parts specified in this document. If a component has not<br>been specifically named, then it may not be either mounted or<br>connected. The same applies to cables and lines. |
|-------|----------------------------------------------------------------------------------------------------|
|       | Operation is only permitted in the specified configurations and combinations of components using the software and firmware as specified in the relevant function descriptions.                                                                  |
|       | In case of non-observance the warranty claim expires automatically.                                                                                                    |

Typical applications of the IndraControl 40 are:

- Handling and assembly systems,
- Packaging and foodstuff machine,
- Printing and paper processing machines
- Machine tools.

The IndraControl L40 may only be operated under the assembly, installation and ambient conditions as described here (temperature, system of protection, humidity, EMC requirements, etc.) and in the position specified.

In residential areas as well as in business and commercial areas Class A devices may be used with the following note:

**Note:** This is a Class A device. In a residential area, this device may cause radio interferences. In such a case, the user may be required to introduce suitable countermeasures at his own cost.

#### 1.2 Inappropriate Use

Using the IndraControl L40 outside of the above-referenced areas of application or under operating conditions other than described in the document and the technical data specified is defined as "inappropriate use".

The IndraControl L40 may not be used, if

- it is subject to operating conditions that do not meet the above specified ambient conditions. This includes, for example, operation under water, in the case of extreme temperature fluctuations or extremely high maximum temperatures, or if
- Bosch Rexroth has not specifically released them for that intended purpose. Please note the specifications outlined in the general Safety Guidelines!

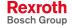

# 2 Safety Instructions for Electric Drives and Controls

### 2.1 Introduction

Read these instructions before the initial startup of the equipment in order to eliminate the risk of bodily harm or material damage. Follow these safety instructions at all times.

Do not attempt to install or start up this equipment without first reading all documentation provided with the product. Read and understand these safety instructions and all user documentation of the equipment prior to working with the equipment at any time. If you do not have the user documentation for your equipment, contact your local Bosch Rexroth representative to send this documentation immediately to the person or persons responsible for the safe operation of this equipment.

If the equipment is resold, rented or transferred or passed on to others, then these safety instructions must be delivered with the equipment.

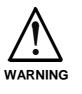

Improper use of this equipment, failure to follow the safety instructions in this document or tampering with the product, including disabling of safety devices, may result in material damage, bodily harm, electric shock or even death!

#### 2.2 Explanations

The safety instructions describe the following degrees of hazard seriousness in compliance with ANSI Z535. The degree of hazard seriousness informs about the consequences resulting from non-compliance with the safety instructions.

| Warning symbol with signal<br>word | Degree of hazard seriousness according<br>to ANSI |
|------------------------------------|---------------------------------------------------|
| DANGER                             | Death or severe bodily harm will occur.           |
| WARNING                            | Death or severe bodily harm may occur.            |
|                                    | Bodily harm or material damage may occur.         |

Fig. 2-1: Hazard classification (according to ANSI Z535)

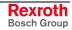

### 2.3 Hazards by Improper Use

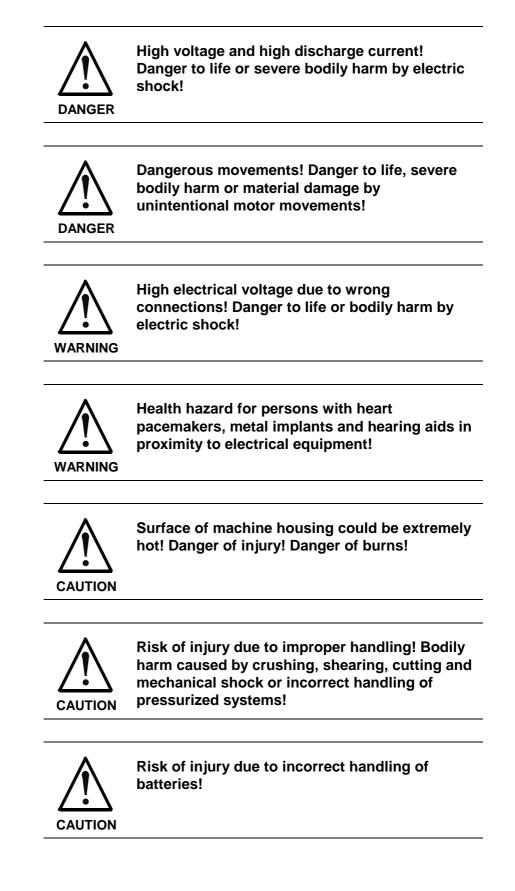

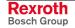

# 2.4 General Information

- Bosch Rexroth AG is not liable for damages resulting from failure to observe the warnings provided in this documentation.
- Read the operating, maintenance and safety instructions in your language before starting up the machine. If you find that you cannot completely understand the documentation for your product, please ask your supplier to clarify.
- Proper and correct transport, storage, assembly and installation as well as care in operation and maintenance are prerequisites for optimal and safe operation of this equipment.
- Only persons who are trained and qualified for the use and operation of the equipment may work on this equipment or within its proximity.
  - The persons are qualified if they have sufficient knowledge of the assembly, installation and operation of the equipment as well as an understanding of all warnings and precautionary measures noted in these instructions.
  - Furthermore, they must be trained, instructed and qualified to switch electrical circuits and equipment on and off in accordance with technical safety regulations, to ground them and to mark them according to the requirements of safe work practices. They must have adequate safety equipment and be trained in first aid.
- Only use spare parts and accessories approved by the manufacturer.
- Follow all safety regulations and requirements for the specific application as practiced in the country of use.
- The equipment is designed for installation in industrial machinery.
- The ambient conditions given in the product documentation must be observed.
- Use only safety features and applications that are clearly and explicitly approved in the Project Planning Manual. If this is not the case, they are excluded.

The following areas of use and application, for example, include safety features and applications: construction cranes, elevators used for people or freight, devices and vehicles to transport people, medical applications, refinery plants, transport of hazardous goods, nuclear applications, applications in which electrical devices with vital functions can be electromagnetically disturbed, mining, food processing, control of protection equipment (also in a machine).

 The information given in the documentation of the product with regard to the use of the delivered components contains only examples of applications and suggestions.

The machine and installation manufacturer must

- make sure that the delivered components are suited for his individual application and check the information given in this documentation with regard to the use of the components,
- make sure that his application complies with the applicable safety regulations and standards and carry out the required measures, modifications and complements.
- Startup of the delivered components is only permitted once it is sure that the machine or installation in which they are installed complies with the national regulations, safety specifications and standards of the application.
- Technical data, connections and operational conditions are specified in the product documentation and must be followed at all times.

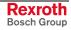

• Operation is only permitted if the national EMC regulations for the application are met.

The instructions for installation in accordance with EMC requirements can be found in the documentation "EMC in Drive and Control Systems".

The machine or installation manufacturer is responsible for compliance with the limiting values as prescribed in the national regulations.

#### 2.5 Protection Against Contact with Electrical Parts

**Note:** This section refers to equipment and drive components with voltages above 50 Volts.

Touching live parts with voltages of 50 Volts and more with bare hands or conductive tools or touching ungrounded housings can be dangerous and cause electric shock. In order to operate electrical equipment, certain parts must unavoidably have dangerous voltages applied to them.

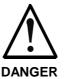

# High electrical voltage! Danger to life, severe bodily harm by electric shock!

- ⇒ Only those trained and qualified to work with or on electrical equipment are permitted to operate, maintain or repair this equipment.
- $\Rightarrow$  Follow general construction and safety regulations when working on high voltage installations.
- ⇒ Before switching on power the ground wire must be permanently connected to all electrical units according to the connection diagram.
- $\Rightarrow$  Do not operate electrical equipment at any time, even for brief measurements or tests, if the ground wire is not permanently connected to the points of the components provided for this purpose.
- ⇒ Before working with electrical parts with voltage higher than 50 V, the equipment must be disconnected from the mains voltage or power supply. Make sure the equipment cannot be switched on again unintended.
- $\Rightarrow$  The following should be observed with electrical drive and filter components:
- ⇒ Wait thirty (30) minutes after switching off power to allow capacitors to discharge before beginning to work. Measure the voltage on the capacitors before beginning to work to make sure that the equipment is safe to touch.
- $\Rightarrow$  Never touch the electrical connection points of a component while power is turned on.
- $\Rightarrow$  Install the covers and guards provided with the equipment properly before switching the equipment on. Prevent contact with live parts at any time.
- ⇒ A residual-current-operated protective device (RCD) must not be used on electric drives! Indirect contact must be prevented by other means, for example, by an overcurrent protective device.
- ⇒ Electrical components with exposed live parts and uncovered high voltage terminals must be installed in a protective housing, for example, in a control cabinet.

To be observed with electrical drive and filter components:

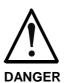

High electrical voltage on the housing! High leakage current! Danger to life, danger of injury by electric shock!

- ⇒ Connect the electrical equipment, the housings of all electrical units and motors permanently with the safety conductor at the ground points before power is switched on. Look at the connection diagram. This is even necessary for brief tests.
- ⇒ Connect the safety conductor of the electrical equipment always permanently and firmly to the supply mains. Leakage current exceeds 3.5 mA in normal operation.
- ⇒ Use a copper conductor with at least 10 mm<sup>2</sup> cross section over its entire course for this safety conductor connection!
- ⇒ Prior to startups, even for brief tests, always connect the protective conductor or connect with ground wire. Otherwise, high voltages can occur on the housing that lead to electric shock.

# 2.6 Protection Against Electric Shock by Protective Low Voltage (PELV)

All connections and terminals with voltages between 0 and 50 Volts on Rexroth products are protective low voltages designed in accordance with international standards on electrical safety.

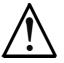

#### High electrical voltage due to wrong connections! Danger to life, bodily harm by electric shock!

WARNING

- ⇒ Only connect equipment, electrical components and cables of the protective low voltage type (PELV = Protective Extra Low Voltage) to all terminals and clamps with voltages of 0 to 50 Volts.
- ⇒ Only electrical circuits may be connected which are safely isolated against high voltage circuits. Safe isolation is achieved, for example, with an isolating transformer, an opto-electronic coupler or when battery-operated.

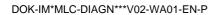

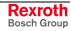

#### 2.7 Protection Against Dangerous Movements

Dangerous movements can be caused by faulty control of the connected motors. Some common examples are:

- improper or wrong wiring of cable connections
- incorrect operation of the equipment components
- wrong input of parameters before operation
- malfunction of sensors, encoders and monitoring devices
- defective components
- software or firmware errors

Dangerous movements can occur immediately after equipment is switched on or even after an unspecified time of trouble-free operation.

The monitoring in the drive components will normally be sufficient to avoid faulty operation in the connected drives. Regarding personal safety, especially the danger of bodily injury and material damage, this alone cannot be relied upon to ensure complete safety. Until the integrated monitoring functions become effective, it must be assumed in any case that faulty drive movements will occur. The extent of faulty drive movements depends upon the type of control and the state of operation.

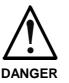

# Dangerous movements! Danger to life, risk of injury, severe bodily harm or material damage!

- ⇒ Ensure personal safety by means of qualified and tested higher-level monitoring devices or measures integrated in the installation. Unintended machine motion is possible if monitoring devices are disabled, bypassed or not activated.
- $\Rightarrow$  Pay attention to unintended machine motion or other malfunction in any mode of operation.
- ⇒ Keep free and clear of the machine's range of motion and moving parts. Possible measures to prevent people from accidentally entering the machine's range of motion:
  - use safety fences
  - use safety guards
  - use protective coverings
  - install light curtains or light barriers
- ⇒ Fences and coverings must be strong enough to resist maximum possible momentum, especially if there is a possibility of loose parts flying off.
- ⇒ Mount the emergency stop switch in the immediate reach of the operator. Verify that the emergency stop works before startup. Don't operate the machine if the emergency stop is not working.
- ⇒ Isolate the drive power connection by means of an emergency stop circuit or use a starting lockout to prevent unintentional start.
- ⇒ Make sure that the drives are brought to a safe standstill before accessing or entering the danger zone. Safe standstill can be achieved by switching off the power supply contactor or by safe mechanical locking of moving parts.
- ⇒ Secure vertical axes against falling or dropping after switching off the motor power by, for example:
  - mechanically securing the vertical axes
  - adding an external braking/ arrester/ clamping mechanism
  - ensuring sufficient equilibration of the vertical axes
  - The standard equipment motor brake or an external brake controlled directly by the drive controller are not sufficient to guarantee personal safety!
- ⇒ Disconnect electrical power to the equipment using a master switch and secure the switch against reconnection for:
  - maintenance and repair work
  - cleaning of equipment
  - long periods of discontinued equipment use
- ⇒ Prevent the operation of high-frequency, remote control and radio equipment near electronics circuits and supply leads. If the use of such equipment cannot be avoided, verify the system and the installation for possible malfunctions in all possible positions of normal use before initial startup. If necessary, perform a special electromagnetic compatibility (EMC) test on the installation.

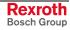

### 2.8 Protection Against Magnetic and Electromagnetic Fields During Operation and Mounting

Magnetic and electromagnetic fields generated near current-carrying conductors and permanent magnets in motors represent a serious health hazard to persons with heart pacemakers, metal implants and hearing aids.

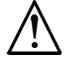

Health hazard for persons with heart pacemakers, metal implants and hearing aids in proximity to electrical equipment!

WARNING

- $\Rightarrow$  Persons with heart pacemakers, hearing aids and metal implants are not permitted to enter the following areas:
  - Areas in which electrical equipment and parts are mounted, being operated or started up.
  - Areas in which parts of motors with permanent magnets are being stored, operated, repaired or mounted.
- ⇒ If it is necessary for a person with a heart pacemaker to enter such an area, then a doctor must be consulted prior to doing so. Heart pacemakers that are already implanted or will be implanted in the future, have a considerable variation in their electrical noise immunity. Therefore there are no rules with general validity.
- ⇒ Persons with hearing aids, metal implants or metal pieces must consult a doctor before they enter the areas described above. Otherwise, health hazards will occur.

### 2.9 Protection Against Contact with Hot Parts

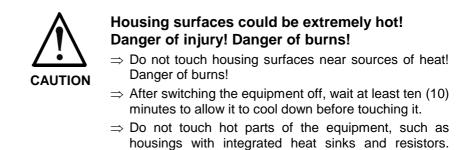

Danger of burns!

## 2.10 Protection During Handling and Mounting

Under certain conditions, incorrect handling and mounting of parts and components may cause injuries.

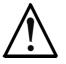

#### Risk of injury by incorrect handling! Bodily harm caused by crushing, shearing, cutting and mechanical shock!

CAUTION

 $\Rightarrow$  Observe general installation and safety instructions with regard to handling and mounting.

- $\Rightarrow$  Use appropriate mounting and transport equipment.
- $\Rightarrow$  Take precautions to avoid pinching and crushing.
- $\Rightarrow$  Use only appropriate tools. If specified by the product documentation, special tools must be used.
- $\Rightarrow$  Use lifting devices and tools correctly and safely.
- ⇒ For safe protection wear appropriate protective clothing, e.g. safety glasses, safety shoes and safety gloves.
- $\Rightarrow$  Never stand under suspended loads.
- $\Rightarrow$  Clean up liquids from the floor immediately to prevent slipping.

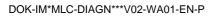

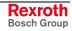

#### 2.11 Battery Safety

Batteries contain reactive chemicals in a solid housing. Inappropriate handling may result in injuries or material damage.

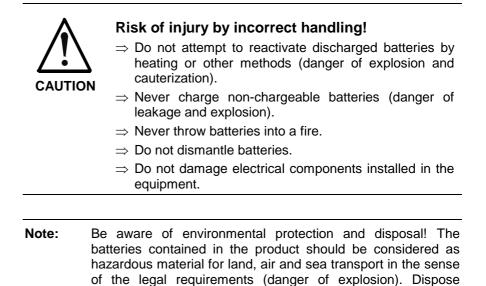

#### 2.12 Protection Against Pressurized Systems

Certain motors and drive controllers, corresponding to the information in the respective Project Planning Manual, must be provided with pressurized media, such as compressed air, hydraulic oil, cooling fluid and cooling lubricant supplied by external systems. Incorrect handling of the supply and connections of pressurized systems can lead to injuries or accidents. In these cases, improper handling of external supply systems, supply lines or connections can cause injuries or material damage.

requirements in the country of installation.

batteries separately from other waste. Observe the legal

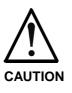

# Danger of injury by incorrect handling of pressurized systems !

- $\Rightarrow$  Do not attempt to disassemble, to open or to cut a pressurized system (danger of explosion).
- $\Rightarrow$  Observe the operation instructions of the respective manufacturer.
- $\Rightarrow$  Before disassembling pressurized systems, release pressure and drain off the fluid or gas.
- $\Rightarrow$  Use suitable protective clothing (for example safety glasses, safety shoes and safety gloves)
- $\Rightarrow$  Remove any fluid that has leaked out onto the floor immediately.

**Note:** Environmental protection and disposal! The media used in the operation of the pressurized system equipment may not be environmentally compatible. Media that are damaging the environment must be disposed separately from normal waste. Observe the legal requirements in the country of installation.

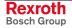

# 3 Diagnosis IndraMotion MLC - General

## 3.1 Diagnosis Posibilities

The control offers the following diagnosis possibilities:

- Identification and display of the actual control condition- inclusive the connected drives on base of priority dependent diagnosis generation
- Organisation of a MLC-internal diagnosis memory with chronological sorted diagnosis messages (Index 1 = recent message)
- Diagnosis display of the control
- Representation of the diagnosis memory content in a logbook
- Diagnosis for designation of errors of (PLCopen-) function blocks

### **3.2 Further Documentation**

| No.  | Title                                                                                              | Designation                      |
|------|----------------------------------------------------------------------------------------------------|----------------------------------|
| /1/  | Rexroth IndraControl L40, Project Planning Manual                                                  | DOK-CONTRL-IC*L40*****-PR02-EN-P |
| /2/  | IndraLogic L40, System Description, Operating and Programming Guide, here error messages           | DOK-CONTRL-IC*L40*****-AW01-EN-P |
| /10/ | Rexroth IndraDrive, Firmware for Drive Controllers, MPH-03, MPB-03, MPD-03, Functional Description | DOK-INDRV*-MP*-03VRS**-FK01-EN-P |
| /11/ | Rexroth IndraDrive, Firmware for Drive Controllers, MPH-04, MPB-04, MPD-04, Functional Description | DOK-INDRV*-MP*-04VRS**-FK01-EN-P |
| /12/ | Rexroth IndraDrive, Drive Controllers, MPx-02; MPx-03; MPx-04, Parameter Description               | DOK-INDRV*-GEN-**VRS**-PA03-EN-P |
| /13/ | Rexroth IndraDrive, MPx02, MPx03, MPx04 and HMV, Troubleshooting Guide                             | DOK-INDRV*-GEN-**VRS-WA03-EN-P   |
| /20/ | Rexroth IndraMotion MLC; Functional Description                                                    | DOK-IM*MLC-SYSTEM**V02-FK01-EN-P |
| /21/ | Rexroth IndraMotion MLC; Axis and Control Parameters                                               | DOK-IM*MLC-A*C*PAR*V02-PA01-EN-P |
| /22/ | Rexroth IndraMotion MLC, Diagnostics, Troubleshooting Guide                                        | DOK-IM*MLC-DIAGN***V02-WA01-DE-P |
| /23/ | Rexroth IndraMotion MLC; PLCopen Function Blocks, Functions and Data                               | DOK-IM*MLC-PLCOPEN*V02-FK01-EN-P |
| /24/ | Rexroth IndraMotion MLC; Function Modules                                                          | DOK-IM*MLC-FM*****V02-FK01-EN-P  |
| /25/ | Rexroth IndraMotion MLC; First Steps                                                               | DOK-IM*MLC-F*STEP**V02-KB01-EN-P |

Fig. 3-1: Further documentation

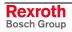

# 4 Diagnosis IndraMotion MLC

## 4.1 Layout of a MLC Diagnosis

A diagnosis consists of a 8-digit diagnosis number - a diagnosis text - which is kept multilingual - and for some selected messages additionally a plaintext - which is displayed instead of the diagnosis number.

|                           | 8-digit<br>diagnosis number Diagnosis text<br>F5080002 SERCOS ring break<br>4-digit number<br>Diagnosis group (e.g. PLC, Drive, User)<br>Severity<br>Diagnosis identifier (F, E, A) |
|---------------------------|----------------------------------------------------------------------------------------------------|
|                           | Fig. 4-1: Layout of a diagnosis                                                                                                    |
| Diagnosis identifier:     | At the time three different categories are supported:                                                                                                    |
|                           | • F - Error                                                                                                    |
|                           | • E - Warning                                                                                                    |
|                           | A - Message                                                                                                    |
|                           | The priority is defined as follows: $F > E > A$ .                                                                                                    |
|                           | <b>Note:</b> Plaintext displays have the lowest message priority ( <b>A0</b> ).                                                                                                    |
| Diagnosis, severity code: | At the time ten severity codes (depending on the diagnosis identifier) are supported:                                                                                               |
|                           | Occupied are: <b>F9 &gt; &gt;F1 &gt;F0 - E0 - A0</b> .                                                                                                    |

The next table shows the severity for a MLC controller.

| Severity | Description/ Name                                           | Error reaction                                                                                                    |
|----------|-------------------------------------------------------------|----------------------------------------------------------------------------------------------------|
| 0        | Non fatal error                                             | Logbook entry, Diagnostic message at the display, none error reaction,                                                                                           |
| 1        | Non fatal error                                             | Logbook entry, Diagnostic message at the display,                                                                                                    |
| 2        | Axis error                                                  | Logbook entry, Diagnostic message at the display,<br>Axis (or drive) is set to standstill as best as possible, all other axes are not con-<br>cerned by it       |
| 3/4      | Reserved                                                    | -                                                                                                    |
| 5        | Controller error                                            | Logbook entry, Diagnostic message at the display,<br>all axis are set to standstill as best as possible.                                                         |
| 6        | Controller error                                            | Logbook entry, Diagnostic message at the display,<br>all axis are set to standstill as best as possible.                                                         |
| 7        | Reserved                                                    | -                                                                                                    |
| 8        | Fatal controller error                                      | Logbook entry, Diagnostic message at the display,<br>all axis are set to standstill as best as possible.                                                         |
| 9        | Fatal System Error<br>Undefined system<br>states, Exception | Logbook entry, Diagnostic message at the display<br>Firmware is no longer operable, invocation of FatalSystemErrorHandler(),<br>none error reaction to the drive |

Fig. 4-2: Error reaction, Source MLC

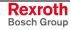

**Order of display:** Always the most serious diagnosis is displayed. If it is receipted - so the next serious diagnosis move up.

**Diagnosis group:** Indicates - which component the diagnosis has caused (the indication supports a faster assignment of the error to the causer).

| Group                   | Causer /ErrorTable                                                                              |
|-------------------------|-------------------------------------------------------------------------------------------------|
| 00                      | IndraDrive/ INDRV_TABLE (see also IndraDrive-Errors, page 4-5 or IndraDrive-Warnings, page 4-5) |
| 01A9                    | MLC-Firmware, e.g. virtual axis with error reaction                                             |
| 2D                      | SERCOS-Fehler/ SERCOS_TABLE (see also SERCOS-Error Message, page 4-7)                           |
| 2E                      | Generic axis/ generic drive                                                                     |
| AE                      | User program (assigned by the user)                                                             |
| <b>F</b> in <b>1</b> 0. |                                                                                                 |

Fig. 4-3: Diagnosis groups (error source)

A weighting between the groups does not take place.

# 4.2 Usage of Diagnosis Numbers and -texts as Indication for the Display of the IndraMotion MLC

Diagnosis texts and -numbers are indicated via display of the IndraMotion MLC. They describe the run-up of the control, are used as "Rotating Life Sign", blinking as error number or alternating at drive errors with the drive number. The following figure is taken from /20/:

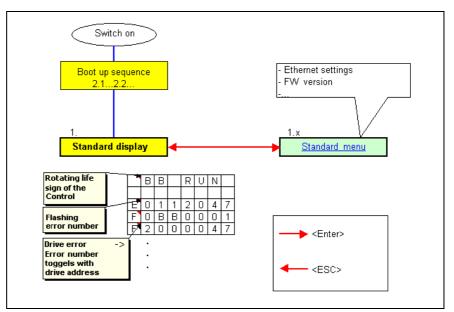

Fig. 4-4: Standard indication of the display

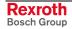

**Number:** For each group a number interval between 0000 ... FFFF is available. A weighting does not take place.

#### 4.3 Usage of Diagnosis Numbers and -texts in Dialog Window "Error/Diagnostic Memory", IndraWorks MLC

The dialog window "Error/Diagnostic memory" gives an overview of the error condition of control and its drives. For that purpose the logbook is analyzed. The access takes place via the below described parameters. Error memory / logbook are organized as a stack. The actual status lies as the last on top, it has the highest index (top level line in figure).

| MLC_FirstSteps (Deutsch (Deutschl × | Diagnostic /Er | ror logbook - Mlc1   |              |             |                                  |
|-------------------------------------|----------------|----------------------|--------------|-------------|----------------------------------|
| HLC_FirstSteps                      | Clear error    |                      |              |             |                                  |
| E Motion                            | category       | Time                 | Source       | Status code | Text                             |
| 🗄 🖶 Real axes                       | 😣 Error        | 12/7/2005 4:47:51 PM | Axis 2       | F2004034    | IndraDrive F4034                 |
| 🖬 💶 BA1                             | 🚺 🍳 Message    | 12/7/2005 4:47:29 PM | IndraControl | A0200010    | BB RUN, Motion ready, PLC in run |
| 🖅 🕁 Virtual axes                    | 🚺 🔅 Message    | 12/7/2005 4:47:15 PM | IndraControl | A0200009    | P3 RUN, reached phase 3, PLC in  |
| - 🕵 Encoder axes                    | 🚺 🏟 Message    | 12/7/2005 4:47:05 PM | IndraControl | A0200008    | P2 RUN, reached phase 2, PLC in  |
| 🔤 📠 Link axes                       | 🚺 🍳 Message    | 12/7/2005 4:47:01 PM | IndraControl | A0200006    | P0 RUN, reached phase 0, PLC in  |
| 庄 🕂 抗 Onboard I/O                   | Message        | 12/7/2005 4:46:51 PM | IndraControl | A0200010    | BB_RUN, Motion ready, PLC in run |

Fig. 4-5: Dialog from /20/: Error/Diagnostic-memory

A doubleclick to the desired line opens the <F1>-Help to the corresponding diagnosis.

### 4.4 Usage of Diagnosis Numbers in the PLC-Program as Entries of the Error Table, "MLC\_TABLE", 16#0030

PLCopen function blocks have an error management, which display errors with a 0/1 change at the error-bit, exemplify it by a short enum text at the ErrorID output and supply a detailed description at the ErrorIdent output.

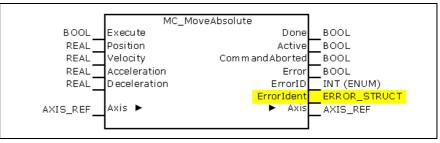

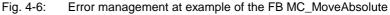

|      | Name        | Туре       | Comment                                                                                                    |
|------|-------------|------------|----------------------------------------------------------------------------------------------------|
| TYPE | ERROR_STR   | UCT        |                                                                                                    |
| STRU | ICT         |            |                                                                                                    |
|      | Table       | INT (ENUM) | ERROR_TABLE: Table is of type Enum. The enum value points to a list, which is necessary to identify the concrete error of "Additional1". |
|      | Additional1 | DWORD      | Contains the concrete error number (diagnosis) according to the given table.                                                             |
|      | Additional2 | DWORD      | May contain complement to "Additional1".                                                                                                 |
| END_ | STRUCT      |            | ·                                                                                                    |
| END_ | TYPE        |            |                                                                                                    |

Fig. 4-7: Data type: ERROR\_STRUCT (STRUCT)

As "table number" each below listed table number may be issued:

|       | Name              |    | Value   | Comment                                                         |
|-------|-------------------|----|---------|-----------------------------------------------------------------|
| TYPE  | ERROR_TABLE       |    |         | Enumaration of valid error tables for analysis of "Additional1" |
| (     | NO_TABLE_USED     | := | 16#0000 | reserved                                                        |
|       | SERCOS_TABLE      | := | 16#0010 | Sercos Error: "Additional1" = Sercos Code                       |
|       | MLDS_TABLE        | := | 16#0020 | Drive based Motion Logic                                        |
|       | MLC_TABLE         | := | 16#0030 | Controller based Motion Logic                                   |
|       | MLX_TABLE         | := | 16#0040 | CNC                                                             |
|       | MLP_TABLE         | := | 16#0050 | PC-based Motion                                                 |
|       | PLC_TABLE         | := | 16#0060 | PLC                                                             |
|       | INDRV_TABLE       | := | 16#0070 | IndraDrive                                                      |
|       | DIAX_TABLE        | := | 16#0080 | DIAX                                                            |
|       | ECO_TABLE         |    | 16#0090 | EcoDrive                                                        |
|       | PB_DP_TABLE       |    | 16#0130 | Profibus                                                        |
|       | DEVICENET_TABLE   |    | 16#0140 | DeviceNet                                                       |
|       | ETHERNET_TABLE    |    | 16#0150 | Ethernet                                                        |
|       | ETHERNET_IP_TABLE | := | 16#0151 | EtherNet / IP ODVA                                              |
|       | INTERBUS_TABLE    |    | 16#0160 | Interbus                                                        |
|       | F_RELATED_TABLE   |    | 16#0170 | function related                                                |
|       | USER1_TABLE       |    | 16#1000 | free user table                                                 |
|       |                   |    |         |                                                                 |
|       | USER10_TABLE      | := | 16#1009 | free user table                                                 |
| )     |                   | •  | •       | ·                                                               |
| END_T | YPE               |    |         |                                                                 |

Fig. 4-8: Tables in "ERROR\_TABLE"

To each of these numbers belong a list of its diagnosis. The diagnosis of the MLC\_TABLE are listed below.

## 4.5 Inplementation of the Diagnosis Messages

#### IndraDrive-Errors

The diagnosis is extended to eight places and the error class 2 is defined (e.g.: E-Stop, interpreted as error message: **F4034** -> **F**200**4034**).

Error class 2 defines the error reaction of the control, as drive F4 and control F2:

- Logbook entry is generated,
- Message is shown at the display,
- As best as possible standstill of the axis.

In IndraWorks the original message of the drive additionally appears in the text.

| Place of the display                   | Content of the message  |
|----------------------------------------|-------------------------|
| Diagnostic message number S-0-0390     | F4034                   |
| Axis diagnostic message A-0-0020       | "F2004034"              |
| Axis diagnostic number A-0-0023        | F2004034                |
| L40 display C-0-0626                   | Axis 1 F2004034         |
| Error reaction                         | Class 2                 |
| IW Text                                | "IndraDrive F4034"      |
| Help on IW_Text (Double-click to line) | Diagnosis to IndraDrive |
| Help on IW_Text (Double-click to line) | Diagnosis to Indra      |

Fig. 4-9: Example: IndraDrive-Error

#### IndraDrive-Warnings

The diagnosis is extented to eight places and always class 0 is used (in the control there is only one class for warnings (e.g.: E-Stop, interpreted as warning: **E8034**).

- Logbook entry is generated,
- Message is shown at the display,
- no drive-/ AxisError reaction released by the control.

In IndraWorks the original message of the drive additionally appears in the text.

| Place of the display                   | Content of the message  |
|----------------------------------------|-------------------------|
| Diagnostic message number S-0-0390     | E8034                   |
| Axis diagnostic message A-0-0020       | "E0008034"              |
| Axis diagnostic number A-0-0023        | E0008034                |
| L40 display C-0-0626                   | Axis 1 E0008034         |
| Error reaction                         | Class 0                 |
| IndraWorks text                        | "IndraDrive E8034"      |
| Help on IW_Text (Double-click to line) | Diagnosis to IndraDrive |

Fig. 4-10: Example: IndraDrive-Warning

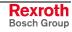

#### Virtual Axis, Error Message

The diagnosis is eight-digit and the error class always 2 (e.g.: in IndraLogic MC\_Stop is activated and subsequently MC\_MoveVelocity is started):

- Logbook entry is generated,
- Message is shown at the display,
- As best as possible standstill of the axis.

In IndraWorks the message of the data base additionally appears in the text.

| Place of the display               | Content of the message                                         |
|------------------------------------|----------------------------------------------------------------|
| Diagnostic message number S-0-0390 | n/a                                                            |
| Axis diagnostic message A-0-0020   | "F2229206"                                                     |
| Axis diagnostic number A-0-0023    | F2229206                                                       |
| L40 display C-0-0626               | Axis 2 F2229206                                                |
| Error reaction                     | Class 2                                                        |
| IndraWorks text                    | Virtual axis F2229206 "Command re-<br>jected while 'Stopping'" |
| Help on IW_Text (Double-click)     | Diagnosis to MLC                                               |

Fig. 4-11: Example: Error of a virtual axis

#### Generic Axis/Drive, Error Message

The diagnosis of generic axes/drive cannot be detected. In case of an error the diagnosis F22E0000 is defined:

- Logbook entry is generated,
- Message is shown at the display,
- As best as possible standstill of the axis.

In IndraWorks the original message of the drive additionally appears in the text.

| Place of the display               | Content of the message |
|------------------------------------|------------------------|
| Diagnostic message number S-0-0390 | n/a                    |
| Axis diagnostic message A-0-0020   | "F22E0000"             |
| Axis diagnostic number A-0-0023    | F22E0000               |
| L40 display C-0-0626               | Axis 3 F22E0000        |
| Error reaction                     | Class 2                |
| IndraWorks text                    | Drive error!           |
| Help on IW_Text                    | Diagnosis to MLC       |

Fig. 4-12: Example: Error of a generic axis

For a special diagnosis the user must use the diagnosis tool of the drive manufacturer.

#### **SERCOS-Error Message**

The four-digit error messages are extended to eight places. All messages get error class 0 (e.g.: **1001** -> F02D**1001**). In the IW-Logbook the original error and the corresponding text is displayed (e.g.: MC\_ReadParameter on S-0-0200; access on a not existing parameter).

| Place of the display | Content of the message               |
|----------------------|--------------------------------------|
| L40 Display C-0-0626 | F02D1001                             |
| Error reaction       | Class 0                              |
| IndraWorks text      | Error 1001: ID Number does not exist |
| Help on IW_Text      | Diagnosis to MLC                     |

Fig. 4-13: Example: SERCOS error message

# PLC-User Blocks, Assumption of Diagnosis into the Logbook (in Preparation)

The error structure at the output of a PLCopen-Block contains all detailed informations on a special error. The concept is also applicable on user function blocks.

**Note:** Required for transfer is a function block xxx.

The information of an IndraMotion-Block is directly evaluable and readable. The interpretation of the elements must be written as follows:

 Table
 ERROR\_TABLE. With it the origin of the error is fixed.

Additional1/ Additional2

The content is the diagnosis number which is to be find in the respective block descriptions. Check whether "Additional2" = 0, if yes, the diagnosis is complete, if no go on -> Evaluation of "Additional2" (e.g.:error from User-FB; Table=User1\_Table; Additional1=F0004711; Additional2=0815):

| Place of the display | Content of the message                    |
|----------------------|-------------------------------------------|
| IndraWorks text      | IndraLogic, F0004711, User1_TABLE, 0815   |
| Help on IW_Text      | chm-Help to the respective table assumed. |

Fig. 4-14: Example: User-Error message

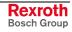

#### 4.6 Diagnosis Parameters

The parameters involved in diagnosis creating and -display are described in /21/.

- A-0-0020: Axis diagnostic message This parameter contains the actual diagnosis message of the axis. The message is displayed in the dialog window "Axis status" for the concrete axis and in window "Device status" for all axes.
- A-0-0021: Axis status This parameter describes the actual value of the status of the axis.
  - Bit 8: Axis displays a warning
  - Bit 9 Axis displays an error (diagnosis number is contained in A-0-0023)
- A-0-0023: Axis diagnostic number If bit 9 of parameter "Extended axis status" (A-0-0021) is set, the actual axis message code may be read in this parameter.
- **C-0-0001:** Language selection In the IndraMotion MLC all parameter names units and diagnosis-/faults are stored multi-lingual. In which language the text is to be displayed, is determined in this parameter.
- **C-0-0620: Diagnosis recorder index** This parameter is used to select any entry of the MLC-internal error memory for system diagnosis. By usage of parameter "Indexed diagnosis message" (C-0-0621) the selected entry in this parameter (C-0-0620) may be displayed.

Only for internal use!

**C-0-0621:** Indexed Diagnosis message - With this parameter the diagnosis message of the MLC-Diagnosis memory is displayed, which was selected by parameter "Diagnosis recorder index" (C-0-0620).

Only for internal use!

- **C-0-0622: Amount of diagnosis message** This parameter contains the number of messages which are stored in the diagnosis memory.
- **C-0-0623:** Last reset message By this parameter the last reset message of the MLC-Diagnosis memory is displayed.

Only for internal use!

**C-0-0625: Display message** - This parameter is only for internal use.

This parameter contains the actual display message in binary format.

- **C-0-0626: Diagnosis** This parameter contains the presently relevant diagnosis of the MLC as text. Prefixed to the text appears the respective content from parameter "Diagnosis number" (C-0-0627).
- **C-0-0627: Diagnosis number** In this parameter the displayed diagnosis number is stored. This enables the user to generate own diagnosis on the basis of this number (HMI, additional languages).
- C-0-0650: Diagnosis status word This parameter contains the status information of the control.
  - Bit 0, at least one message is present
  - Bit 1, at least one warning is present
  - Bit 2, at least one error of class F0 is present
  - Bit 3, at least one error of classes F1...F9 is present.
  - Bit 31, OR combination bit 1...3, warning or error of any class.
- C-0-0711 MLC-link MDT error counter, Each link-slave counts all invalid master data telegrams (MDT). If more than one MDT fails directly in a row, the MLC reacts as follows:

- All drives are set to standstill with "P-0-0119, Best possible deceleration".
- All positions of the master axes stop.
- All status bits "Link-Participant # data valid" ("MLC-link status link data" C-0-0712, elements 1 and 2) are set to zero.

The error message "F0280005  $\,$  Link ring - masterposition incorrect MDT" is issued.

#### C-0-0714 MLC-Verbund - MLC-link - status function modul,

This 16-Bit-Parameter contains the diagnostics bits for the function module of the link participant.

- Bit0 MLC-Link Transmission error
- Bit1 FM CrossComm Error primary ring
- Bit2 FM CrossComm Error secondary ring
- Bit3 MLC-Link Redundancy error.

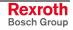

# 4.7 MLC-Diagnosis - Error Numbers at the L40-Display

#### General

A diagnosis consists of a 8-digit diagnosis number - a diagnosis text - which is kept multilingual - and for some selected messages additionally a plaintext - which is displayed instead of the diagnosis number.

#### A00B0005 - Drive message

Message, 0005

|         | Mccouge, 0000                                                                                                    |
|---------|----------------------------------------------------------------------------------------------------|
|         | Alternatively to an error or warning, a drive may cause a message.                                                                                              |
|         | The message is a one-time action which is not be receipted.                                                                                                    |
|         | A message is recognized by the "Diagnosis status word" (C-0-0650, Bit 0) and "MC system configuration" (C-0-0023, bit 24), the message bit is set in each case. |
| Cause:  | At least one drive has send a message.                                                                                                    |
| Remedy: | With drives of own manufacturing you get a corresponding Online-Help.<br>With external drives please use the documentation of the drive.                        |
|         |                                                                                                    |

A00B0005-Attributes Display: A00B0005

# A00B0007 - ZeroBit, Sercos driver, Test mode, Zero bit strem

Message, 0007

The test mode zero bit stream for the drive interface SERCOS was selected in parameter (C-0-0500).

Cause: The test mode was selected in parameter "Drive bus configuration" (C-0-0500).

**Remedy:** Change parameter "Drive bus configuration" (C-0-0500).

A00B0007-Attributes Display: ZeroBit

# A00B0008 - LightOn, Sercos driver, Test mode, Continuous light on

Message, 0008

The test mode continuous light on for the drive interface SERCOS was selected in parameter (C-0-0500).

- Cause: The test mode was selected in parameter "Drive bus configuration" (C-0-0500).
- **Remedy:** Change parameter "Drive bus configuration" (C-0-0500).

A00B0008-Attributes Display: LightOn

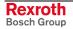

# A00B0009 - LightOff, Sercos driver, Test mode, Continuous light off

Message, 0009

The test mode continuous light off for the drive interface SERCOS was selected in parameter (C-0-0500).

Cause: The test mode was selected in parameter "Drive bus configuration" (C-0-0500).

Remedy: Change parameter "Drive bus configuration" (C-0-0500).

A00B0009-Attributes Display: LightOff

# A00C0001 - BOOT END, boot up of control finished

Message, 0001

The boot up of the control was completed successfully. The switching to target boot up phase takes place ("Power up target motion mode" (C-0-0450)).

Cause: The boot up of the control was completed successfully.

Remedy:

A00C0001-Attributes Display: BOOT END

#### A00C0002 - ErrClear, Error cleared

Message, 0002

The command for clearing the error was executed successfully.

An active error, in dependency whether the cause of the error still exist or not, changes to

- Error passive, the cause is still existing
- Error reset, the cause no longer exist.

A00C0002-Attributes Display: ErrClear

# A00D0001 - Warning

Message, 0001

The runtime system of the PLC has output a warning. It is displayed in a dialog box.

- Cause: See dialog box.
- **Remedy:** See dialog box.
- A00D0001-Attributes Display: A00D0001

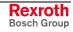

| A00D0002 - Info       |                                                                                            |
|-----------------------|--------------------------------------------------------------------------------------------|
|                       | Message, 0002                                                                              |
|                       | The runtime system of the PLC has output a warning. It is displayed in a dialog box.       |
| Cause:                | See dialog box.                                                                            |
| Remedy:               | See dialog box.                                                                            |
| A00D0002-Attributes   | Display: A00D0002                                                                          |
| A00D0010 - PLC user 1 | ask watchdog expired                                                                       |
|                       | Message, 0010                                                                              |
|                       | The software watchdog of the IEC-Task is expired.                                          |
| Cause:                | The IEC-Task was not finished within the defined time.                                     |
| Remedy:               | Increase the task cycletime or reduce the IEC-Program(s) of the affected IEC-Task.         |
| A00D0010-Attributes   | Display: A00D0010                                                                          |
| A00D0011 - Wardware   | Watchdog expired                                                                           |
|                       | Message, 0011                                                                              |
|                       | The hardware watchdog is expired.                                                          |
| Cause:                | The hardware watchdog is expired.                                                          |
| Remedy:               | Switch off/on the control. If the error appears again, please inform the customer service. |
| A00D0011-Attributes   | Display: A00D0011                                                                          |
| A00D0012 - Bus error  |                                                                                            |
|                       | Message, 0012                                                                              |
| Cause:                | In the IEC-Program there was an access to an invalid address.                              |
| Remedy:               | More informations you will find in the call-up tree.                                       |
| A00D0012-Attributes   | Display: A00D0012                                                                          |
| A00D0013 - Checksum   | error                                                                                      |
|                       | Message, 0013                                                                              |
| Cause:                | Error regarding the checksum after program download.<br>This error may be caused by        |

- a faulty data transfer or
- a corrupt file system.

**Remedy:** Please repeat the download.

A00D0013-Attributes Display: A00D0013

#### A00D0014 - Field bus error

Message, 0014

This error may have several reasons. These are indicated by the error text in the IndraLogic-Programming user interface.

| Cause:  |    | 1. "Error loading IO drivers!": At least one configured IO-Driver could not be loaded. |
|---------|----|----------------------------------------------------------------------------------------|
|         |    | 2. "Error init IO-Driver!"                                                             |
|         |    | 3. "Error in Configuration Data!"                                                      |
| Remedy: | 1. | Inform the customer service.                                                           |
|         | 2. | Inform the customer service.                                                           |
|         | 3. | Inform the customer service.                                                           |
|         |    |                                                                                        |

A00D0014-Attributes Display: A00D0014

# A00D0015 - Error while I/O update

Message, 0015

I/O-Update aborted.

Cause: A fieldbus driver causes an internal error.

- **Remedy:** Please check whether configured and not configured IOs are applied in the project and the address test is switched off. Turn on address test if necessary.
- A00D0015-Attributes Display: A00D0015

# A00D0016 - Cycletime exceeded

Message, 0016

This error does not appear in the current runtime.

- Cause:
- Remedy:

A00D0016-Attributes Display: A00D0016

# A00D0017 - Not enough memory

Message, 0017

Online-Change-Code is too big.

Cause: With online changes the memory space in the control is limited.

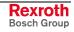

Remedy: Please repeat the download.

A00D0017-Attributes Display: A00D0017

#### A00D0018 - Unresolved external references

Message, 0018

- **Cause:** The references of an external library could not be dissolved.
- **Remedy:** Ensure that the installed target and the used firmware of the control fit.
- A00D0018-Attributes Display: A00D0018

#### A00D0019 - Download was rejected by custom adaption

Message, 0019

- **Cause:** The program download has been denied by a customer-specific adaption.
- **Remedy:** Follow the instructions in the dialog box.
- A00D0019-Attributes Display: A00D0019

#### A00D001A - Bootprojekt saved on Controller

Message, 001A

- **Cause:** The boot project could not be load because the retain-variables could not be reset.
- Remedy: Text not available.
- A00D001A-Attributes Display: A00D001A

#### A00D001B - Boot project not loaded and deleted

Message, 001B

Cause: Possibly the file system is corrupt.

**Remedy:** Please create a new boot project and load it into the control.

A00D001B-Attributes Display: A00D001B

#### A00D001C - System memory very low (memory leak)

Message, 001C

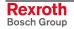

- Cause: Because of a memory leak the available system memory is very low.
- **Remedy:** Please reboot the control.
- A00D001C-Attributes Display: A00D001C

#### A00D001D - Retain memory corrupt or cannot be mapped

Message, 001D

- Cause: The retain memory is corrupt or it cannot be mapped.
- **Remedy:** Please call the customer service.
- A00D001D-Attributes Display: A00D001D

#### A00D001E - Boot project that could be loaded but caused a crash later

Message, 001E

The boot project could be loaded but caused a system crash later.

- Cause: The application is incorrect.
- Remedy: Remove the error in the application and then create a new boot project.

A00D001E-Attributes Display: A00D001E

#### A00D001F - Not enough memory for target visu

Message, 001F

- Cause: Not enough memory available for the target visualization.
- **Remedy:** No text available.
- A00D001F-Attributes Display: A00D001F

# A00D0020 - Not enough memory for config

Message, 0020

- Cause: There is not enough memory available for the configuration.
- Remedy: No text available.
- A00D0020-Attributes Display: A00D0020

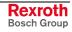

# A00D0021 - Target of the bootproject doesn't match the current target

Message, 0021

- **Cause:** The target system settings of the boot projects does not match the current target system.
- **Remedy:** Please adjust a matching target system.

A00D0021-Attributes Display: A00D0021

#### A00D0022 - Error at scheduling tasks

Message, 0022

- Cause: An error occurred in the task scheduler.
- **Remedy:** Reboot your system and inform the customer service if the error appears again.

A00D0022-Attributes Display: A00D0022

#### A00D0023 - Checksum error at transfer of file

Message, 0023

- Cause: Either a file transfer error appeared or the file system is corrupt.
- **Remedy:** Transfer the file again. If the error appears again please inform the customer service.
- A00D0023-Attributes Display: A00D0023

# A00D0024 - Retain identity does not match to bootproject identity

Message, 0024

- **Cause:** The identification of the Retain-Data does not match the identification of the boot project.
- **Remedy:** Transfer the file again. If the error appears again please inform the customer service.

A00D0024-Attributes Display: A00D0024

#### A00D0050 - Illegal instruction

Message, 0050

**Cause:** The programming system has generated a faulty compilation.

| Remedy:               | Please send the archive file to the customer service.                                                                 |        |  |  |  |  |
|-----------------------|----------------------------------------------------------------------------------------------------|--------|--|--|--|--|
| A00D0050-Attributes   | isplay: A00D0050                                                                                                    |        |  |  |  |  |
| A00D0051 - Access vic | tion                                                                                                    |        |  |  |  |  |
|                       | lessage, 0051                                                                                                    |        |  |  |  |  |
| Cause:                | here was an access to an invalid memory                                                                               | range. |  |  |  |  |
| Remedy:               | Please check your PLC-Program on use of pointer and array accesses. If necessary include the libray RIL_CheckRtv.Lib. |        |  |  |  |  |
|                       | ote: This library needs runtime so<br>Further informations are conta<br>library.                                      |        |  |  |  |  |
|                       |                                                                                                    |        |  |  |  |  |

A00D0051-Attributes Display: A00D0051

#### A00D0052 - Privileged instruction

Message, 0052

- **Cause:** The programming system has generated a faulty compilation.
- **Remedy:** Please send the archive file to the customer service.
- A00D0052-Attributes Display: A00D0052

#### A00D0053 - Page fault

Message, 0053

- **Cause:** The programming system has generated a faulty compilation.
- **Remedy:** Please send the archive file to the customer service.
- A00D0053-Attributes Display: A00D0053

#### A00D0054 - Stack overflow

Message, 0054

**Cause:** The programming system has generated a faulty compilation.

**Remedy:** Please send the archive file to the customer service.

A00D0054-Attributes Display: A00D0054

# A00D0055 - Invalid disposition

Message, 0055

| Cause:              | The programming system has generated a faulty compilation. |
|---------------------|------------------------------------------------------------|
| Remedy:             | Please send the archive file to the customer service.      |
| A00D0055-Attributes | Display: A00D0055                                          |

# A00D0056 - Invalid handle

Message, 0056

Cause: The programming system has generated a faulty compilation.

**Remedy:** Please send the archive file to the customer service.

A00D0056-Attributes Display: A00D0056

#### A00D0057 - Access on guarded page

Message, 0057

**Cause:** The programming system has generated a faulty compilation.

**Remedy:** Please send the archive file to the customer service.

A00D0057-Attributes Display: A00D0057

# A00D0058 - Double fault

Message, 0058

Cause: The programming system has generated a faulty compilation.

**Remedy:** Please send the archive file to the customer service.

A00D0058-Attributes Display: A00D0058

# A00D0059 - Invalide Opcode

Message, 0059

Cause: The programming system has generated a faulty compilation.

Remedy: Please send the archive file to the customer service.

A00D0059-Attributes Display: A00D0059

# A00D0100 - Access on odd address

Message, 0100

- **Cause:** The access via pointer has been executed on an invalid address.
- **Remedy:** Please check your PLC-Program on use of pointer. If necessary include the library RIL\_CheckRtv.Lib.
  - **Note:** This library needs runtime so that the cycletime increases. Further informations are contained in the description of this library.

A00D0100-Attributes Display: A00D0100

#### A00D0101 - Array bounds exceeded

Message, 0101

Cause: The index of an array was exceeded.

**Remedy:** Please check your PLC-Program on use of array accesses. If necessary include the libray RIL\_CheckRtv.Lib.

**Note:** This library needs runtime so that the cycletime increases. Further informations are contained in the description of this library.

A00D0101-Attributes Display: A00D0101

#### A00D0102 - Division by zero

Message, 0102

- Cause: In the PLC-Program a division by zero was programmed.
- **Remedy:** Please check your PLC-Program regarding the division. If necessary include the libray RIL\_CheckRtv.Lib.

**Note:** This library needs runtime so that the cycletime increases. Further informations are contained in the description of this library.

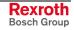

A00D0102-Attributes Display: A00D0102

#### A00D0103 - Overflow

Message, 0103

**Cause:** The programming system has generated a faulty compilation.

**Remedy:** Please send the archive file to the customer service.

A00D0103-Attributes Display: A00D0103

#### A00D0104 - Non continuable exception

Message, 0104

Cause: The programming system has generated a faulty compilation.

**Remedy:** Please send the archive file to the customer service.

A00D0104-Attributes Display: A00D0104

#### A00D0150 - FPU, Unspecified error

Message, 0150

**Cause:** The programming system has generated a faulty compilation.

**Remedy:** Please send the archive file to the customer service.

#### A00D0150-Attributes Display: A00D0150

#### A00D0151 - FPU, Denormal operand

Message, 0151

Cause: The programming system has generated a faulty compilation.

**Remedy:** Please send the archive file to the customer service.

#### A00D0151-Attributes Display: A00D0151

# A00D0152 - FPU, Division by zero

Message, 0152

- Cause: In the IEC-Program a division by zero ((L)REAL) was executed.
- **Remedy:** Please check your PLC-Program on a division by zero (Type (L)REAL). If necessary include the library RIL\_CheckRtv.Lib.

**Note:** This library needs runtime so that the cycletime increases. Further informations are contained in the description of this library.

A00D0152-Attributes Display: A00D0152

#### A00D0153 - FPU, Inexact result

Message, 0153

- Cause: The programming system has generated a faulty compilation.
- **Remedy:** Please send the archive file to the customer service.
- A00D0153-Attributes Display: A00D0153

#### A00D0154 - FPU, Invalid operation

Message, 0154

- **Cause:** The programming system has generated a faulty compilation.
- **Remedy:** Please send the archive file to the customer service.
- A00D0154-Attributes Display: A00D0154

#### A00D0155 - FPU, Overflow

Message, 0155

- Cause: The programming system has generated a faulty compilation.
- **Remdy:** Please send the archive file to the customer service.
- A00D0155-Attributes Display: A00D0155

# A00D0156 - FPU, Stack check failed

Message, 0156

- Cause: The programming system has generated a faulty compilation.
- **Remedy:** Please send the archive file to the customer service.

A00D0156-Attributes Display: A00D0156

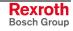

#### A00D0157 - FPU, Underflow

Message, 0157

- **Cause:** The programming system has generated a faulty compilation.
- **Remedy:** Please send the archive file to the customer service.
- A00D0157-Attributes Display: A00D0157

# A00D0158 - Specific diagnosis of node

Message, 0158

- **Cause:** The programming system has generated a faulty compilation.
- Remedy: Please send the archive file to the customer service.
- A00D0158-Attributes Display: A00D0158

# A00D07D0 - Fatal error communication

Message, 07D0

A fatal error occured in the communication.

Cause

#### Remedy

Switch off/on the control. If this error appears again, please inform the customer service.

A00D07D0-Attributes Display: A00D07D0

#### A00D07D1 - Fatal error semaphores

Message, 07D1

customer service.

An error occured in the semaphore administration. Switch off/on the control. If this error appears again, please inform the

A00D07D1-Attributes Display: A00D07D1

# A00D07D2 - Fatal error memory managment

Message, 07D2

An error occured in the memory administration. Switch off/on the control. If this error appears again, please inform the customer service. A00D07D2-Attributes Display: A00D07D2

#### A00D07D3 - Rexroth-Inline configuration mismatch from node

Message, 07D3

The projected configuration with IndraWorks does not match the actual configuration of a fieldbus.

If the program is loaded in IndraLogic, the programming user interface displays the corresponding fieldbus.

CauseRemedyThe projected configuration in IndraWorks is incorrect.Correct the projected configuration of the Inline-IO-Bus<br/>and load it into the control.Wrong Inline-Modules are plugged to the control.Switch off the control and plug the correct Inline-<br/>Modules to the control.

A00D07D3-Attributes Display: A00D07D3

# A00D07D4 - File not written ()

Message, 07D4

A file could not be written.

The error window that appears in the programming user interface Indra-Logic indicates the name of the file which could not be written.

Cause The memory card is full **Remedy** Delete not used files on the memory card

A00D07D4-Attributes Display: A00D07D4

#### A00D07E3 - PLC can not be started with pending error - RESET

Message, 07E3

By the integration of library RIL\_CheckRtv.lib an error was detected at the runtime of the PLC-Project and the PLC was stopped.

The occurred error is specified by an error message in the programming user interface IndraLogic. It can be localized by menu item "Call-up hierarchy" if the compiler option "Debugging" is activated.

- **Cause:** The restart of the PLC-Project assumes a reset of the PLC. If it is tried to start the PLC instead of a control reset, this error is generated.
  - **Note:** A renewed attempt of the restart of the PLC without resetting is rejected with a runtime error in 2039 and the same error text. The error message 2019 (resp. 16#7E3) and 2039 (alternatively 16#7F7) alternate if no other message occur.

Remedy: Execute a control reset . Restart the PLC.

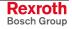

A00D07E3-Attributes Display: A00D07E3

# A00D07E4 - Array lower bounds violation - RESET

Message, 07E4

By the integration of library RIL\_CheckRtv.lib an error was detected at the runtime of the PLC-Project and the PLC was stopped.

The occurred error is specified by an error message in the programming user interface IndraLogic. It can be localized by menu item "Call-up hier-archy" if the compiler option "Debugging" is activated.

In the call-up hierarchy the network is indicated which follows on the errorcausing network.

**Cause:** An access to an array takes place with an inadmissible small index.

Example:

Declaration:

x: BOOL;

Errorarray: Array [1..100] of BOOL;

Implementation:

LD x

ST Errorarray[0];

**Remedy:** Execute a control reset. Restart the PLC after you have changed your PLC-Project.

A00D07E4-Attributes Display: A00D07E4

#### A00D07E5 - Array upper bounds violation - RESET

Message, 07E5

By the integration of library RIL\_CheckRtv.lib an error was detected at the runtime of the PLC-Project and the PLC was stopped.

The occurred error is specified by an error message in the programming user interface IndraLogic. It can be localized by menu item "Call-up hierarchy" if the compiler option "Debugging" is activated.

In the call-up hierarchy the network is indicated which follows on the errorcausing network.

Cause: An access to an array takes place with an inadmissible big index.

#### Example:

Declaration:

x: BOOL;

Errorarray: Array [1..100] of BOOL;

Implementation:

#### LD x

ST Errorarray[101];

**Remedy:** Execute a control reset. Restart the PLC after you have changed your PLC-Project.

A00D07E5-Attributes Display: A00D07E5

#### A00D07E6 - Division (8bit) by zero - RESET

Message, 07E6

By the integration of library RIL\_CheckRtv.lib an error was detected at the runtime of the PLC-Project and the PLC was stopped.

The occurred error is specified by an error message in the programming user interface IndraLogic. It can be localized by menu item "Call-up hier-archy" if the compiler option "Debugging" is activated.

In the call-up hierarchy the network is indicated which follows on the errorcausing network.

- Cause: With the division of a 8Bit-Variable it was divided by zero.
- **Remedy:** Execute a control reset. Restart the PLC after you have changed your PLC-Project.

A00D07E6-Attributes Display: A00D07E6

# A00D07E7 - Division (16bit) by zero - RESET

Message, 07E7

By the integration of library RIL\_CheckRtv.lib an error was detected at the runtime of the PLC-Project and the PLC was stopped.

The occurred error is specified by an error message in the programming user interface IndraLogic. It can be localized by menu item "Call-up hier-archy" if the compiler option "Debugging" is activated.

In the call-up hierarchy the network is indicated which follows on the errorcausing network.

- Cause: With the division of a 16Bit-Variable it was divided by zero.
- **Remedy:** Execute a control reset. Restart the PLC after you have changed your PLC-Project.
- A00D07E7-Attributes Display: A00D07E7

# A00D07E8 - Division (32bit) by zero - RESET

Message, 07E8

the integration of library RIL\_CheckRtv.lib an error was detected at the runtime of the PLC-Project and the PLC was stopped.

The occurred error is specified by an error message in the programming user interface IndraLogic. It can be localized by menu item "Call-up hier-archy" if the compiler option "Debugging" is activated.

In the call-up hierarchy the network is indicated which follows on the errorcausing network.

- **Cause:** With the division of a 16Bit-Variable it was divided by zero.
- **Remedy:** Execute a control reset. Restart the PLC after you have changed your PLC-Project.

A00D07E8-Attributes Display: A00D07E8

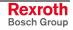

# A00D07E9 - Division (REAL) by zero - RESET

Message, 07E9

By the integration of library RIL\_CheckRtv.lib an error was detected at the runtime of the PLC-Project and the PLC was stopped.

The occurred error is specified by an error message in the programming user interface IndraLogic. It can be localized by menu item "Call-up hier-archy" if the compiler option "Debugging" is activated.

In the call-up hierarchy the network is indicated which follows on the errorcausing network.

- Cause: With the division of a REAL-Variable it was divided by zero.
- **Remedy:** Execute a control reset. Restart the PLC after you have changed your PLC-Project.

A00D07E9-Attributes Display: A00D07E9

#### A00D07EA - Lower range bounds (unsigned) violation - RESET

Message, 07EA

By the integration of library RIL\_CheckRtv.lib an error was detected at the runtime of the PLC-Project and the PLC was stopped.

The occurred error is specified by an error message in the programming user interface IndraLogic. It can be localized by menu item "Call-up hier-archy" if the compiler option "Debugging" is activated.

In the call-up hierarchy the network is indicated which follows on the errorcausing network.

**Cause:** A smaller value than the lower range bounds was assigned to a subrange type variable.

Example:

Declaration:

ui1 : UINT (10..20);

Implementation:

LD 5

ST ui1

**Remedy:** Execute a control reset. Restart the PLC after you have changed your PLC-Project.

A00D07EA-Attributes Display: A00D07EA

#### A00D07EB - Upper range bounds (unsigned) violation - RESET

Message, 07EB

By the integration of library RIL\_CheckRtv.lib an error was detected at the runtime of the PLC-Project and the PLC was stopped.

The occurred error is specified by an error message in the programming user interface IndraLogic. It can be localized by menu item "Call-up hierarchy" if the compiler option "Debugging" is activated. In the call-up hierarchy the network is indicated which follows on the errorcausing network.

**Cause:** A bigger value than the upper range bounds was assigned to a subrange type (unsigned) variable.

Example:

Declaration:

ui1 : UINT (5...20);

Implementation:

LD 100

ST ui1

**Remedy:** Execute a control reset. Restart the PLC after you have changed your PLC-Project.

A00D07EB-Attributes Display: A00D07EB

#### A00D07EC - Lower range bounds (signed) violation - RESET

Message, 07EC

By the integration of library RIL\_CheckRtv.lib an error was detected at the runtime of the PLC-Project and the PLC was stopped.

The occurred error is specified by an error message in the programming user interface IndraLogic. It can be localized by menu item "Call-up hier-archy" if the compiler option "Debugging" is activated.

In the call-up hierarchy the network is indicated which follows on the errorcausing network.

**Cause:** A smaller value than the lower range bounds was assigned to a subrange type (signed) variable.

Example:

Declaration:

i1 : INT (5...20);

Implementation:

LD 1

ST i1

**Remedy:** Execute a control reset. Restart the PLC after you have changed your PLC-Project.

A00D07EC-Attributes Display: A00D07EC

#### A00D07ED - Upper range bounds (signed) violation - RESET

Message, 07ED

By the integration of library RIL\_CheckRtv.lib an error was detected at the runtime of the PLC-Project and the PLC was stopped.

The occurred error is specified by an error message in the programming user interface IndraLogic. It can be localized by menu item "Call-up hierarchy" if the compiler option "Debugging" is activated.

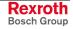

In the call-up hierarchy the network is indicated which follows on the errorcausing network.

**Cause:** A bigger value than the upper range bounds was assigned to a subrange type (signed) variable.

Example:

Declaration:

i1 : INT (5...20);

Implementation:

LD 100

ST i1

**Remedy:** Execute a control reset. Restart the PLC after you have changed your PLC-Project.

A00D07ED-Attributes Display: A00D07ED

# A00D07EE - Division (LREAL) by zero - RESET

Message, 07EE

By the integration of library RIL\_CheckRtv.lib an error was detected at the runtime of the PLC-Project and the PLC was stopped.

The occurred error is specified by an error message in the programming user interface IndraLogic. It can be localized by menu item "Call-up hier-archy" if the compiler option "Debugging" is activated.

In the call-up hierarchy the network is indicated which follows on the errorcausing network.

- Cause: With the devision of a LREAL-Variable it was divided by zero.
- **Remedy:** Execute a control reset. Restart the PLC after you have changed your PLC-Project.
- A00D07EE-Attributes Display: A00D07EE

# A00D07EF - Invalid pointer access (address), - RESET

Message, 07EF

By the integration of library RIL\_CheckRtv.lib an error was detected at the runtime of the PLC-Project and the PLC was stopped.

The occurred error is specified by an error message in the programming user interface IndraLogic. It can be localized by menu item "Call-up hierarchy" if the compiler option "Debugging" is activated.

In the call-up hierarchy the network is indicated which follows on the errorcausing network.

- **Cause:** In the PLC-Project was tried to access a variable via pointer at which the access was outside the valid memory range of the PLC.
- **Remedy:** Execute a control reset. Restart the PLC after you have changed your PLC-Project.

A00D07EF-Attributes Display: A00D07EF

#### A00D07F0 - Invalid pointer access (area) - RESET

Message, 07F0

By the integration of library RIL\_CheckRtv.lib an error was detected at the runtime of the PLC-Project and the PLC was stopped.

The occurred error is specified by an error message in the programming user interface IndraLogic. It can be localized by menu item "Call-up hier-archy" if the compiler option "Debugging" is activated.

In the call-up hierarchy the network is indicated which follows on the errorcausing network.

- **Cause:** In the PLC-Project was tried to access a variable via pointer at which the access was outside the reserved memory range of this variable.
- **Remedy:** Execute a control reset. Restart the PLC after you have changed your PLC-Project.
- A00D07F0-Attributes Display: A00D07F0

#### A00D07F1 - Invalid pointer access (Write access on input) - RESET

Message, 07F1

By the integration of library RIL\_CheckRtv.lib an error was detected at the runtime of the PLC-Project and the PLC was stopped.

The occurred error is specified by an error message in the programming user interface IndraLogic. It can be localized by menu item "Call-up hierarchy" if the compiler option "Debugging" is activated.

In the call-up hierarchy the network is indicated which follows on the errorcausing network.

**Cause:** In the PLC-Project was tried to write on an input variable via pointer. Example:

Declaration:

var\_in AT %IB0: BYTE; ptr\_var\_in: POINTER TO BYTE;

Implementation:

ptr\_var\_in := ADR(var\_in);
ptr\_var\_in^:=16#AA;

**Remedy:** Execute a control reset. Restart the PLC after you have changed your PLC-Project.

A00D07F1-Attributes Display: A00D07F1

#### A00D07F2 - Invalid pointer access (Alignment) - RESET

Message, 07F2

By the integration of library RIL\_CheckRtv.lib an error was detected at the runtime of the PLC-Project and the PLC was stopped.

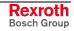

The occurred error is specified by an error message in the programming user interface IndraLogic. It can be localized by menu item "Call-up hier-archy" if the compiler option "Debugging" is activated.

In the call-up hierarchy the network is indicated which follows on the errorcausing network.

- **Cause:** In the PLC-Project was tried to access a variable at which the alignment does not match.
- **Remedy:** Execute a control reset. Restart the PLC after you have changed your PLC-Project.
- A00D07F2-Attributes Display: A00D07F2

#### A00D07F7 - PLC can not be started with pending error - RESET

#### Message, 07F7

By the integration of library RIL\_CheckRtv.lib an error was detected at the runtime of the PLC-Project and the PLC was stopped.

The occurred error is specified by an error message in the programming user interface IndraLogic. It can be localized by menu item "Call-up hier-archy" if the compiler option "Debugging" is activated.

In the call-up hierarchy the network is indicated which follows on the errorcausing network.

**Cause:** The restart of the PLC-Project assumes a reset of the PLC. Is tried to start the PLC instead of a control reset, this error is generated.

**Note:** A renewed attempt of the restart of the PLC without resetting is rejected with a runtime error 2019 and the same error text. The error message 2019 (resp. 16#7E3) and 2039 (alternatively 16#7F7) alternate if no other message occur.

**Remedy:** Execute a control reset. Restart the PLC after you have changed your PLC-Project.

A00D07F7-Attributes Display: A00D07F7

#### A00D07F8 - Array lower bounds violation - Index modified to MIN!

Message, 07F8

By the integration of library RIL\_CheckRtv.lib an error was detected at the runtime of the PLC-Project and the PLC was stopped.

The occurred error is specified by an error message in the programming user interface IndraLogic. It can be localized by menu item "Call-up hierarchy" if the compiler option "Debugging" is activated.

In the call-up hierarchy the network is indicated which follows on the errorcausing network.

**Cause:** An access to an array takes place with an inadmissible small index.

Example:

Declaration:

x: BOOL;

Errorarray: Array [1..100] of BOOL;

Implementation:

LD x

ST Errorarray[0];

The index has been corrected to the minimum admissible index.

**Remedy:** Please change your PLC-Project.

A00D07F8-Attributes Display: A00D07F8

#### A00D07F9 - Array upper bounds violation - Index modified to MAX!

Message, 07F9

By the integration of library RIL\_CheckRtv.lib an error was detected at the runtime of the PLC-Project and the PLC was stopped.

The occurred error is specified by an error message in the programming user interface IndraLogic. It can be localized by menu item "Call-up hier-archy" if the compiler option "Debugging" is activated.

In the call-up hierarchy the network is indicated which follows on the errorcausing network.

Cause: An access to an array takes place with an inadmissible big index.

Exampe:

Declaration:

x: BOOL;

Errorarray: Array [1..100] of BOOL;

Implementation:

LD x

ST Errorarray[200];

The index has been corrected to the maximum admissible index.

Remedy: Please change your PLC-Project.

A00D07F9-Attributes Display: A00D07F9

# A00D07FA - Division (8bit) by zero - Divisor modified to 1!

Message, 07FA

By the integration of library RIL\_CheckRtv.lib an error was detected at the runtime of the PLC-Project and the PLC was stopped.

The occurred error is specified by an error message in the programming user interface IndraLogic. It can be localized by menu item "Call-up hier-archy" if the compiler option "Debugging" is activated.

In the call-up hierarchy the network is indicated which follows on the errorcausing network.

- **Cause:** With the division of a 8Bit variable should be divided by 0. The divisor was corrected to the value 1.
- Remedy: Please change your PLC-Project.

A00D07FA-Attributes Display: A00D07FA

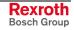

# A00D07FB - Division (16bit) by zero - Divisor modified to 1!

Message, 07FB

By the integration of library RIL\_CheckRtv.lib an error was detected at the runtime of the PLC-Project and the PLC was stopped.

The occurred error is specified by an error message in the programming user interface IndraLogic. It can be localized by menu item "Call-up hier-archy" if the compiler option "Debugging" is activated.

In the call-up hierarchy the network is indicated which follows on the errorcausing network.

- **Cause:** With the division of a 16Bit-Variable should be divided by 0. The divisor was corrected to the value 1.
- Remedy: Please change your PLC-Project.

A00D07FB-Attributes Display: A00D07FB

# A00D07FC - Division (32bit) by zero - Divisor modified to 1!

Message, 07FC

By the integration of library RIL\_CheckRtv.lib an error was detected at the runtime of the PLC-Project and the PLC was stopped.

The occurred error is specified by an error message in the programming user interface IndraLogic. It can be localized by menu item "Call-up hier-archy" if the compiler option "Debugging" is activated.

In the call-up hierarchy the network is indicated which follows on the errorcausing network.

- **Cause:** With the division of a 32Bit-Variable should be divided by 0. The divisor was corrected to the value 1.
- Lösung: Please change your PLC-Project.

A00D07FC-Attributes Display: A00D07FC

# A00D07FD - Division (REAL) by zero - Divisor modified to 1.0!

Message, 07FD

By the integration of library RIL\_CheckRtv.lib an error was detected at the runtime of the PLC-Project and the PLC was stopped.

The occurred error is specified by an error message in the programming user interface IndraLogic. It can be localized by menu item "Call-up hier-archy" if the compiler option "Debugging" is activated.

In the call-up hierarchy the network is indicated which follows on the errorcausing network.

- **Cause:** With the division of a REAL-Variable should be divided by 0. The divisor was corrected to the value 1.0.
- **Remedy:** Please change your PLC-Project.

A00D07FD-Attributes Display: A00D07FD

#### A00D07FE - Lower range bounds (unsigned) violation - Value to MIN!

Message, 07FE

By the integration of library RIL\_CheckRtv.lib an error was detected at the runtime of the PLC-Project and the PLC was stopped.

The occurred error is specified by an error message in the programming user interface IndraLogic. It can be localized by menu item "Call-up hier-archy" if the compiler option "Debugging" is activated.

In the call-up hierarchy the network is indicated which follows on the errorcausing network.

**Cause:** A smaller value than the lower range bounds was assigned to a subrange type (unsigned) variable.

Example:

Declaration:

ui1: UINT (10..20);

Implementation:

LD 5

#### ST ui1

The value of variable ui1 has been corrected to the minimum admissible value.

Remedy: Please change your PLC-Project.

A00D07FE-Attributes Display: A00D07FE

#### A00D07FF - Upper range bounds (unsigned) violation - Value to MAX!

Message, 07FF

By the integration of library RIL\_CheckRtv.lib an error was detected at the runtime of the PLC-Project and the PLC was stopped.

The occurred error is specified by an error message in the programming user interface IndraLogic. It can be localized by menu item "Call-up hierarchy" if the compiler option "Debugging" is activated.

In the call-up hierarchy the network is indicated which follows on the errorcausing network.

**Cause:** A bigger value than the upper range bounds was assigned to a subrange type (unsigned) variable.

Example:

Declaration:

ui1 : UINT (5...20);

Implementation:

LD 100

ST ui1

The value of variable ui1 has been corrected to the maximum admissible value.

**Remedy:** Please change your PLC-Project.

A00D07FF-Attributes Display: A00D07FF

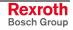

# A00D0800 - Lower range bounds (signed) violation - Value to MIN!

Message, 0800

By the integration of library RIL\_CheckRtv.lib an error was detected at the runtime of the PLC-Project and the PLC was stopped.

The occurred error is specified by an error message in the programming user interface IndraLogic. It can be localized by menu item "Call-up hier-archy" if the compiler option "Debugging" is activated.

In the call-up hierarchy the network is indicated which follows on the errorcausing network.

**Cause:** A smaller value than the lower range bounds was assigned to a subrange type (signed) variable.

Example:

Declaration:

i1 : INT (5...20);

Implementation:

LD 1

#### ST i1

The value of variable i1 was corrected to the minimum admissible value.

Remedy: Change your PLC-Project.

A00D0800-Attributes Display: A00D0800

# A00D0801 - Upper range bounds (signed) violation - Value to MAX!

Message, 0801

By the integration of library RIL\_CheckRtv.lib an error was detected at the runtime of the PLC-Project and the PLC was stopped.

The occurred error is specified by an error message in the programming user interface IndraLogic. It can be localized by menu item "Call-up hier-archy" if the compiler option "Debugging" is activated.

In the call-up hierarchy the network is indicated which follows on the errorcausing network.

Cause: A bigger value than the upper range bounds was assigned to a subrange type (signed) variable.

Example:

Declaration:

```
i1 : INT (5...20);
```

Implementation:

LD 100

ST i1

The value of variable i1 was corrected to the maximum admissible value.

Lösung: Change your PLC-Project.

A00D0801-Attributes Display: A00D0801

#### A00D0802 - Division (LREAL) by zero - Divisor modified to 1.0!

Message, 0802

By the integration of library RIL\_CheckRtv.lib an error was detected at the runtime of the PLC-Project and the PLC was stopped.

The occurred error is specified by an error message in the programming user interface IndraLogic. It can be localized by menu item "Call-up hier-archy" if the compiler option "Debugging" is activated.

In the call-up hierarchy the network is indicated which follows on the errorcausing network.

- **Cause:** By a division of a LREAL-Variable should be divided by zero. The divisor was corrected to value 1.0.
- Remedy: Change your PLC-Project.

A00D0802-Attributes Display: A00D0802

#### A00D0803 - Invalid pointer access (address) - Pointer to a dummy!

Message, 0803

By the integration of library RIL\_CheckRtv.lib an error was detected at the runtime of the PLC-Project and the PLC was stopped.

The occurred error is specified by an error message in the programming user interface IndraLogic. It can be localized by menu item "Call-up hier-archy" if the compiler option "Debugging" is activated.

In the call-up hierarchy the network is indicated which follows on the errorcausing network.

**Cause:** In the PLC-Project was tried to access a variable via pointer at which the access was outside the valid memory range of the PLC.

The pointer access was executed on a dummy variable.

**Remedy:** Change your PLC-Project.

A00D0803-Attributes Display: A00D0803

# A00D0804 - Invalid pointer access (area) - Pointer to a dummy!

Message, 0804

By the integration of library RIL\_CheckRtv.lib an error was detected at the runtime of the PLC-Project and the PLC was stopped.

The occurred error is specified by an error message in the programming user interface IndraLogic. It can be localized by menu item "Call-up hierarchy" if the compiler option "Debugging" is activated.

In the call-up hierarchy the network is indicated which follows on the errorcausing network.

**Cause:** In the PLC-Project was tried to access a variable via pointer. The access would be outside the reserved memory range for this variable.

The pointer access was executed on a dummy variable.

**Remedy:** Change your PLC-Project.

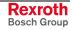

A00D0804-Attributes Display: A00D0804

#### A00D0805 - Invalid pointer access (Write on input)- Pointer to a dummy!

Message, 0805

By the integration of library RIL\_CheckRtv.lib an error was detected at the runtime of the PLC-Project and the PLC was stopped.

The occurred error is specified by an error message in the programming user interface IndraLogic. It can be localized by menu item "Call-up hier-archy" if the compiler option "Debugging" is activated.

In the call-up hierarchy the network is indicated which follows on the errorcausing network.

**Cause:** In the PLC-Project was tried to write on an input variable via a pointer.

Example:

Declaration:

var\_in AT %IB0: BYTE; ptr\_var\_in: POINTER TO BYTE;

Implementation:

ptr\_var\_in:= ADR(var\_in);

ptr\_var\_in^:= 16#AA;

The pointer access was corrected on a dummy variable.

**Remedy:** Change your PLC-Project.

A00D0805-Attributes Display: A00D0805

#### A00D0806 - Invalid pointer access (alignment) - Pointer to a dummy!

Message, 0806

By the integration of library RIL\_CheckRtv.lib an error was detected at the runtime of the PLC-Project and the PLC was stopped.

The occurred error is specified by an error message in the programming user interface IndraLogic. It can be localized by menu item "Call-up hierarchy" if the compiler option "Debugging" is activated.

In the call-up hierarchy the network is indicated which follows on the errorcausing network..

**Cause:** In the PLC-Project was tried to access a variable via pointer at which the alligment do not match.

The access was executed on a dummy variable.

**Remedy:** Change your PLC-Project.

A00D0806-Attributes Display: A00D0806

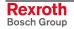

#### A00D1200 - WriteParameter, inputs do not fit to attribute of parameter

Message, 1200

The error was generated by a block listed below, because kind of parameter (list- or single parameter) or type REAL, DINT do not agree with the input of the block.

**Cause:** The access violation occur when writing a parameter datum, if the wrong function block was selected.

**Remedy:** Check the type of the block according to your desired parameter.

Writing of parameters:

|                       | DINT | REAL | List of parameters |
|-----------------------|------|------|--------------------|
| MB_WriteParameter     | Х    |      |                    |
| MB_WriteRealParameter |      | Х    |                    |
| MB_WriteListParameter |      |      | Х                  |

A00D1200-Attributes Display: A00D1200

#### A00D1201 - WriteParameter, inputs do not fit to attribute of parameter

Message, 1201

The error was generated by a block listed below, because kind of parameter (list- or single parameter) or type REAL, DINT do not agree with the input of the block.

**Cause:** The access violation occur when writing a parameter datum, if the wrong function block was selected.

**Remedy:** Check the type of the block according to your desired parameter.

#### Writing of parameters:

|                       | DINT | REAL | List of parameters |
|-----------------------|------|------|--------------------|
| MB_WriteParameter     | Х    |      |                    |
| MB_WriteRealParameter |      | Х    |                    |
| MB_WriteListParameter |      |      | Х                  |

A00D1201-Attributes Display: A00D1201

#### A00D1202 - WriteParameter, inputs do not fit to attribute of parameter

Message, 1202

The error was generated by a block listed below, because kind of parameter (list- or single parameter) or type REAL, DINT do not agree with the input of the block.

- **Cause:** The access violation occur when writing a parameter datum, if the wrong function block was selected.
- Remedy: Check the type of the block according to your desired parameter. Writing of parameters:

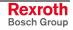

|                       | DINT | REAL | List of parameters |
|-----------------------|------|------|--------------------|
| MB_WriteParameter     | Х    |      |                    |
| MB_WriteRealParameter |      | Х    |                    |
| MB_WriteListParameter |      |      | Х                  |

A00D1202-Attributes Display: A00D1202

#### A00D1203 - WriteParameter, inputs do not fit to attribute of parameter

Message, 1203

The error was generated by a block listed below, because kind of parameter (list- or single parameter) or type REAL, DINT do not agree with the input of the block.

- **Cause:** The access violation occur when writing a parameter datum, if the wrong function block was selected.
- Remedy: Check the type of the block according to your desired parameter.

#### Writing of parameters:

|                       | DINT | REAL | List of parameters |
|-----------------------|------|------|--------------------|
| MB_WriteParameter     | Х    |      |                    |
| MB_WriteRealParameter |      | Х    |                    |
| MB_WriteListParameter |      |      | Х                  |

A00D1203-Attributes Display: A00D1203

#### A00D1204 - WriteParameter, parameter types are not supported

Message, 1204

The error was generated by a block listed below, because kind of parameter (list- or single parameter) or type REAL, DINT do not agree with the input of the block.

**Cause:** The access violation occur when writing a parameter datum, if the wrong function block was selected.

**Remedy:** Check the type of the block according to your desired parameter.

#### Writing of parameters:

|                       | DINT | REAL | List of parameters |
|-----------------------|------|------|--------------------|
| MB_WriteParameter     | Х    |      |                    |
| MB_WriteRealParameter |      | Х    |                    |
| MB_WriteListParameter |      |      | Х                  |

A00D1204-Attributes Display: A00D1204

Rexroth Bosch Group

#### A00D2EE0 - Nonconforming Inline IO Configuration

Message, 2EE0

The projected configuration by IndraWorks does not agree with the actual configuration of the inline io bus.

- **Cause:** This error message may have two causes: either the configuration projected in IndraWorks is incorrect, or the wrong inline modules are connected to the control.
- **Remedy:** If the projected configuration of the Inline io bus in IndraWorks is incorrect, correct these settings and load it into the control.

If wrong inline io modules are connected to the control, switch off the control and plug the proper inline modules to the control.

A00D2EE0-Attributes Display: A00D2EE0

#### A00E0001 - No entry found in data base

Message, 0001

The data base contains no information to the actual diagnosis number.

Remedy: Please contact the service.

A00E0001-Attribute Display: A00E0001

#### A00E0002 - OK

Message, 0002

The message contains the standard information for an error-free working axis.

A00E0002-Attribute Display: A00E0002

#### A0200001 - P0 STOP, reached phase 0, PLC in stop

Message, 0001

The motion is in phase 0, the PLC in status "Stop".

- **Cause:** The motion was switched to this mode (e.g. by parameter "Power up target motion mode" (C-0-0450) or "Target motion mode" (C-0-0451)) and the PLC was stopped.
- **Remedy:** A switching to other motion modes is possible by parameter "Target motion mode" (C-0-0451). The PLC may be started e.g. via IndraWorks.

A0200001-Attribute Display: P0 STOP

# A0200002 - P1 STOP, reached phase 1, PLC in stop

Message, 0002

The motion is in phase 1, the PLC in status "Stop".

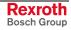

- **Cause:** The motion was switched to this mode (e.g. by parameter "Power up target motion mode" (C-0-0450) or "Target motion mode" (C-0-0451)) and the PLC was stopped.
- **Remedy:** A switching to other motion modes is possible by parameter "Target motion mode" (C-0-0451). The PLC may be started e.g. via IndraWorks.

A0200002-Attribute Display: P1 STOP

#### A0200003 - P2 STOP, reached phase 2, PLC in stop

Message, 0003

The motion is in phase 2, the PLC in status "Stop".

- **Cause:** The motion was switched to this mode (e.g. by parameter "Power up target motion mode" (C-0-0450) or "Target motion mode" (C-0-0451)) and the PLC was stopped.
- **Remedy:** A switching to other motion modes is possible by parameter "Target motion mode" (C-0-0451). The PLC may be started e.g. via IndraWorks.

A0200003-Attribute Display: P2 STOP

# A0200004 - P3 STOP, reached phase 3, PLC in stop

Message, 0004

The motion is in phase 3, the PLC in status "Stop".

- **Cause:** The motion was switched to this mode (e.g. by parameter "Power up target motion mode" (C-0-0450) or "Target motion mode" (C-0-0451)) and the PLC was stopped.
- **Remedy:** A switching to other motion modes is possible by parameter "Target motion mode" (C-0-0451). The PLC may be started e.g. via IndraWorks.
- A0200004-Attribute Display: P3 STOP

# A0200005 - BB STOP, Motion ready, PLC in stop

Message, 0005

The motion is ready, the PLC in status "Stop".

- **Cause:** The motion was switched to this mode (e.g. by parameter "Power up target motion mode" (C-0-0450) or "Target motion mode" (C-0-0451)) and the PLC was stopped.
- **Remedy:** A switching to other motion modes is possible by parameter "Target motion mode" (C-0-0451). The PLC may be started e.g. via IndraWorks.

A0200005-Attribute Display: BB STOP

# A0200006 - P0 RUN, reached phase 0, PLC in run

Message, 0006

The motion is in phase 0, the PLC in status "Run".

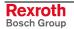

- **Cause:** The motion was switched to this mode (e.g. by parameter "Power up target motion mode" (C-0-0450) or "Target motion mode" (C-0-0451)) and the PLC was started.
- **Remedy:** A switching to other motion modes is possible by parameter "Target motion mode" (C-0-0451). The PLC may be stopped e.g. via IndraWorks.
- A0200006-Attribute Display: P0 RUN

#### A0200007 - P1 RUN, reached phase 1, PLC in run

Message, 0007

The motion is in phase 1, the PLC in status "Run".

- **Cause:** The motion was switched to this mode (e.g. by parameter "Power up target motion mode" (C-0-0450) or "Target motion mode" (C-0-0451)) and the PLC was started.
- **Remedy:** A switching to other motion modes is possible by parameter "Target motion mode" (C-0-0451). The PLC may be stopped e.g. via IndraWorks.

A0200007-Attribute Display: P1 RUN

#### A0200008 - P2 RUN, reached phase 2, PLC in run

Message, 0008

The motion is in phase 2, the PLC in status "Run".

- **Cause:** The motion was switched to this mode (e.g. by parameter "Power up target motion mode" (C-0-0450) or "Target motion mode" (C-0-0451)) and the PLC was started.
- **Remedy:** A switching to other motion modes is possible by parameter "Target motion mode" (C-0-0451). The PLC may be stopped e.g. via IndraWorks.

A0200008-Attribute Display: P2 RUN

#### A0200009 - P3 RUN, reached phase 3, PLC in run

Message, 0009

The motion is in phase 3, the PLC in status "Run".

- **Cause:** The motion was switched to this mode (e.g. by parameter "Power up target motion mode" (C-0-0450) or "Target motion mode" (C-0-0451)) and the PLC was started.
- **Remedy:** A switching to other motion modes is possible by parameter "Target motion mode" (C-0-0451). The PLC may be stopped e.g. via IndraWorks.

A0200009-Attribute Display: P3 RUN

# A0200010 - BB RUN, Motion ready, PLC in run

Message, 0010

The motion is ready, the PLC in status "Run".

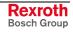

- **Cause:** The motion was switched to this mode (e.g. by parameter "Power up target motion mode" (C-0-0450) or "Target motion mode" (C-0-0451)) and the PLC was started.
- **Remedy:** A switching to other motion modes is possible by parameter "Target motion mode" (C-0-0451). The PLC may be stopped e.g. via IndraWorks.
- A0200010-Attribute Display: BB RUN

#### A0200011 - P0 INIT, reached phase 0, PLC in init

Message, 0011

The motion is phase 0, the PLC in status "Init".

- **Cause:** The motion was switched to this mode (e.g. by parameter "Power up target motion mode" (C-0-0450) or "Target motion mode" (C-0-0451)) and the PLC get still initialized.
- **Remedy:** A switching to other motion modes is possible by parameter "Target motion mode" (C-0-0451). The PLC may be started e.g. via IndraWorks.

A0200011-Attribute Display: P0 INIT

#### A0200012 - P1 INIT, reached phase 1, PLC in init

Message, 0012

The motion is phase 1, the PLC in status "Init".

- **Cause:** The motion was switched to this mode (e.g. by parameter "Power up target motion mode" (C-0-0450) or "Target motion mode" (C-0-0451)) and the PLC get still initialized.
- **Remedy:** A switching to other motion modes is possible by parameter "Target motion mode" (C-0-0451). The PLC may be started e.g. via IndraWorks.
- A0200012-Attribute Display: P1 INIT

#### A0200013 - P2 INIT, reached phase 2, PLC in init

Message, 0013

The motion is phase 2, the PLC in status "Init".

- **Cause:** The motion was switched to this mode (e.g. by parameter "Power up target motion mode" (C-0-0450) or "Target motion mode" (C-0-0451)) and the PLC get still initialized.
- **Remedy:** A switching to other motion modes is possible by parameter "Target motion mode" (C-0-0451). The PLC may be started e.g. via IndraWorks.

A0200013-Attribute Display: P2 INIT

# A0200014 - P3 INIT, reached phase 3, PLC in init

Message, 0014

The motion is phase 3, the PLC in status "Init".

- Cause: The motion was switched to this mode (e.g. by parameter "Power up target motion mode" (C-0-0450) or "Target motion mode" (C-0-0451)) and the PLC get still initialized.
- **Remedy:** A switching to other motion modes is possible by parameter "Target motion mode" (C-0-0451). The PLC may be started e.g. via IndraWorks.

A0200014-Attribute Display: P3 INIT

#### A0200015 - BB INIT, Motion ready, PLC in init

Message, 0015

The motion is ready, the PLC in status "Init".

- **Cause:** The motion was switched to this mode (e.g. by parameter "Power up target motion mode" (C-0-0450) or "Target motion mode" (C-0-0451)) and the PLC get still initialized.
- **Remedy:** A switching to other motion modes is possible by parameter "Target motion mode" (C-0-0451). The PLC may be started e.g. via IndraWorks.

A0200015-Attribute Display: BB INIT

#### A0200016 - Firmware download successfully finished

Message, 0016

Download of the firmware successfully completed.

**Cause:** The new firmware was downloaded successfully. The system is now ready for reboot. Only by a reboot the downloaded firmware is also activated.

Remedy:

A0200016-Attributes Display: A0200016

#### A0200017 - Hardware changed; Restoring nvRAM

Message, 0017

A hardware change took place, i.e. the MLC-Parameters and PLC-RETAIN-Data stored on the Compact-Flash-Karte (CF) are unequal the MLC-Parameters and PLC-RETAIN-Data stored in the NVRAM of the MLC-Hardware.

Therefore the parameter C-0-1001 was executed automatically during the bootup after a hardware change.

Thereby all stored data in the flash and NVRAM and also the internal stored data, e.g. axis position, are overwritten by values which have been stored at the last execution of command "Command: Store Motion Control Parameter in FW-Module" (C-0-1002) (possibly for this see parameter documentation for C-0-1001 resp. C-0-1002).

**Cause:** A hardware change took place.

Remedy:

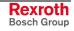

A0200017-Attributes Display: A0200017

#### A0200018 - Restoring nvRAM

Message, 0018

The nvRAM was manually restored via parameter C-0-1001. Thereby all stored data in the flash and NVRAM and also the internal stored data, e.g. axis position, are overwritten by values which have been stored at the last execution of command "Command: Store Motion Control Parameter in FW-Module" (C-0-1002) (possibly for this see parameter documentation for C-0-1001 resp. C-0-1002).

After execution of this command a reboot is required.

**Cause:** The nvRAM was manually restored via parameter C-0-1001.

Remedy:

A0200018-Attributes Display: A0200018

#### E00B0005 - Drive warning

Warning, 0005

Alternatively to an error, the drive may cause in less critical cases a warning (or message).

The warning remain obtained independent by an error clearing and disappear only, if the cause of its appearance does no longer exist.

A warning is recognized at "Diagnosis status word" (C-0-0650, Bit 1) and "MC system configuration" (C-0-0023, Bit 25), the warning bit is set in each case.

- **Cause:** At least one drive reports a warning.
- **Remedy:** With drives of own manufacturing you get a corresponding Online-Help. With external drives please use the documentation of the drive.

E00B0005-Attribute Display: E00B0005

#### E00C0001 - Parameter inconsistent, restorage via C-0-1001

Warning, 0001

A hardware change takes places, i.e. the MLC-Parameter and PLC-RETAIN-Data stored on the compact flash (CF) are unequal to the MLC-Parameter and PLC-RETAIN-Data stored in the NVRAM of the MLC-Hardware.

For this reason, parameter C-0-1001 is automatically executed during bootup after a hardware change.

All stored data on the flash and NVRAM as well as internal stored values, e. g. axis position, get overwritten by values, which were stored at the last execution of command "Command: Store motion control parameters in FW-module" (C-0-1002) (for this see possibly the parameter documentation of C-0-1001 resp. C-0-1002).

**Note:** After execution of this command, automatically a reboot of the system for take-over of the new system data is performed.

Cause: A hardware change takes place

Remedy:

E00C0001-Attribute Display: E00C0001

#### E00C0002 - running on unsupported hardware

#### Warning, 0002

The MLC-Firmware is operated on an unsupported hardware. This may result in unexpected system conditions till to a system crash with lost of all MLC-Parameters and PLC-RETAIN-Data.

Cause: An unsupported hardware is used.

**Remedy:** Please change to a supported hardware.

E00C0002-Attribute Display: E00C0002

## E00D1001 - Writeaccess to parameter S-0-0000 of UserCmdDataX

Warning, 1001

There is a write access to parameter (S-0-0000).

- **Cause:** There is a write access in the PLC user program to a not configured, user-defined command value A, B, C or D. If this command value is not configured, it is contained in parameter (S-0-0000).
- **Remedy:** 1. Configure the corresponding user-defined command value in Indra-Works by a valid parameter unequal (S-0-0000).
  - 2. Or remove the access from the PLC-Program.

E00D1001-Attribute Display: E00D1001

## E00E0026 - Version conflict in error logbook, logbook deleted!

Warning, 0026

The error memory (diagnosis logbook) is provided with a version.

During the system start is checked whether the error memory version is compatible to the firmware version.

If the version is not compatible, the logbook is cleared; this means that all old entries get lost.

The system goes on working normally.

**Cause:** Firmware update, firmware downgrade, the new firmware doesn't support the found version of the error memory.

Remedy: None.

Not required, only the old entries get lost.

E00E0026-Attributes Display: E00E0026

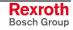

#### E0110001 - Axis in 'PowerOn'

Warning, 0001

The control is to be switched from operating mode to parameter mode, while an axis is in condition "Power turned on".

- Cause: An axis is in condition "Power turned on".
- **Remedy:** Bring up axis by MC\_Power to the condition "No power turned" (parameter "Extended axis status" (A-0-0022, bit 3= 0)).
- E0110001-Attributes Display: E0110001

#### E0110002 - Axis not in 'StandStill'

Warning, 0002

The control is to be switched from operating mode to parameter mode, while an axis is not in condition "Axis velocity <= A-0-0222 Standstill window" ("Axis status" (A-0-0021, bit 5).

- Cause: An axis reports not "Axis velocity <= A-0-0222 Standstill window".
- **Remedy:** Bring up axis to standstill or adjust parameter "Standstill window" (A-0-0222).

E0110002-Attributes Display: E0110002

#### E0110029 - Positive travel limit exceeded

Warning, 0029

The drive provides a function for monitoring an allowed travel range by means of software limit switches that can be parameterized.

**Note:** The travel range monitor has to be activated and parameterized via **Positive position limit value (A-0-0030)**, **Negative position limit value (A-0-0031)** and **Position polarities (A-0-0029)**.

The drive reaction (warning or error) in case the travel range is exceeded has to be parameterized in **Travel range limit parameter (A-0-0028)**.

#### Cause

Command value set for drive causes axis position outside of negative travel range/position limit value **Positive position limit value (A-0-0030)** 

Positive position limit value (A-0-0030) incorrectly parameterized

#### Remedy

Set command value that leads back to the allowed travel range Contact machine manufacturer in order to clarify cause of incorrect command value Check and, if necessary, correct parameterization of **Positive position limit value (A-0-0030)** 

**Note:** The **Position window (A-0-2795)** parameter is used to realize a hysteresis function for evaluating the position limit values.

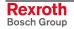

See also Functional Description "Position Limitation/Travel Range Limit Switch"

E0110029-Attributes Display: E0110029

#### E0110030 - Negative travel limit exceeded

Warning, 0030

The drive provides a function for monitoring an allowed travel range by means of software limit switches that can be parameterized.

**Note:** The travel range monitor has to be activated and parameterized via **Positive position limit value (A-0-0030)**, **Negative position limit value (A-0-0031)** and **Position polarities (A-0-0029)**.

The drive reaction (warning or error) in case the travel range is exceeded has to be parameterized in **Travel range limit parameter (A-0-0028)**.

#### Cause

Command value set for drive causes axis position outside of negative travel range/position limit value **Negative position limit value (A-0-0031)** 

Negative position limit value (A-0-0031) incorrectly parameterized

#### Remedy

| Set command value that leads back to the allowed travel<br>range<br>Contact machine manufacturer in order to clarify cause<br>of incorrect command value |
|----------------------------------------------------------------------------------------------------|
| Check and, if necessary, correct parameterization of <b>Negative position limit value (A-0-0031)</b>                                                     |

**Note:** The **Position window (A-0-2795)** parameter is used to realize a hysteresis function for evaluating the position limit values.

See also Functional Description "Position Limitation/Travel Range Limit Switch"

E0110030-Attributes

Display: E0110030

#### E0110050 - Axis position is extrapolated

Warning, 0050

Link axes offer the functionality to extrapolate the axis position at ATresp. MDT- Loss. This warning indicates that such extrapolation takes place. After how much cycles the diagnosis is displayed depends on the cycletime of the link. This means that the warning is displayed if the axis has extrapolated for a time of 32 ms:

| Cycletime in the link | Cycles with AT/MDT-Loss till the<br>diagnosis is displayed |
|-----------------------|------------------------------------------------------------|
| 2000 µs               | 16                                                         |
| 4000 µs               | 8                                                          |
| 8000 µs               | 4                                                          |

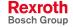

Dependency cycletime for displaying the diagnosis

| Cause                               | Remedy                                                                                                    |
|-------------------------------------|----------------------------------------------------------------------------------------------------|
| MDT- resp. AT-Loss on the link ring | Check the cabling of the link ring.<br>Check parameter "MLC-Link – Configuration LWL-<br>Length" (C-0-0702) |
| Ring break of the link ring         | Correct the ring break on the link ring                                                                     |

E0110050-Attributes Display: E0110050

#### E0112039 - Maximum acceleration exceeded

#### Warning, 2039

The specified acceleration at the function block is checked against a maximum value ("Bipolar acceleration limit" (A-0-0034)).

 Cause: A too less value in "Bipolar acceleration limit" (A-0-0034). The acceleration presetting was greater than the parameterized value in "Bipolar acceleration limit" (A-0-0034).
 Remedy: Check parameterizing of "Bipolar acceleration limit" (A-0-0034) and correct it, if necessary.

Reduce the used acceleration value.

E0112039-Attributes Display: E0112039

# E0112047 - Velocity of interpolation = 0

Warning, 2047

At discrete movements the programmed velocity is checked.

- Cause: The specified velocity is 0.
- Remedy: Adjust the velocity to the desired value

E0112047-Attributes Display: E0112047

# E0112048 - Acceleration of interpolation = 0

Warning, 2048

At discrete movements the programmed velocity is checked.

Cause: The specified velocity is 0.

Remedy: Adjust the velocity to the desired value

E0112048-Attributes Display: E0112048

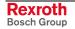

## E0112049 - Positioning velocity greater than (A-0-0032/33)

Warning, 2049

The effective velocity command value (positioning velocity) is limited to the parameterized value "Positive velocity limit" (A-0-0032) or "Negative velocity limit" (A-0-0033).

- Cause: Incorrect velocity presetting (the predetermined value in the program is too large). The "Positive velocity limit" (A-0-0032) or "Negative velocity limit" (A-0-
- 0033) is parameterized incorrect. **Remedy:** Adjust the programmed acceleration to the desired value Check content of parameter "Positive velocity limit" (A-0-0032) or "Negative velocity limit" (A-0-0033)
- E0112049-Attributes Display: E0112049

## E0112063 - Commanded velocity greater than Limit (A-0-0032/33)

Warning, 2063

The commanded velocity is limited to the parameterized value "Positive velocity limit" (A-0-0032) or "Negative velocity limit" (A-0-0033).

Cause: Incorrect predetermined velocity (the predetermined value in the programm is too large).

The "Positive velocity limit" (A-0-0032) or "Negative velocity limit" (A-0-0033) is parameterized incorrect.

#### Remedy: Adjust the programmed acceleration to the desired value Check content of parameter "Positive velocity limit" (A-0-0032) or "Negative velocity limit" (A-0-0033)

E0112063-Attributes Display: E0112063

#### E0170001 - Configured master axis is parking

Warning, 0001

The control should be switched from operation mode to parameterization mode while an axis, configured as master, is parked.

- **Cause:** A configured master axis is parked.
- **Remedy:** Set parameter **Axis condition (A-0-0024)** of the according axis to 0 so that the axis is parked no longer.

E0170001-Attributes Display: E0170001

#### E0200000 - Usable memory (RAM) near minimum

Warning, 0000

The available user memory (RAM) is near minimum. This may result in a critical system condition, because other operations in the system, which

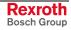

nead memory, possibly cannot be performed. For example, no communication to the drives may be performed.

- **Cause:** An error in the PLC-User program, in which always memory is allocated, but never is released again.
  - An error in the firmware.
- **Remedy:** Check the PLC-User program for this kind of errors. For that purpose, stop the machine manually in the common way, switch off/on the control to subsequently perform the check.

If after accurate analysis the problem still exist, please contact the service.

E0200000-Attributes Display: E0200000

## E0200001 - Usable memory (CF) near minimum

Warning, 0001

The available memory of the CompactFlash is near minimum. This may result in a critical system condition, because other operations in the system, which nead memory on the CompactFlash, possibly cannot be performed. For example, a PLC-Bootproject may no longer be stored.

- Cause: Too many, resp. too large projects are stored on the control (CompactFlash)
  - Too large PLC-User programs (possibly also defective by reason of the size) have been stored
- **Remedy:** Check the PLC-User program, resp. the project(s) for this kind of errors, resp. delete the too many/incorrect saved projects.

If after accurate analysis the problem still exist, please contact the service.

E0200001-Attributes Display: E0200001

#### E0200002 - Temperature warning

Warning, 0002

A temperature of 60.0°C (140°F) was exceeded.

This bit will be cleared if the temperature falls below 55°C (131°F).

See also diagnosis "F9200023; Critical Temperatur reached; processor will stop"

Cause:

- The control was mounted at a place without sufficient ventilation.
- At a mounting place without sufficient ventilation, no cooler was assembled to the control.

**Remedy:** Make sure to have sufficient ventilation or mount a cooler.

E0200002-Attributes Display: E0200002

# E0200003 - CPU-Load critical

Warning, 0003

The CPU-Load has exceeded the adjusted value for "CPU-Load, level for warning" in parameter C-0-0418.

The warning is automatically deleted if the CPU-Load is lower than the adjusted value in parameter C-0-0418.

The control is working to full capacity:

| Cause                                                                     | Remedy                                              |
|---------------------------------------------------------------------------|-----------------------------------------------------|
| Cycletime for PLC too low.                                                | Increase PLC cycletime.                             |
| Time slice of the integrated PLC on the MC-Cycletime too high (C-0-0401). | Reduce time slice of the integrated PLC (C-0-0401). |
| Too many parameter accesses have been program-<br>med.                    | Reduce number of parameter accesses.                |
| Overcharged network traffic to the control.                               | Reduce network traffic to the control.              |

E0200003-Attributes Display: E0200003

# F0020001 to F0050013, RTOS-Error

A none fatal internal firmware error occured.

Cause: In the firmware an error occured.

**Remedy:** Stop the machine manually in the common way and switch off/on the control. If the error is still displayed, please contact the service.

#### F0070001 - Size of parameter changed

None fatal error, System\_Error

This error may occur after changing the firmware. In the new version the data size of at least one parameter has changed. The parameter is set to its default value and simultaneously the data status is set to invalid.

While phase run-up the parameter is listed in "List of all invalid C parameters" (C-0-0111 / A-0-0011).

- Cause: This error may occur after a firmware change.
- Remedy: Write valid values to all parameters ,listed in C-0-0111 resp. A-0-0011.

F0070001-Attribute Display: F0070001

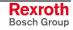

## F00A0001 - Parameter write-error during import, see C-0-0114

None fatal error, Other\_Error

With parameter "C-0-1011, Command: Import parameter" the parameter import was activated by a par-file.

At this minimum one parameter could not be written. The list of the aborted parameters can be checked with parameter "C-0-0114, IDN-List of the import errors".

- **Cause:** Possibly the par-file was edited manually; at this an error could be creeped in.
- **Remedy:** Correct the error and repeat the import or correct faulty parameters manually.

F00A0001-Attributes Display: F00A0001

## F00A0002 - Import/Export: file could not be opened

None fatal error, Other\_Error

With parameter "C-0-1011, Command: Import parameter" the parameter import was activated by a par-file. The required par-file could not be found.

Cause: No export was executed or the file was deleted

#### Remedy: Create a new file.

F00A0002-Attributes Display: F00A0002

#### F00A0003 - Import/Export: unknown parameter type

None fatal error, Other\_Error

With parameter "C-0-1011, Command: Import parameter" " the parameter import was activated by a par-file. Parameter types are used in the file that are not supported by the control.

**Cause:** Possibly the par-file was created with another MLC-Firmware-Version.

Remedy:Delete according parameter in the file.F00A0003-AttributesDisplay: F00A0003

## F00A0004 - Import: length of line in import file exceeded maximum

None fatal error, Other\_Error

With parameter "C-0-1011, Command: Import parameter" " the parameter import was activated by a par-file.

**Cause:** In the file is at least one parameter whose line length is more largely than 999 characters.

Remedy:Delete according parameter in the file and enter parameter manually.F00A0004-AttributesDisplay: F00A0004

#### F00A0005 - Import/Export: unsupported Sercos parameter format

None fatal error, Other\_Error

With parameter "C-0-1011, Command: Import parameter" " the parameter import was activated by a par-file.

**Cause:** The file contains at least one parameter whose parameter format (e.g. 8-Byte parameter) is not supported.

Remedy:Delete according parameter in the file and enter parameter manually.F00A0005-AttributesDisplay: F00A0005

## F00B0003 - Fiber optic ring not closed

None fatal error, System\_Error

After switch on of the control, the SERCOS-Ring is not closed. The control cannot receive 10 consecutive MST-Telegrams of phase 0.

- Cause: Fiber optic cable interchanged or not correctly screwed.
  - Defect fiber optic cable ring.
  - Data rates of the drives and control adjusted different
  - The optical transmitting power of the control "Drive bus fiber optic length" (C-0-0502) or one of the participants in the SERCOS interface ring is adjusted incorrect.
  - Defect drive.
  - The power supply of the drives has been switched on after run up of the Controller.

Remedy: • Check all fiber optic cable.

- Check data rate.
- Adjust optical transmitting power of all participants at the SERCOS-Ring to the actual LWL-Length.
- The power supply of the drives should be switched on before run up of the controller.

F00B0003-Attribute Display: F00B0003

#### F00B0005 - Drive error

None fatal error, System\_Error

If drives of other manufacturers are used, so the drive diagnosis are not administrated by the MLC-Diagnosis system.

An error is recognized at "Diagnosis status word" (C-0-0650, Bit 2) and "MC System configuration" (C-0-0023, Bit 26), the error bit is set in each case.

- **Cause:** Alt least one drive reports an error of error class 1.
- **Remedy:** Please contact the drive manufacturer, or for corresponding actions see the documentation of the drive.

F00B0005-Attribute Display: F00B0005

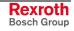

## F00B0006 - Progression to phase 3 not possible

None fatal error, System\_Error

The control cannot perform the switching from parameter mode to SER-COS phase 3.

- Cause: At least one drive denied the switching to phase 3.
- **Remedy:** Correct the error in the corresponding drive.

F00B0006-Attribute Display: F00B0006

#### F00B0007 - Progression to state ready not possible

None fatal error, System\_Error

The control cannot perform the switching from parameter mode to operating mode.

- Cause: At least one drive denied the switching to operating mode.
- **Remedy:** Correct the error in the corresponding drive.

F00B0007-Attribute Display: F00B0007

## F00B0008 - Drive not found

None fatal error, Other\_Error

The control checks the listed drive addresses in parameter C-0-0484, Axes configuration list with the actually found drives.

Address settings up to maximal 40 are permitted.

**Cause:** At least one drive was not found.

**Remedy:** Correct the axes configuration.

F00B0008-Attribute Display: F00B0008

#### F00B0009 - Maximum number of drives exceeded

None fatal error, System\_Error

The number of drives is limited by the communication via SERCOS.

- Cause: At least one drive denied the switching to phase 3.
- **Remedy:** Correct the error in the corresponding drive.

F00B0009-Attribute Display: F00B0009

#### F00B0013 - MC cycletime too less

None fatal error, System\_Error

The control adjusts the cycle time selected in parameter "Desired MC cycle time (Tcyc)" (C-0-0400).

**Cause:** The adjusted cycle time cannot be realized.

**Remedy:** Increase the adjusted cycle time in "Desired MC cycle time (Tcyc)" (C-0-0400) Decrease the number of drives.

F00B0013-Attribute Display: F00B0013

#### F00B0014 - Parameter write protected by password

None fatal error, Access\_Error

While switching from parameter mode to operating mode the control must set several parameters in the drive.

- **Cause:** The to be set parameters are write protected in the drive.
- **Remedy:** Remove write protection in the corresponding drive.

F00B0014-Attribute Display: F00B0014

## F00B0090 - RTOS error (Real Time Operating System)

None fatal error, System\_Error

The drive was switched off by the firmware.

- Cause: An error occurred in the firmware (general software error).
- Remedy: Please contact our service department.
- F00B0090-Attributes Display: F00B0090

#### F00B0098 - Cannot write on parameter S-0-0015

None fatal error, System\_Error

While switching from parameter mode to operating mode the control must set parameter "Telegram type parameters" (S-0-0015) in the drive.

- Cause: The parameter in the drive cannot be write.
- **Remedy:** Remove write protection in the corresponding drive.

F00B0098-Attribute Display: F00B0098

#### F00B0099 - Cannot write on parameter S-0-0016

None fatal error, System\_Error

While switching from parameter mode to operating mode the control must set parameter "Configuration list DT" (S-0-0016) in the drive.

- Cause: The parameter in the drive cannot be write.
- Remedy: Remove write protection in the corresponding drive.

F00B0099-Attribute Display: F00B0099

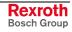

## F00B0100 - Cannot write on parameter S-0-0024

None fatal error, System\_Error

While switching from parameter mode to operating mode the control must set parameter "Configuration list MDT" (S-0-0024) in the drive.

Cause: The parameter in the drive cannot be write.

**Remedy:** Remove write protection in the corresponding drive.

F00B0100-Attribute Display: F00B0100

## F00B0101 - Cannot write on parameter S-0-0007

None fatal error, System\_Error

While switching from parameter mode to operating mode the control must set parameter "Measuring time actual values (T4)" (S-0-0007) in the drive.

- **Cause:** The parameter in the drive cannot be write.
- **Remedy:** Remove write protection in the corresponding drive.

F00B0101-Attribute Display: F00B0101

#### F00B0102 - Cannot read time slot parameter

None fatal error, System\_Error

While switching from parameter mode to operating mode the control must read the following parameters:

- S-0-0003, Transmission reaction drive telegram (T1min)
- S-0-0004, Switchover time transmit/receive (TATMT)
- S-0-0005, Minimum time actual value measurement (T4min)
- S-0-0088, Recovery time receive/receive (TATSY)
- S-0-0090, Copying time setpoints (TMTSG)

The parameter in the drive cannot be read.

Cause:

**Remedy:** Remove protection in the corresponding drive.

F00B0102-Attribute Display: F00B0102

#### F00B0103 - Cannot read time slot parameter

None fatal error, System\_Error

While switching from parameter mode to operating mode the control must read the following parameters:

- S-0-0003, Transmission reaction drive telegram (T1min)
- S-0-0004, Switchover time transmit/receive (TATMT)
- S-0-0005, Minimum time actual value measurement (T4min)
- S-0-0088, Recovery time receive/receive (TATSY)
- S-0-0090, Copying time setpoints (TMTSG)

**Cause:** The parameter in the drive cannot be read.

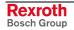

Remedy: Remove protection in the corresponding drive.

F00B0103-Attribute Display: F00B0103

#### F00B0104 - Cannot write on time slot parameter

None fatal error, System\_Error

While switching from parameter mode to operating mode the control must process the following parameters:

- S-0-0003, Transmission reaction drive telegram (T1min)
- S-0-0004, Switchover time transmit/receive (TATMT)
- S-0-0005, Minimum time actual value measurement (T4min)
- S-0-0088, Recovery time receive/receive (TATSY)
- S-0-0090, Copying time setpoints (TMTSG)

Cause: The parameter in the drive cannot be written.

**Remedy:** Remove protection in the corresponding drive.

F00B0104-Attribute Display: F00B0104

#### F00B0105 - Cannot write on time slot parameter

None fatal error, System\_Error

While switching from parameter mode to operating mode the control must process the following parameters:

- S-0-0015, Telegram type parameters
- S-0-0006, Transmission time of drive telegram (T1)
- S-0-0009, Start address master data telegram

Cause: The parameter in the drive cannot be written.

Remedy: Remove protection in the corresponding drive.

F00B0105-Attribute Display: F00B0105

#### F00B7010 - Command already set

None fatal error, Access\_Error

By program processed function blocks, partial commands in the drive are used (e.g. "Command drive-controlled referencing" (S-0-0148)). If the function block is in process and the command is set manually in the drive, this diagnosis is set.

Cause: Drive commands which are used by the FB's, were set manually.

Remedy: Reset manually the started command.

F00B7010-Attribute Display: F00B7010

## F00C0001 - Error while setting module references

None fatal error, System\_Error

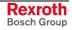

An internal firmware error occured. The boot sequence was aborted.

- Cause: An error occured in the firmware.
- **Remedy:** Please contact the service.

F00C0001-Attribute Display: F00C0001

## F00C0003 - Error in power up delay

None fatal error, System\_Error

An internal firmware error occured. The power up delay, which is adjusted in C-0-0060, was possibly not executed. This may cause, that e.g. there is an access to not yet by the system created axes, and consequently other errors occur.

- **Cause:** An error occured in the firmware.
- **Remedy:** Please contact the service.

F00C0003-Attribute Display: F00C0003

#### F00C0004 - Error while switching to power up target mode

None fatal error, System\_Error

An internal firmware error occured. This may cause, that possibly it was not switched to the motion mode, determined in parameter C-0-0450 (e.g. "BB RUN").

- Cause: An error occured in the firmware.
- **Remedy:** Switch to the desired motion mode using parameter C-0-0451. If the problem exists furthermore at each start of the control, please contact the service.

F00C0004-Attribute Display: F00C0004

#### F00D1002 - Cyclic position channel already open

None fatal error, Access\_Error

A cyclical setpoint channel for an axis was opened by function block ML\_OpenCyclicPositionChannel, but the channel was already opened for an axis.

- **Cause:** Multiple opening of the cyclical setpoint channel for an axis.
- **Remedy:** Avoid in the PLC-Program that the cyclical setpoint channel could be opened multiple.

F00D1002-Attributes Display: F00D1002

#### F00D100A - Error while reading C-0-0483

None fatal error, Access\_Error

The parameter "List of configured axes" (C-0-0483) could not be read.

Cause:An error occured in the firmware.Remedy:Please contact the service.

**F00D100A-Attributes** Display: F00D100A

#### F00D100B - Error while reading C-0-0484

None fatal error, Access\_Error

The parameter "Axes configuration list" (C-0-0484) could not be read.

**Cause:** An error occured in the firmware.

**Remedy:** Please contact the service.

F00D100B-Attributes Display: F00D100B

#### F00D100C - Error while opening cyclic channel

None fatal error, Access\_Error

The cyclic channel for the configured, user-defined parameter could not be opened.

- **Cause:** A user-defined actual value A, B, C or D was configured in IndraWorks which cannot be opened cyclical.
- **Remedy:** Check the configured user-defined actual value.

F00D100C-Attributes Display: F00D100C

## F00D100D - Error while opening cyclic channel

None fatal error, Access\_Error

The cyclic channel for the configured, user-defined parameter could not be opened.

- **Cause:** A user-defined commanded value A, B, C or D was configured in Indra-Works which cannot be opened cyclical.
- **Remedy:** Check the configured user-defined commanded value.

F00D100D-Attributes Display: F00D100D

#### F00D1014 - No reference for opening cyclic channel available

None fatal error, Access\_Error

A firmware error occured.

**Cause:** An error occured in the firmware.

**Remedy:** Please contact the service.

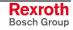

F00D1014-Attributes Display: F00D1014

# F00D1016 - Wrong #-address of axis data

None fatal error, Access\_Error

The direct variable address (\*) with which the axis data should be accessed could not be decoded.

| Cause                                                                              | Remedy                                                                                 |
|------------------------------------------------------------------------------------|----------------------------------------------------------------------------------------|
| A variable was declared and programmed manually which contains a faulty #-address. | Use only the automatic generated global MLC-Variables for the access on the axis data. |
| The automatic generation of this address is incorrect.                             | Please contact the customer service.                                                   |

F00D1016-Attributes Display: F00D1016

# F00D1017 - Wrong #-address of axis data

None fatal error, Access\_Error

The direct variable address (\*) with which the axis data should be accessed could not be decoded.

| Cause                                                                              | Remedy                                                                                 |
|------------------------------------------------------------------------------------|----------------------------------------------------------------------------------------|
| A variable was declared and programmed manually which contains a faulty #-address. | Use only the automatic generated global MLC-Variables for the access on the axis data. |
| The automatic generation of this address is incorrect.                             | Please contact the customer service.                                                   |

F00D1017-Attributes Display: F00D1017

# F00D1018 - Wrong #-address of axis data

None fatal error, Access\_Error

The direct variable address (\*) with which the axis data should be accessed could not be decoded.

| Cause                                                                              | Remedy                                                                                 |
|------------------------------------------------------------------------------------|----------------------------------------------------------------------------------------|
| A variable was declared and programmed manually which contains a faulty #-address. | Use only the automatic generated global MLC-Variables for the access on the axis data. |
| The automatic generation of this address is incorrect.                             | Please contact the customer service.                                                   |

F00D1018-Attributes Display: F00D1018

# F00D1019 - Error while closing cyclic channel

None fatal error, Communication\_Error

A firmware error occured.

Cause: An error occured in the firmware.

**Remedy:** Please contact the service.

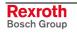

**F00** 

F00D1019-Attributes

|                     | ,,                                                                                  |
|---------------------|-------------------------------------------------------------------------------------|
| D1027 - Error closi | ng cyclic channel                                                                   |
|                     | None fatal error, Communication_Error                                               |
|                     | An internal firmware error occured when closing the cyclic channel for AT-<br>Data. |
| Cause:              | Firmware error.                                                                     |
| Remedy:             | Please contact the service.                                                         |
|                     |                                                                                     |

F00D1027-Attributes Display: F00D1027

#### F00D102A - ListParameter requested, ReadParameter

Display: F00D1019

None fatal error, Device\_Error

This error occured, because with function blocks MB\_Read-Parameter or MB\_ReadRealParameter an access to a list parameter takes place.

- Cause: Access error, wrong function block for list parameter
- **Remedy:** For reading list parameters, please use function block MB\_Read-List-Parameter.

F00D102A-Attributes Display: F00D102A

#### F00D1030 - Error closing cyclic channel

None fatal error, Communication\_Error

At closing the cyclic channel for MTD-Data, an internal firmware error occured.

Cause: Firmware error.

**Remedy:** Please contact the service.

F00D1030-Attributes Display: F00D1030

## F00D103B - Invalid control number

None fatal error, Input\_Invalid\_Error

A varibale of type 'AXIS\_REF' is used in the PLC-Program, which address an axis in a remote control. In the existing firmware version only the access to axes of the local control is supported.

**Cause:** In the PLC-Program an axis of a remote control was addressed.

**Remedy:** Actualize the PLC-Program.

F00D103B-Attributes Display: F00D103B

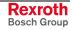

## F00D103C - Invalid axis number

None fatal error, Input\_Invalid\_Error

A variable of type 'AXIS\_REF' is used in the PLC-Program, which address an unknown axis in the control.

- Cause: In the PLC-Program an unknown axis was addressed.
- **Remedy:** Actualize the PLC-Program or configure the missing axis in the control (see parameter "Axes configuration" C-0-0484).
- F00D103C-Attributes Display: F00D103C

#### F00D1205 - Error ReadListParameter, cannot handle a single parameter

None fatal error, System\_Error

This error occured, because with function block MB\_ReadList-Parameter an access to a single parameter takes place.

- Cause: Access error, wrong function block for single parameter
- **Remedy:** For reading single parameters, please use function block MB\_ReadParameter or MB\_ReadRealParameter.
- F00D1205-Attributes Display: F00D1205

#### F00D1207 - Error WriteListParameter, data greater 64KBytes

None fatal error, System\_Error

This error occured, because with function block MB\_WriteList-Parameter it was tempted, to write more than 65532 Byte data to a list parameter.

- **Cause:** The possible write data to a list parameter are generally limited to 65532 Byte. At selected list parameters the limit may be lower.
- **Remedy:** Please notice, that it is not possible, to write more than 65532 Byte data to a list parameter. Reduce the corresponding input parameter of the block, which represents the number of to be write bytes.
- F00D1207-Attributes Display: F00D1207

#### F00D1210 - Error WriteListParameter, cannot handle a single parameter

None fatal error, System\_Error

This error occured, because with function block MB\_WriteList-Parameter an access to a single parameter takes place.

- **Cause:** Access error, wrong function block for single parameters
- **Remedy:** For writing single parameters, please use function block MB\_WriteParameter or MB\_WriteRealParameter.

F00D1210-Attributes Display: F00D1210

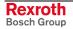

#### F00D1211 - Error ReadSercosDataStatus, no memory available

None fatal error, System\_Error

This error occurred with the function block MB\_ReadSercosDataStatus when reading the data of a parameter.

- Cause: This firmware error occurs when reading the parameter datum.
- **Remedy:** If the error appears again at the attempt to read the parameter, please inform the customer service.
- F00D1211-Attributes Display: F00D1211

#### F00D1218 - Error ReadStringParameter, no memory available

None fatal error, Access\_Error

This error occurred with the function block MB\_ReadStringParameter when reading data of a parameter.

- Cause: This firmware error occurs when reading a parameter datum.
- **Remedy:** If the error appears again at the attempt to read the parameter, please inform the customer service.
- F00D1218-Attributes Display: F00D1218

# F00D1219 - Error ReadStringParameter, cannot handle a single parameter

None fatal error, Access\_Error

This error occurred because there was an access to a single parameter by function block "MB\_ReadStringParameter".

- **Cause:** Access error, wrong function block for single parameters.
- **Remedy:** Please use "MB\_ReadParameter" or "MB\_ReadRealParameter" for reading single parameters.
- F00D1219-Attributes Display: F00D1219

#### F00D1222 - Error WriteStringParameter, too many data to transmit

None fatal error, Access\_Error

This error occurred because with function block "MB\_WriteString-Parameter" was tried to write more than 255 Byte data on a single parameter.

- **Cause:** The data writeable on a string parameter are limited generally to 255 bytes of data. With selected string parameters the limit can be still lower.
- **Remedy:** Please, pay attention that it is not possible to write more than 255 bytes of data on a string parameter. Reduce the number of bytes.

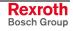

F00D1222-Attributes Display: F00D1222

#### F00D1224 - Error WriteStringParameter, no memory available

None fatal error, Access\_Error

This error occurred with function block MB\_WriteStringParameter when writing the data of a parameter.

- **Cause:** This firmware error occurs when writing a parameter datum.
- **Remedy:** If the error appears again at the attempt to write the parameter, please inform the customer service.
- F00D1224-Attributes Display: F00D1224

# F00D1225 - Error WriteStringParameter, cannot handle a single parameter

None fatal error, Access\_Error

This error occurred because with function block "MB\_WriteString Parameter" was tried to write a single parameter.

- Cause: Access error, wrong function block for single parameters.
- **Remedy:** Please use for writing single parameters "MB\_WriteParameter" or "MB\_WriteRealParameter".
- F00D1225-Attributes Display: F00D1225

#### F00D1227 - Error WriteStringParameter, error writing date

None fatal error, Access\_Error

This error occurred with function block "MB\_WriteStringParameter" when writing a datum.

- **Cause:** The too writing datum was wrong or was transferred wrongly. (e.g., datum too shortly transferred etc).
- **Remedy:** Check, whether the too writing datum for this parameter is correct. If the error appears again at the attempt to write the parameter, please inform the customer service.
- F00D1227-Attributes Display: F00D1227

#### F00D1230 - Error ReadSercosAttribute, no memory available

None fatal error, Access\_Error

This error occurred with function block MB\_ReadSercosAttribute when reading data of a parameter.

**Cause:** This firmware error occurs when reading a parameter datum.

**Remedy:** If the error appears again at the attempt to read the parameter, please inform the customer service.

F00D1230-Attributes Display: F00D1230

## F00D2001 - Access error, axis 1

None fatal error, Access\_Error

The axis data of the specified axis could not be written or read using direct variable access.

| Cause                                                                                          | Remedy                                                            |
|------------------------------------------------------------------------------------------------|-------------------------------------------------------------------|
| The specified axis is not (any longer) configured.                                             | Configure the axis or remove the accesses in the PLC-<br>Program. |
| There was an access on an axis parameter which is not available with this axis type.           | Adapt the PLC-Program accordingly.                                |
| It is a subsequent error of F00D1016, F00D1017 or F00D1018 (wrong #-Address of the axis data). | See documentation of this errors.                                 |
| A firmware error has occurred.                                                                 | Contact the customer service.                                     |
|                                                                                                |                                                                   |

F00D2001-Attributes Display: F00D2001

## F00D2002 - Access error, axis 2

None fatal error, Access\_Error

The axis data of the specified axis could not be written or read using direct variable access.

| Cause                                                                                          | Remedy                                                            |
|------------------------------------------------------------------------------------------------|-------------------------------------------------------------------|
| The specified axis is not (any longer) configured.                                             | Configure the axis or remove the accesses in the PLC-<br>Program. |
| There was an access on an axis parameter which is not available with this axis type.           | Adapt the PLC-Program accordingly.                                |
| It is a subsequent error of F00D1016, F00D1017 or F00D1018 (wrong #-Address of the axis data). | See documentation of this errors.                                 |
| A firmware error has occurred.                                                                 | Contact the customer service.                                     |

F00D2002-Attributes Display: F00D2002

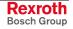

# F00D2003 - Access error, axis 3

None fatal error, Access\_Error

The axis data of the specified axis could not be written or read using direct variable access.

| Cause                                                                                          | Remedy                                                            |
|------------------------------------------------------------------------------------------------|-------------------------------------------------------------------|
| The specified axis is not (any longer) configured.                                             | Configure the axis or remove the accesses in the PLC-<br>Program. |
| There was an access on an axis parameter which is not available with this axis type.           | Adapt the PLC-Program accordingly.                                |
| It is a subsequent error of F00D1016, F00D1017 or F00D1018 (wrong #-Address of the axis data). | See documentation of this errors.                                 |
| A firmware error has occurred.                                                                 | Contact the customer service.                                     |
|                                                                                                |                                                                   |

F00D2003-Attributes Display: F00D2003

# F00D2004 - Access error, axis 4

None fatal error, Access\_Error

The axis data of the specified axis could not be written or read using direct variable access.

| Cause                                                                                          | Remedy                                                            |
|------------------------------------------------------------------------------------------------|-------------------------------------------------------------------|
| The specified axis is not (any longer) configured.                                             | Configure the axis or remove the accesses in the PLC-<br>Program. |
| There was an access on an axis parameter which is not available with this axis type.           | Adapt the PLC-Program accordingly.                                |
| It is a subsequent error of F00D1016, F00D1017 or F00D1018 (wrong #-Address of the axis data). | See documentation of this errors.                                 |
| A firmware error has occurred.                                                                 | Contact the customer service.                                     |

F00D2004-Attributes Display: F00D2004

# F00D2005 - Access error, axis 5

None fatal error, Access\_Error

The axis data of the specified axis could not be written or read using direct variable access.

| Cause                                                                                          | Remedy                                                            |
|------------------------------------------------------------------------------------------------|-------------------------------------------------------------------|
| The specified axis is not (any longer) configured.                                             | Configure the axis or remove the accesses in the PLC-<br>Program. |
| There was an access on an axis parameter which is not available with this axis type.           | Adapt the PLC-Program accordingly.                                |
| It is a subsequent error of F00D1016, F00D1017 or F00D1018 (wrong #-Address of the axis data). | See documentation of this errors.                                 |
| A firmware error has occurred.                                                                 | Contact the customer service.                                     |

#### Rexroth Bosch Group

F00D2005-Attributes Display: F00D2005

## F00D2006 - Access error, axis 6

None fatal error, Access\_Error

The axis data of the specified axis could not be written or read using direct variable access.

| Cause                                                                                          | Remedy                                                            |
|------------------------------------------------------------------------------------------------|-------------------------------------------------------------------|
| The specified axis is not (any longer) configured.                                             | Configure the axis or remove the accesses in the PLC-<br>Program. |
| There was an access on an axis parameter which is not available with this axis type.           | Adapt the PLC-Program accordingly.                                |
| It is a subsequent error of F00D1016, F00D1017 or F00D1018 (wrong #-Address of the axis data). | See documentation of this errors.                                 |
| A firmware error has occurred.                                                                 | Contact the customer service.                                     |
|                                                                                                |                                                                   |

F00D2006-Attributes Display: F00D2006

## F00D2007 - Access error, axis 7

None fatal error, Access\_Error

The axis data of the specified axis could not be written or read using direct variable access.

| Cause                                                                                          | Remedy                                                            |
|------------------------------------------------------------------------------------------------|-------------------------------------------------------------------|
| The specified axis is not (any longer) configured.                                             | Configure the axis or remove the accesses in the PLC-<br>Program. |
| There was an access on an axis parameter which is not available with this axis type.           | Adapt the PLC-Program accordingly.                                |
| It is a subsequent error of F00D1016, F00D1017 or F00D1018 (wrong #-Address of the axis data). | See documentation of this errors.                                 |
| A firmware error has occurred.                                                                 | Contact the customer service.                                     |

F00D2007-Attributes Display: F00D2007

## F00D2008 - Access error, axis 8

None fatal error, Access\_Error

The axis data of the specified axis could not be written or read using direct variable access.

| Cause                                                                                          | Remedy                                                            |
|------------------------------------------------------------------------------------------------|-------------------------------------------------------------------|
| The specified axis is not (any longer) configured.                                             | Configure the axis or remove the accesses in the PLC-<br>Program. |
| There was an access on an axis parameter which is not available with this axis type.           | Adapt the PLC-Program accordingly.                                |
| It is a subsequent error of F00D1016, F00D1017 or F00D1018 (wrong #-Address of the axis data). | See documentation of this errors.                                 |
| A firmware error has occurred.                                                                 | Contact the customer service.                                     |

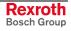

F00D2008-Attributes Display: F00D2008

## F00D2009 - Access error, axis 9

None fatal error, Access\_Error

The axis data of the specified axis could not be written or read using direct variable access.

Cause Remedy The specified axis is not (any longer) configured. Configure the axis or remove the accesses in the PLC-Program. There was an access on an axis parameter which is Adapt the PLC-Program accordingly. not available with this axis type. It is a subsequent error of F00D1016, F00D1017 or See documentation of this errors. F00D1018 (wrong #-Address of the axis data). A firmware error has occurred. Contact the customer service. Display: F00D2009 F00D2009-Attributes

## F00D200A - Access error, axis 10

None fatal error, Access\_Error

The axis data of the specified axis could not be written or read using direct variable access.

#### Cause

The specified axis is not (any longer) configured.

There was an access on an axis parameter which is not available with this axis type.

It is a subsequent error of F00D1016, F00D1017 or F00D1018 (wrong #-Address of the axis data).

A firmware error has occurred.

Display: F00D200A

# Remedy

Configure the axis or remove the accesses in the PLC-Program. Adapt the PLC-Program accordingly.

See documentation of this errors.

Contact the customer service.

F00D200B - Access error, axis 11

F00D200A-Attributes

None fatal error, Access Error

The axis data of the specified axis could not be written or read using direct variable access.

#### Cause

The specified axis is not (any longer) configured.

There was an access on an axis parameter which is not available with this axis type.

It is a subsequent error of F00D1016, F00D1017 or F00D1018 (wrong #-Address of the axis data).

#### Remedy

Configure the axis or remove the accesses in the PLC-Program. Adapt the PLC-Program accordingly.

See documentation of this errors.

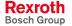

A firmware error has occurred.

Contact the customer service.

F00D200B-Attributes Display: F00D200B

## F00D200C - Access error, axis 12

None fatal error, Access\_Error

The axis data of the specified axis could not be written or read using direct variable access.

| Cause                                                                                          | Remedy                                                            |
|------------------------------------------------------------------------------------------------|-------------------------------------------------------------------|
| The specified axis is not (any longer) configured.                                             | Configure the axis or remove the accesses in the PLC-<br>Program. |
| There was an access on an axis parameter which is not available with this axis type.           | Adapt the PLC-Program accordingly.                                |
| It is a subsequent error of F00D1016, F00D1017 or F00D1018 (wrong #-Address of the axis data). | See documentation of this errors.                                 |
| A firmware error has occurred.                                                                 | Contact the customer service.                                     |

F00D200C-Attributes Display: F00D200C

## F00D200D - Access error, axis 13

None fatal error, Access\_Error

The axis data of the specified axis could not be written or read using direct variable access.

| Cause                                                                                          | Remedy                                                            |
|------------------------------------------------------------------------------------------------|-------------------------------------------------------------------|
| The specified axis is not (any longer) configured.                                             | Configure the axis or remove the accesses in the PLC-<br>Program. |
| There was an access on an axis parameter which is not available with this axis type.           | Adapt the PLC-Program accordingly.                                |
| It is a subsequent error of F00D1016, F00D1017 or F00D1018 (wrong #-Address of the axis data). | See documentation of this errors.                                 |
| A firmware error has occurred.                                                                 | Contact the customer service.                                     |

F00D200D-Attributes Display: F00D200D

## F00D200E - Access error, axis 14

None fatal error, Access\_Error

The axis data of the specified axis could not be written or read using direct variable access.

| Cause                                                                                | Remedy                                                            |
|--------------------------------------------------------------------------------------|-------------------------------------------------------------------|
| The specified axis is not (any longer) configured.                                   | Configure the axis or remove the accesses in the PLC-<br>Program. |
| There was an access on an axis parameter which is not available with this axis type. | Adapt the PLC-Program accordingly.                                |
| It is a subsequent error of F00D1016, F00D1017 or                                    | See documentation of this errors.                                 |

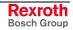

F00D1018 (wrong #-Address of the axis data).

A firmware error has occurred.

Contact the customer service.

F00D200E-Attributes Display: F00D200E

# F00D200F - Access error, axis 15

None fatal error, Access\_Error

The axis data of the specified axis could not be written or read using direct variable access.

| Cause                                                                                          | Remedy                                                            |
|------------------------------------------------------------------------------------------------|-------------------------------------------------------------------|
| The specified axis is not (any longer) configured.                                             | Configure the axis or remove the accesses in the PLC-<br>Program. |
| There was an access on an axis parameter which is not available with this axis type.           | Adapt the PLC-Program accordingly.                                |
| It is a subsequent error of F00D1016, F00D1017 or F00D1018 (wrong #-Address of the axis data). | See documentation of this errors.                                 |
| A firmware error has occurred.                                                                 | Contact the customer service.                                     |

F00D200F-Attributes Display: F00D200F

# F00D2010 - Access error, axis 16

None fatal error, Access\_Error

The axis data of the specified axis could not be written or read using direct variable access.

| Cause                                                                                          | Remedy                                                            |
|------------------------------------------------------------------------------------------------|-------------------------------------------------------------------|
| The specified axis is not (any longer) configured.                                             | Configure the axis or remove the accesses in the PLC-<br>Program. |
| There was an access on an axis parameter which is not available with this axis type.           | Adapt the PLC-Program accordingly.                                |
| It is a subsequent error of F00D1016, F00D1017 or F00D1018 (wrong #-Address of the axis data). | See documentation of this errors.                                 |
| A firmware error has occurred.                                                                 | Contact the customer service.                                     |

F00D2010-Attributes Display: F00D2010

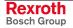

DOK-IM\*MLC-DIAGN\*\*\*V02-WA01-EN-P

## F00D2064 - Axis not configured

None fatal error, Access\_Error

The axis data of the specified axias could not be written or read using direct variable access.

| Cause                                                                                          | Remedy                                                            |
|------------------------------------------------------------------------------------------------|-------------------------------------------------------------------|
| The specified axis is not (any longer) configured.                                             | Configure the axis or remove the accesses in the PLC-<br>Program. |
| There was an access on an axis parameter which is not available with this axis type.           | Adapt the PLC-Program accordingly.                                |
| It is a subsequent error of F00D1016, F00D1017 or F00D1018 (wrong #-Address of the axis data). | See documentation of this errors.                                 |
| A firmware error has occurred.                                                                 | Contact the customer service.                                     |
|                                                                                                |                                                                   |

F00D2064-Attributes Display: F00D2064

# F00F0001 to F00F0006, RTOS error (Real Time Operating System)

- Cause: An error occured in the firmware.
- **Remedy:** Stop the machine in the common way, subsequently switch off/on the machine. If the error still exist, please contact the service.

#### F0110001 - No power turned

None fatal error, Other\_Error

For executing MC\_Power the power must be switched on.

- **Cause:** The function block MC\_Power was executed without switched on power.
- **Remedy:** Switch on power by the supply unit of the drive controllers, start the block again.

F0110001-Attributes Display: F0110001

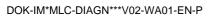

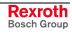

## F0140001 - Error in drive configuration

None fatal error, Other\_Error

When switching the Sercos-Phase from

- P0 to P2 or
- P2 to P4, as well as

after writing parameter C-0-0478 "Drive configuration" the drives configured in parameter C-0-0478 are compared with the drives detected at the Sercosring. In this connection an error has appeared.

| Cause                                                                                                    | Remedy                                                                                                    |
|----------------------------------------------------------------------------------------------------|----------------------------------------------------------------------------------------------------|
| If a drive is parameterized in parameter C-0-0478 and is active or parked, the following verifications are exe-<br>cuted: | The parameter C-0-0478 is written by Indraworks depending on the configured axes.                                                   |
| - Is the drive in the Sercosring                                                                                          | <ul> <li>If a drive is not available in the Sercosring, so this drive<br/>must be added or the axis must be deactivated.</li> </ul> |
| - Is the drive firmware version similar                                                                                   | - If the drive firmware is wrong, or                                                                                                |
| - Is the function package similar                                                                                         | - if the function package is wrong,                                                                                                 |
| If at least one verification fails                                                                                        | so the axis must be reconfigured in Indraworks.                                                                                     |

F0140001-Attributes Display: F0140001

## F0160001 to F0160002, RTOS error (Real Time Operating System)

A non-fatal internal firmware error occured.

Cause: An error occured in the firmware.

**Remedy:** Stop the machine in the common way, subsequently switch off/on the machine. If the error still exist, please contact the service.

#### F0160003 - Error while changing to P0

None fatal error, System\_Error

The switching to the desired motion mode was aborted.

- Cause: Possible causes:
  - the switching may not take place since an error occured possibly be-fore
    - an internal firmware error occured
- **Remedy:** See diagnosis logbook, correct possibly existing errors and try switching again (see C-0-0451). At unrecoverable cause please contact the service.

F0160003-Attributes Display: F0160003

#### F0160004 - Error while changing to P0

None fatal error, System\_Error

The switching to the desired motion mode was aborted.

Cause: Possible causes:

- the switching may not take place since an error occured possibly be-fore

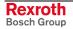

- an internal firmware error occured

**Remedy:** See diagnosis logbook, correct possibly existing errors and try switching again (see C-0-0451). At unrecoverable cause please contact the service.

F0160004-Attributes Display: F0160004

## F0160005 - Error while changing to P2

None fatal error, System\_Error

|         | The switching to the desired motion mode was aborted.                                                                                              |
|---------|----------------------------------------------------------------------------------------------------|
| Cause:  | Possible causes:                                                                                                    |
|         | - the switching may not take place since an error occured possibly before                                                                          |
|         | - an internal firmware error occured                                                                                                    |
| Remedy: | See diagnosis logbook, correct possibly existing errors and try switching again (see C-0-0451). At unrecoverable cause please contact the service. |

F0160005-Attributes Display: F0160005

## F0160006 - Error while changing to P2

None fatal error, System\_Error

The switching to the desired motion mode was aborted.

Cause: Possible causes:

- the switching may not take place since an error occured possibly before
- an internal firmware error occured
- **Remedy:** See diagnosis logbook, correct possibly existing errors and try switching again (see C-0-0451). At unrecoverable cause please contact the service.

F0160006-Attributes Display: F0160006

#### F0160008 - Error while changing to P3

None fatal error, System\_Error

The switching to the desired motion mode was aborted.

- Cause: Possible causes:
  - the switching may not take place since an error occured possibly before (e.g. see S-0-0095)
  - an internal firmware error occured
- **Remedy:** See diagnosis logbook, correct possibly existing errors and try switching again (see C-0-0451). At unrecoverable cause please contact the service.

F0160008-Attributes Display: F0160008

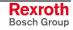

## F0160009 - Error while changing to P3

None fatal error, System\_Error

| Cause:  | The switching to the desired motion mode was aborted.<br>Possible causes:                                                                          |
|---------|----------------------------------------------------------------------------------------------------|
|         | - the switching may not take place since an error occured possibly before (e.g. see S-0-0095)                                                      |
|         | - an internal firmware error occured                                                                                                    |
| Remedy: | See diagnosis logbook, correct possibly existing errors and try switching again (see C-0-0451). At unrecoverable cause please contact the service. |
|         |                                                                                                    |

F0160009-Attributes Display: F0160009

## F0160010 - Error while changing to P3

None fatal error, System\_Error

The switching to the desired motion mode was aborted.

- Cause:
   Possible causes:

   the switching may not take place since an error occured possibly before (e.g. see S-0-0095)

   an internal firmware error occured

   Remedy:
   See diagnosis logbook, correct possibly existing errors and try switching again (see C-0-0451). At unrecoverable cause please contact the service.
- F0160010-Attributes Display: F0160010

# F0160011 - Error during preparation for changing to P2

None fatal error, System\_Error

| Cause:  | The switching preparation to the desired motion mode was aborted. Possible causes:                                                                 |
|---------|----------------------------------------------------------------------------------------------------|
|         | - the switching may not take place since an error occured possibly be-fore                                                                         |
|         | - an internal firmware error occured                                                                                                    |
| Remedy: | See diagnosis logbook, correct possibly existing errors and try switching again (see C-0-0451). At unrecoverable cause please contact the service. |

F0160011-Attributes Display: F0160011

# F0160012 - Error while changing to BB

None fatal error, System\_Error

The switching to the desired motion mode was aborted.

Cause: Possible causes:

- the switching may not take place since an error occured possibly be-fore
- an internal firmware error occured

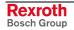

**Remedy:** See diagnosis logbook, correct possibly existing errors and try switching again (see C-0-0451). At unrecoverable cause please contact the service.

F0160012-Attributes Display: F0160012

#### F0160013 - Error while changing to BB

None fatal error, System\_Error

|        | The switching to the desired motion mode was aborted. |
|--------|-------------------------------------------------------|
| Cause: | Possible causes:                                      |

- the switching may not take place since an error occured possibly be-fore
- an internal firmware error occured
- **Remedy:** See diagnosis logbook, correct possibly existing errors and try switching again (see C-0-0451). At unrecoverable cause please contact the service.

F0160013-Attributes Display: F0160013

#### F0160014 - Error while changing to BB

None fatal error, System\_Error

The switching to the desired motion mode was aborted.

- Cause: Possible causes:
  - the switching may not take place since an error occured possibly be-fore
    - an internal firmware error occured
- **Remedy:** See diagnosis logbook, correct possibly existing errors and try switching again (see C-0-0451). At unrecoverable cause please contact the service.

F0160014-Attributes Display: F0160014

#### F0160015 to F0160023, RTOS-Error

A non-fatal internal firmware error occured.

- Cause: An error occured in the firmware.
- **Remedy:** Stop the machine in the common way, subsequently switch off/on the machine. If the error still exist, please contact the service.

#### F0160024 - Error in cross check C parameters

None fatal error, System\_Error

At the cross check of the C-Parameters an invalid combination/an invalid min/max-value or similar, occured.

- Cause: Possible causes e.g.:
  - Min-/max-values are exceeded, resp. under-run
  - invalid parameter combinations are detected
- **Remedy:** Call parameter C-0-0111 and check the listed parameters.

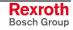

| F0160024-Attribute | Display: F0160024 |
|--------------------|-------------------|
|--------------------|-------------------|

## F0160025 - Error in cross check A parameters

None fatal error, System\_Error

At the cross check of the C-Parameters an invalid combination/an invalid min/max-value or similar, occured.

Cause: Possible causes e.g.:

- Min-/max-values are exceeded, resp. under-run

- invalid parameter combinations are detected
- **Remedy:** Call parameter A-0-0011 and check the listed parameters.

F0160025-Attribute Display: F0160025

# F0160026 to F0160029, RTOS-Error

A non-fatal internal firmware error occured.

- Cause: An error occured in the firmware.
- **Remedy:** Stop the machine in the common way, subsequently switch off/on the machine. If the error still exist, please contact the service.

# F0160032 - Error while changing to P2

None fatal error, System\_Error

The switching to the desired motion mode was aborted.

- Cause: Possible causes:
  - the switching may not take place since an error occured possibly before
    - an internal firmware error occured
- **Remedy:** See diagnosis logbook, correct possibly existing errors and try switching again (see C-0-0451). At unrecoverable cause please contact the service.

F0160032-Attributes Display: F0160032

# F0160033 - Error while changing to P2

None fatal error, System\_Error

The switching to the desired motion mode was aborted.

- Cause: Possible causes:
  - the switching may not take place since an error occured possibly before
  - an internal firmware error occured
- **Remedy:** See diagnosis logbook, correct possibly existing errors and try switching again (see C-0-0451). At unrecoverable cause please contact the service.

F0160033-Attributes Display: F0160033

## F0160034 - Error while changing to P3

None fatal error, System\_Error

The switching to the desired motion mode was aborted.

- Cause: Possible causes:
  - the switching may not take place since an error occured possibly before (e.g. see S-0-0095)
    - an internal firmware error occured
- **Remedy:** See diagnosis logbook, correct possibly existing errors and try switching again (see C-0-0451). At unrecoverable cause please contact the service.
- F0160034-Attributes Display: F0160034

## F0160035 - Error during configuration of link communication

None fatal error, System\_Error

The control should be switched from operation mode to parameterization mode. In this connection an error has appeared when configuring the link communication.

- Cause: A configured master axis is not available as an axis in parameter Axes configuration list (C-0-0484).
- Remedy: Configure the used master axis in parameter Axes configuration list (C-0-0484), or remove the master axis in parameter MLC-Link - Configuration Master Axes (C-0-0703).
- F0160035-Attributes Display: F0160035

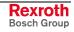

## F0160036 - Error during configuration of link communication

None fatal error, System\_Error

The control should be switched from operation mode to parameterization mode. In this connection an error has appeared when configuring the link communication.

#### Cause

The MLC participates at the link, is configured as master and another master was detected in the MLC-Link.

The MLC participates at the link without errors. In parameterization mode the time slice of the integrated PLC on the MC-Cycletime was increased.

The MLC participates at the link without errors. In parameterization mode the cycletime in the drive- and link ring was reduced.

The configured control address is invalid.

#### Remedy

Configure only one MLC as master in parameter MLC-Link - Configuration Function modes (C-0-0701).

Reduce parameter **time slice of the integrated PLC on the MLC Cycletime (C-0-0401)** to an uncritical value

0

increase the cycletime in parameters MLC-Link – Cycletime (Tcyc) Setpoint (C-0-0700) and MC-Cycletime (Tcyc) Setpoint (C-0-0400).

Increase the cycletime in parameters MLC-Link – Cycletime (Tcyc) Setpoint (C-0-0700) and MC-Cycletime (Tcyc) Setpoint (C-0-0400 to an uncritical value

Or

reduce parameter time slice of the integrated PLC on the MLC Cycletime (C-0-0401).

Configure a valid control address in parameter **Control** address (C-0-0031) without exceeding the maximum value according following table.

A valid control address must be as a function of parameter **MLC-Link-Cycletime (Tcyc) nominal value (C-0-0700)** more smally than the maximally permissible number:

| Cycletime | Maximum control address |
|-----------|-------------------------|
| 2000 µs   | 16                      |
| 4000 µs   | 32                      |
| 8000 µs   | 64                      |

Maximum control address

F0160036-Attributes Display: F0160036

#### F0160037 - Error during configuration of link communication

None fatal error, System\_Error

The control should be switched from operation mode to parameterization mode. In this connection an error has appeared when configuring the link communication.

- Cause: A configured master axis is not available as an axis in parameter Axes Configuration list (C-0-0484).
- Remedy: Configure the used master axis in parameter Axes configuration list (C-0-0484), or remove the master axis in parameter MLC-Link - Configuration Master Axes (C-0-0703).

| F0160037-Attributes | Display: F0160037 |
|---------------------|-------------------|
|---------------------|-------------------|

## F01B0000 to F01D0014, RTOS-Error

A non-fatal internal firmware error occured.

- Cause: An error occured in the firmware.
- **Remedy:** Stop the machine in the common way, subsequently switch off/on the machine. If the error still exist, please contact the service.

# F0200001 - Firmware download failed

|                     | None fatal error, System_Error                                                                                      |
|---------------------|----------------------------------------------------------------------------------------------------|
|                     | A non-fatal internal firmware error occured.                                                                        |
| Cause:              | A firmware error occured.                                                                                           |
| Remedy:             | Stop the machine manually as usual and cycle power on the control. If the error persists, contact customer service. |
| F0200001-Attributes | Display: F0200001                                                                                                   |

## F0200002 - Firmware download failed

None fatal error, System\_Error

A non-fatal internal firmware error occured.

- Cause: A firmware error occured.
- **Remedy:** Stop the machine manually as usual and cycle power on the control. If the error persists, contact customer service.

F0200002-Attributes Display: F0200002

#### F0200003 - Firmware download failed

None fatal error, System\_Error

A non-fatal internal firmware error occured.

- Cause: A firmware error occured.
- **Remedy:** Stop the machine manually as usual and cycle power on the control. If the error persists, contact customer service.
- F0200003-Attributes Display: F0200003

#### F0200004 - Firmware download failed

None fatal error, System\_Error

A non-fatal internal firmware error occured.

**Cause:** A firmware error occured.

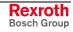

- **Remedy:** Stop the machine manually as usual and cycle power on the control. If the error persists, contact customer service.
- F0200004-Attributes Display: F0200004

#### F0200005 - Firmware download failed

None fatal error, System\_Error

A non-fatal internal firmware error occured.

- **Cause:** A firmware error occured.
- **Remedy:** Stop the machine manually as usual and cycle power on the control. If the error persists, contact customer service.
- F0200005-Attributes Display: F0200005

#### F0200006 - Firmware download failed

None fatal error, System\_Error

A non-fatal internal firmware error occured.

- Cause: A firmware error occured.
- **Remedy:** Stop the machine manually as usual and cycle power on the control. If the error persists, contact customer service.
- F0200006-Attributes Display: F0200006

## F0200007 - Firmware download failed

None fatal error, System\_Error

A non-fatal internal firmware error occured.

- **Cause:** A firmware error occured.
- **Remedy:** Stop the machine manually as usual and cycle power on the control. If the error persists, contact customer service.
- F0200007-Attributes Display: F0200007

#### F0200008 - Firmware download failed

None fatal error, System\_Error

A non-fatal internal firmware error occured.

- **Cause:** A firmware error occured.
- **Remedy:** Stop the machine manually as usual and cycle power on the control. If the error persists, contact customer service.

F0200008-Attributes Display: F0200008

### F0200011 to F0200022, RTOS-Error

A non-fatal internal firmware error occured.

- Cause: An error occured in the firmware.
- **Remedy:** Stop the machine in the common way, subsequently switch off/on the machine. If the error still exist, please contact the service.

### F0220200 - General drive error

None fatal error, Other\_Error

In the PLC-Program a movement command was generated, which is aborted during execution by an error in the addressed axis. The addressed real axis is connected to a drive. This drive reports an error.

- **Cause:** In the PLC-Program a movement command for a real axis was generated. The drive of the real axis has detected an error during execution.
- **Remedy:** Correct the error in the drive and quit the error in the axis. Subsequently activate the desired movement command again.
- F0220200-Attribute Display: F0220200

#### F0220201 - Invalid control number

None fatal error, Resource\_Error

A varibale of type 'AXIS\_REF' is used in the PLC-Program, which address an axis in a remote control. In the existing firmware version only the access to axes of the local control is supported.

- **Cause:** In the PLC-Program an axis of a remote control was addressed.
- **Remedy:** Actualize the PLC-Program.

F0220201-Attribute Display: F0220201

### F0220202 - Invalid axis number

None fatal error, Resource\_Error

A variable of type 'AXIS\_REF' is used in the PLC-Program, which address an unknown axis in the control.

- Cause: In the PLC-Program an unknown axis was addressed.
- **Remedy:** Actualize the PLC-Program or configure the missing axis in the control (see parameter "Axes configuration" C-0-0484).

F0220202-Attribute Display: F0220202

## F0220203 - Invalid command type

None fatal error, State\_Machine\_Error

In the PLC-Program an unknown command is generated.

Cause: In the PLC-Program an unknown command was generated.

**Remedy:** Actualize the PLC-Program.

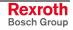

F0220203-Attribute Display: F0220203

### F0220204 - Command not supported by axis

None fatal error, State\_Machine\_Error

In the PLC-Program a command is generated, which is not supported by the addressed axis. At the configuration of the axis, an axis type was selected, which does not support the desired command (see condition diagram of the axis type).

- **Cause:** In the PLC-Program an illegal command was generated for the addressed axis.
- **Remedy:** Actualize the PLC-Program or change configuration of the axis in the control (see parameter "Axis configuration" C-0-0484).

F0220204-Attribute Display: F0220204

### F0220205 - Command rejected no power

None fatal error, State\_Machine\_Error

In the PLC-Program a movement command is generated, which cannot be executed by the addressed axis. For this axis no power, resp. torque is activated at this time.

- **Cause:** In the PLC-Program a movement command for an axis without power release was generated.
- **Remedy:** Switch on power, resp torque for the axis by using function block 'MC\_Power'.

F0220205-Attribute Display: F0220205

### F0220206 - Command rejected while 'Stopping'

None fatal error, State\_Machine\_Error

In the PLC-Program a movement command is generated, which cannot be executed by the addressed axis. The axis was switched to condition 'Stopping' by function block 'MC\_Stop'. Function block 'MC\_Stop' is already active and has priority primarily other function blocks, resp. movement commands (see condition diagram of axis type).

- **Cause:** In the PLC-Program an invalid movement command was generated for an axis in conditon 'Stopping'.
- **Remedy:** Switch the axis to conditon 'Standstill' by function block 'MC\_Stop' and subsequently activate the desired movement command.

F0220206-Attribute Display: F0220206

## F0220207 - Command rejected while 'Homing'

None fatal error, State\_Machine\_Error

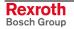

In the PLC-Program a movement command is generated, which cannot be executed by the addressed axis. The axis was switched to condition 'Stopping' by function block 'MC\_Home'. Function block 'MC\_Home' is already active and has priority primarily other function blocks, resp. movement commands (see condition diagram of axis type).

- **Cause:** In the PLC-Program a movement command was generated for an axis in conditon 'Homing'.
- **Remedy:** Wait until the function block 'MC\_Home' is processed by the control, or switch the axis in Standstill' condition by function block 'MC\_Stop' and subsequently activate the desired movement command.
- F0220207-Attribute Display: F0220207

#### F0220208 - Invalid command number

None fatal error, Access\_Error

A movement command is generated in the PLC-Program by a function block. When generating the command, the function block obtaines a command number from the control kernel. When reading the command status, the function block assign the command number as reference to the command. The assigned command number is invalid, resp. obsolete.

- **Cause:** In the PLC-Program the status of a movement command was prompted by a function block. The assigned command number is invalid, resp. obsolete.
- **Remedy:** Aktualize the PLC-Program.

F0220208-Attribute Display: F0220208

### F0220210 - Reset still 'Errorstop'

None fatal error, State\_Machine\_Error

In the PLC-Program the command 'Errorstop' is generated by function block 'MC\_Reset'. The existing error cannot be deleted.

- **Cause:** In the PLC-Programm the command 'MC\_Reset' was generated by function block 'MC\_Reset'. The existing error could not be deleted.
- **Remedy:** Correct the error cause and subsequently quit the error.

F0220210-Attribute Display: F0220210

#### F0220211 - Command rejected while 'Diskrete Motion'

None fatal error, State\_Machine\_Error

In the PLC-Program a movement command is generated, which cannot be executed by the addressed axis. The axis is in condition 'Discrete Motion'. The required movement command, resp. the activated function block is invalid in conditon 'Discrete Motion' (see condition diagram of axis type).

- **Cause:** In the PLC-Program an invalid movement command for an axis was generated in condition 'Discrete Motion'.
- **Remedy:** Activate the desired movement command after the running movement command was processed by the control and the axis was switched to

'Standstill' condition, or switch the axis by function block 'MC\_Stop' to 'Standstill' condition and subsequently activate the desired movement command.

F0220211-Attribute Display: F0220211

### F0220212 - Command rejected while 'Continuous Motion'

None fatal error, State\_Machine\_Error

In the PLC-Program a movement command is generated, which cannot be executed by the addressed axis. The axis is in condition 'Continuous Motion'. The required movement command, resp. the activated function block is invalid in condition 'Continuous Motion' (see condition diagram of axis type).

- **Cause:** In the PLC-Program an invalid movement command for an axis was generated in condition 'Continuous Motion'.
- **Remedy:** Switch the axis by function block 'MC\_Stop' to 'Standstill' condition and subsequently activate the desired movement command.

F0220212-Attribute Display: F0220212

### F0220213 - Command rejected while 'Synchonized Motion'

None fatal error, State\_Machine\_Error

In the PLC-Program a movement command is generated, which cannot be executed by the addressed axis. The axis is in condition 'Synchronized Motion'. The required movement command, resp. the activated function block is invalid in condition 'Synchronized Motion' (see condition diagram of axis type).

- **Cause:** In the PLC-Program an invalid movement command for an axis was generated in condition 'Synchronized Motion'.
- **Remedy:** Switch by one of the function blocks 'MC\_GearOut', 'MC\_CamOut' or 'MC\_Stop' the axis to 'Continuous Motion'- or 'Standstill' condition and subsequently activate the desired movement command.

F0220213-Attribute Display: F0220213

### F0220214 - Command rejected while 'ErrorStop'

None fatal error, State\_Machine\_Error

In the PLC-Program a movement command is generated, which cannot be executed by the addressed axis. The axis has detected an error and switched to 'ErrorStop' condition. The required movement command, resp. the activated function block is invalid in condition 'ErrorStop' (see condition diagram of axis type).

- **Cause:** In the PLC-Program an invalid movement command for an axis was generated in condition 'ErrorStop'.
- **Remedy:** Clear the existing error of the axis or switch the axis by function block 'MC\_Reset' to 'Standstill' condition and subsequently activate the desired movement command.

| Display: F0220214                                                                                                    |
|----------------------------------------------------------------------------------------------------|
| available                                                                                                    |
| None fatal error, Access_Error                                                                                                    |
| In the PLC-Program a movement command is generated, which cannot<br>be executed by the addressed axis. The torque of the axis cannot be<br>switched on by function block 'MC_Power'. The drive controller is missing<br>power (see drive documentation). |
| The drive controller is missing power.                                                                                                    |
| Check the drive controller, resp. its power supply (see drive documentation).                                                                                                    |
|                                                                                                    |

F0220216-Attribute Display: F0220216

### F0220217 - Command rejected, while 'Standstill' and 'PowerOn'

None fatal error, State\_Machine\_Error

In the PLC-Program a movement command is generated, which cannot be executed by the addressed axis. The axis is in condition 'Standstill' / 'PowerOn'. The required movement command, resp. the activated function block is invalid in condition 'Standstill' / 'PowerOn' (e.g. MC\_CamOut or MC\_GearOut).

**Cause:** In the PLC-Program an invalid movement command for an axis was generated in condition 'Standstill' / 'PowerOn'.

**Remedy:** Aktualize the PLC-Program.

F0220217-Attribute Display: F0220217

### F0220218 - Command rejected, while standstill

None fatal error, State\_Machine\_Error

In the PLC-Program a movement command is generated, which cannot be executed by the addressed axis. The axis is in condition 'Standstill'. The required movement command, resp. the activated function block is invalid in condition 'Standstill' (see condition diagram of axis type).

**Cause:** In the PLC-Program an invalid movement command for an axis was generated in condition 'Standstill'.

**Remedy:** Aktualize the PLC-Program.

F0220218-Attribute Display: F0220218

### F0220223 - Velocity below minimum

None fatal error, Input\_Range\_Error

In the PLC-Program a movement command is generated, which cannot be executed by the addressed axis. The velocity for the required movement command, resp. the activated function block is less than the per-

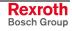

mitted minimum value in parameter commanded velocity (see parameter "Commanded velocity" A-0-2202).

- **Cause:** In the PLC-Program a movement command for an axis was generated with invalid parameters.
- Remedy: Aktualize the PLC-Program.
- F0220223-Attribute Display: F0220223

#### F0220224 - Velocity above maximum

None fatal error, Input\_Range\_Error

In the PLC-Program a movement command is generated, which cannot be executed by the addressed axis. The velocity for the required movement command, resp. the activated function block is greater than the permitted maximum value in parameter commanded velocity (see parameter "Commanded velocity" A-0-2202).

**Cause:** In the PLC-Program a movement command for an axis was generated with invalid parameters.

**Remedy:** Aktualize the PLC-Program.

F0220224-Attribute Display: F0220224

#### F0220225 - Acceleration below minimum

None fatal error, Input\_Range\_Error

In the PLC-Program a movement command is generated, which cannot be executed by the addressed axis. The acceleration for the required movement command, resp. the activated function block is less than the permitted minimum value in parameter commanded acceleration (see parameter "Commanded acceleration" A-0-2203).

- **Cause:** In the PLC-Program a movement command for an axis was generated with invalid parameters.
- Remedy: Aktualize the PLC-Program.
- F0220225-Attribute Display: F0220225

#### F0220226 - Acceleration above maximum

None fatal error, Input\_Range\_Error

In the PLC-Program a movement command is generated, which cannot be executed by the addressed axis. The acceleration for the required movement command, resp. the activated function block is greater than the permitted maximum value in parameter commanded acceleration (see parameter "Commanded acceleration" A-0-2203).

- **Cause:** In the PLC-Program a movement command for an axis was generated with invalid parameters.
- **Remedy:** Aktualize the PLC-Program.

F0220226-Attribute Display: F0220226

#### F0220227 - Deceleration below minimum

None fatal error, Input\_Range\_Error

In the PLC-Program a movement command is generated, which cannot be executed by the addressed axis. The deceleration for the required movement command, resp. the activated function block is less than the permitted minimum value in parameter commanded deceleration (see parameter "Commanded deceleration" A-0-2204).

**Cause:** In the PLC-Program a movement command for an axis was generated with invalid parameters.

**Remedy:** Aktualize the PLC-Program.

F0220227-Attribute Display: F0220227

#### F0220228 - Deceleration above maximum

None fatal error, Input\_Range\_Error

In the PLC-Program a movement command is generated, which cannot be executed by the addressed axis. The deceleration for the required movement command, resp. the activated function block is greater than the permitted maximum value in parameter commanded deceleration (see parameter "Commanded deceleration" A-0-2204).

- **Cause:** In the PLC-Program a movement command for an axis was generated with invalid parameters.
- **Remedy:** Aktualize the PLC-Program.
- F0220228-Attribute Display: F0220228

#### F0220232 - Invalid master control number

None fatal error, Resource\_Error

A variable of type 'AXIS\_REF' is used in the PLC-Program, which address a master axis in a remote control. In the existing firmware version only the access to axes of the local control is supported.

- **Cause:** In the PLC-Program a master axis of a remote control was addressed.
- **Remedy:** Actualize the PLC-Program.

F0220232-Attribute Display: F0220232

#### F0220233 - Invalid master axis number

None fatal error, Resource\_Error

A variable of type 'AXIS\_REF' is used in the PLC-Program, which address an unknown master axis in the control.

- Cause: In the PLC-Program an unknown axis was addressed.
- **Remedy:** Aktualize the PLC-Program or configure the missing axis in the control (see parameter "Axes configuration" C-0-0484).

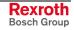

F0220233-Attribute Display: F0220233

### F0220234 - Invalid CamTableID

None fatal error, Resource\_Error

In the PLC-Program a movement command is generated, which cannot be executed by the addressed axis. The desired cam table (CAMTableID) is unknown (see description of data type 'MC\_CAM\_ID' and parameter "Cam table preselection" A-0-2740).

**Cause:** In the PLC-Program a movement command for an axis was generated with invalid parameters.

**Remedy:** Aktualize the PLC-Program.

F0220234-Attribute Display: F0220234

#### F0220263 - RatioNumerator below minimum

None fatal error, Input\_Range\_Error

In the PLC-Program a movement command is generated, which cannot be executed by the addressed axis. The master drive gear input revolutions (RatioNumerator) for the required movement command, resp. the activated function block is less than the permitted minimum value in parameter master drive gear input revolutions (see parameter "Master drive gear input revolutions" A-0-2720).

- **Cause:** In the PLC-Program a movement command for an axis was generated with invalid parameters.
- **Remedy:** Aktualize the PLC-Program.

F0220263-Attribute Display: F0220263

#### F0220264 - RatioNumerator above maximum

None fatal error, Input\_Range\_Error

In the PLC-Program a movement command is generated, which cannot be executed by the addressed axis. The master drive gear input revolutions (RatioNumerator) for the required movement command, resp. the activated function block is greater than the permitted maximum value in parameter master drive gear input revolutions (see parameter "Master drive gear input revolutions" A-0-2720).

- **Cause:** In the PLC-Program a movement command for an axis was generated with invalid parameters.
- **Remedy:** Aktualize the PLC-Program.

F0220264-Attribute Display: F0220264

#### F0220265 - RatioDenominator below minimum

None fatal error, Input\_Range\_Error

In the PLC-Program a movement command is generated, which cannot be executed by the addressed axis. The master drive gear output revolutions (RatioDenominator) for the required movement command, resp. the activated function block is less than the permitted minimum value in parameter master drive gear output revolutions (see parameter "Master drive gear ouput revolutions" A-0-2721).

- **Cause:** In the PLC-Program a movement command for an axis was generated with invalid parameters.
- **Remedy:** Aktualize the PLC-Program.

F0220265-Attribute Display: F0220265

#### F0220266 - RatioDenominator above maximum

None fatal error, Input\_Range\_Error

In the PLC-Program a movement command is generated, which cannot be executed by the addressed axis. The master drive gear output revolutions (RatioDenominator) for the required movement command, resp. the activated function block is greater than the permitted maximum value in parameter master drive gear output revolutions (see parameter "Master drive gear ouput revolutions" A-0-2721).

**Cause:** In the PLC-Program a movement command for an axis was generated with invalid parameters.

**Remedy:** Aktualize the PLC-Program.

F0220266-Attribute Display: F0220266

#### F0220267 - MasterFineAdjust below minimum

None fatal error, Input\_Range\_Error

In the PLC-Program a movement command is generated, which cannot be executed by the addressed axis. The gear ratio fine adjust (MasterFineAdjust) for the required movement command, resp. the activated function block is less than the permitted minimum value in parameter gear ratio fine adjust (see parameter "Gear ratio fine adjust" A-0-2722).

- **Cause:** In the PLC-Program a movement command for an axis was generated with invalid parameters.
- Remedy: Aktualize the PLC-Program.

F0220267-Attribute Display: F0220267

#### F0220268 - MasterFineAdjust above maximum

None fatal error, Input\_Range\_Error

In the PLC-Program a movement command is generated, which cannot be executed by the addressed axis. The gear ratio fine adjust (MasterFineAdjust) for the required movement command, resp. the activated function block is greater than the permitted maximum value in parameter gear ratio fine adjust (see parameter "Gear ratio fine adjust" A-0-2722).

- **Cause:** In the PLC-Program a movement command for an axis was generated with invalid parameters.
- **Remedy:** Aktualize the PLC-Program.

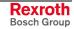

### F0220269 - Invalid SyncMode

None fatal error, Input\_Range\_Error

In the PLC-Program a movement command is generated, which cannot be executed by the addressed axis. The desired sync mode direction (SyncMode) is unknown (see description of data type 'MC\_SYNC\_MODE').

**Cause:** In the PLC-Program a movement command for an axis was generated with invalid parameters.

**Remedy:** Aktualize the PLC-Program.

F0220269-Attribute Display: F0220269

### F0220270 - Invalid StartMode

None fatal error, Input\_Range\_Error

In the PLC-Program a movement command is generated, which cannot be executed by the addressed axis. The desired start mode (StartMode) is unknown (see description of data type 'MC\_START\_MODE').

- **Cause:** In the PLC-Program a movement command for an axis was generated with invalid parameters.
- Remedy: Aktualize the PLC-Program.
- F0220270-Attribute Display: F0220270

#### F0220271 - CamShaftDistance below minimum

None fatal error, Input\_Range\_Error

In the PLC-Program a movement command is generated, which cannot be executed by the addressed axis. The cam shaft distance (CamShaft-Distance) for the required movement command, resp. the activated function block is less than the permitted minimum value in parameter cam shaft distance (see parameter " CAM Shaft Distance" A-0-2741).

- **Cause:** In the PLC-Program a movement command for an axis was generated with invalid parameters.
- **Remedy:** Aktualize the PLC-Program.

F0220271-Attribute Display: F0220271

#### F0220272 - CamShaftDistance above maximum

None fatal error, Input\_Range\_Error

In the PLC-Program a movement command is generated, which cannot be executed by the addressed axis. The cam shaft distance (CamShaft-Distance) for the required movement command, resp. the activated function block is greater than the permitted maximum value in parameter cam shaft distance (see parameter " CAM Shaft Distance" A-0-2741). **Cause:** In the PLC-Program a movement command for an axis was generated with invalid parameters.

Remedy: Aktualize the PLC-Program.

**F0220272-Attribute** Display: F0220272

#### F0220273 - Command rejected while parameter mode

None fatal error, Other\_Error

In the PLC-Program a movement command is generated, which cannot be executed by the addressed axis. The control and all axes are in parameter mode. In parameter mode no movement commands are executable.

- **Cause:** In the PLC-Program a movement command was generated, although the control is in parameter mode.
- **Remedy:** Switch the control to operating mode and subsequently activate the desired movement command.

F0220273-Attribute Display: F0220273

#### F0220274 - Axis not referenced

None fatal error, Other\_Error

In the PLC-Program a movement command is generated, which cannot be executed by the addressed axis. The axis is not referenced and can only be moved relative.

- **Cause:** In the PLC-Program a movement command for an axis without position reference was generated, which requires the position reference of the axis.
- **Remedy:** Reference the axis by function block 'MC\_Home' or by parameter command set absolute measuring (see parameter "Command Set Absolute Measuring" A-0-2807) and subsequently activate the desired movement command.
- F0220274-Attribute Display: F0220274

#### F0220275 - Command aborted

None fatal error, Other\_Error

In the PLC-Program a movement command is generated and aborted during execution. This command must not be aborted.

- **Cause:** In the PLC-Program a movement command is generated and aborted during execution. This command must not be aborted.
- **Remedy:** Aktualize the PLC-Program.

F0220275-Attribute Display: F0220275

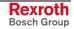

### F0220276 - Control error

None fatal error, System\_Error

The axis is stopped because of a control error. An ongoing motion command in the PLC - program will be aborted. The control doesn't accept any further motion command.

- **Remedy:** Correct and quit the error of the control. Subsequently activate the desired movement command again.
- F0220276-Attribute Display: F0220276

#### F0220277 - Direct master axis change

None fatal error, Other\_Error

In the PLC-Program a movement command is generated, which cannot be executed by the addressed axis. The command requests the axis, to follow a master axis (e.g. MC\_CamIn or MC\_GearIn). The axis is already following another master axis. In the existing firmware version the direct switching to a new master axis is not supported.

- **Cause:** In the PLC-Program a movement command was generated, which requires a direct master axis change from the axis.
- **Remedy:** Disconnect the axis from the original master axis (e.g. by MC\_CamOut or MC\_GearOut). Subsequently activate the desired movement command.

F0220277-Attribute Display: F0220277

### F0220278 - Disabled axis

None fatal error, Access\_Error

With parameter "A-0-0024, Axis condition" the axis was switched to state 'deactivated'. A deactivated axis cannot execute movement commands.

- **Cause:** In the PLC-Program a movement command for a deactivated axis was generated.
- **Remedy:** Switch the control to parameterization mode (Parameter C-0-0451) and activate the axis (Parameter A-0-0024). Subsequently restart the desired movement command.

F0220278-Attributes Display: F0220278

### F0220279 - Command 'parking axis' active

None fatal error, Access\_Error

With parameter "A-0-0024, Axis condition" the axis was switched to the 'parked' state. A parked axis cannot execute movement commands.

Cause: In the PLC-Program a movement command for a parked axis was generated

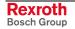

- **Remedy:** Switch the control to parameterization mode (Parameter C-0-0451) and activate the axis (Parameter A-0-0024). Subsequently restart the desired movement command.
- F0220279-Attributes Display: F0220279

#### F0220501 - Wrong data type

None fatal error, Access\_Error

The error was generated by one of the following blocks, because kind of parameter (list- or single parameter) or Typ REAL, DINT does not agree with the input of the block.

- **Cause:** The access error occur at reading/writing of a parameter datum, wether the wrong function block was selected.
- Remedy: Check the block type according to your desired parameter.

#### Read of parameters:

|                      | DINT | REAL | List of parameters |
|----------------------|------|------|--------------------|
| MB_ReadParameter     | Х    |      |                    |
| MB_ReadRealParameter |      | Х    |                    |
| MB_ReadListParameter |      |      | Х                  |

#### Writing of parameters:

|                       | DINT | REAL | List of parameters |
|-----------------------|------|------|--------------------|
| MB_WriteParameter     | Х    |      |                    |
| MB_WriteRealParameter |      | Х    |                    |
| MB_WriteListParameter |      |      | Х                  |

F0220501-Attribute Display: F0220501

### F0280004 - Link ring broken

None fatal error, Communication\_Error

The link participant has detected a LWL break of the link ring.

- **Cause:** Each DAQ monitors its optical inputs. With staying away signals it is detected a LWL break.
- **Remedy:** Check LED ErP and ErS on the CrossCom (bias display , LWL break display)

LWL break is physically "before" that participant who announces this error.

F0280004-Attributes Display: F0280004

#### F0280005 - Link ring - masterposition incorrect MDT

None fatal error, Communication\_Error

The transmission of the master axis from the link master to the link participants is disturbed.

- Cause: Data transmission failure (Bit error), Link MDTs of two consecutive cycles incorrect.
- Remedy: Check LED ErP (CrossCom), if necessary check LWLs.
- F0280005-Attributes Display: F0280005

#### F0280006 - Link ring - masterposition incorrect AT

None fatal error, Communication\_Error

The transmission of the master axis position from Link-Slave to the Link-Master is disturbed. Only master axis positions are monitored which are used in the own MLC-Ring.

- **Cause:** Data transmission failure (Bit error). The Link-Drive telegram of a Link-Slave was incorrect in two consecutive cycles.
- **Remedy:** Check LED ErP (CrossComm), if necessary check LWLs.
- F0280006-Attributes Display: F0280006

### F10B0001 - External synchron clock failed

Error F1, System\_Error

The communication of the SERCOS interface Bus is synchronized by the cross communication module.

- Cause: The cross communication module does not synchronize the control.
- **Remedy:** The cross communication module is put into operation incorrect. The cross communication module is defect.
- F10B0001-Attribute Display: F10B0001

### F20D1015 - Error while closing cyclic channel

Error F2, Access\_Error

The drive was switched off by the firmware.

- Cause: An error occurred in the firmware (general software error).
- **Remedy:** Please contact our service department.
- F20D1015-Attribute Display: F20D1015

### F20D1025 - Error closing cyclic channel

Error F2, Communication\_Error

The drive was switched off by the firmware.

Cause: An error occurred in the firmware (general software error).

Remedy: Please contact our service department.

F20D1025-Attribute Display: F20D1025

### F20D1029 - Error opening cyclic channel

Error F2, Communication\_Error

The drive was switched off by the firmware.

- Cause: An error occurred in the firmware (general software error).
- **Remedy:** Please contact our service department.
- F20D1029-Attribute Display: F20D1029

# F20D102B - Error opening cyclic channel (READ-ACCESS)

Error F2, System\_Error

The drive was switched off by the firmware.

- Cause: An error occurred in the firmware (general software error).
- **Remedy:** Please contact our service department.
- F20D102B-Attribute Display: F20D102B

### F20D102C - Error reading access (DirectReadReal)

Error F2, System\_Error

An error occurred in the firmware during reading access to user defined actual data. The value 0.0 returns.

- Cause: An error occurred in the firmware.
- Remedy: Please contact our service department.
- F20D102C-Attribute Display: F20D102C

### F20D102D - Error reading access (DirectReadWord)

Error F2, System\_Error

An error occurred in the firmware during reading access to user defined actual data. The value 0 returns.

- Cause: An error occurred in the firmware.
- Remedy: Please contact our service department.
- F20D102D-Attribute Display: F20D102D

## F20D102E - Error reading access (DirectReadDword)

Error F2, System\_Error

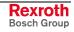

An error occurred in the firmware during reading access to user defined actual data. The value 0 returns.

- Cause: An error occurred in the firmware.
- **Remedy:** Please contact our service department.
- F20D102E-Attribute Display: F20D102E

#### F20D1034 - Error write access (DirectWriteWord)

Error F2, System\_Error

An error occurred in the firmware during writing access to user defined commanded data. The value 0 returns to the user interface.

- **Cause:** An error occurred in the firmware.
- **Remedy:** Please contact our service department.
- F20D1034-Attribute Display: F20D1034

### F20D1036 - axis has not been found (ML\_AXISDATA)

Error F2, System\_Error

Axes data are to be read/write whose appropriate axis has not been found. Value 0 is returned to the programming interface (status display).

- **Cause:** There is an access to axis data in the PLC-User program whose axis has not been configured.
- **Remedy:** Perform only access to configured axes.

F20D1036-Attribute Display: F20D1036

### F20D1037 - Invalid Write/Read-Access to ML\_AXISDATA

Error F2, System\_Error

Axes data are to be read/write whose appropriate parameters has not been found. Value 0 is returned to the programming interface (status display).

- **Cause:** There is an access to axis data in the PLC-User program whose parameters has not been found.
- **Remedy:** Aktualize the PLC-Program by the IndraWorks-Project.

F20D1037-Attribute Display: F20D1037

### F2110002 - Axis is not homed

Error F2, Access\_Error

For executing the desired function block, a referenced axis is required.

Cause: The function block MC\_Home was not executed.

The actual condition of the axis may be checked in parameter "Axis status" (A-0-0021, Bit10).

Remedy: Execute function block MC\_Home again.

F2110002-Attributes Display: F2110002

#### F2110003 - Drive of axis does not exist

Error F2, Resource\_Error

In parameter "Axes configuration list" (C-0-0484) the axes of the control are defined. In order that a real axis can be created, it is necessary, that the parameterized drive is available in the Sercos ring.

- **Cause:** A real axis configured in parameter (C-0-0484) could not find the assigned drive in the Sercos ring.
- Remedy: Adjust the Sercos address at the drive correctly and switch the control off/on.

Adjust the configuration of the real axes in parameter (C-0-0484) to the existing drives.

F2110003-Attributes Display: F2110003

#### F2110004 - Synchronization A to S/P-Parameter failed (A-0-0014)

Error F2, System\_Error

While switching the control from parameter- to operating mode, several A-Parameters are transmitted to drive parameters (S/P-Parameter).

If one or several transmissions failed, so these parameters are listed in parameter "List of not transmitted A-Parameters" (A-0-0014).

- **Cause:** One or several parameters incorrect.
- **Remedy:** Correct the parameters listed in (A-0-0014). Subsequently switch to operating mode again.

F2110004-Attributes Display: F2110004

#### F2110005 - Loss of encoder axis reference

Error F2, System\_Error

If an encoder axis is parameterized in the control, at switch off as well as switching from phase 4 to phase 2 the actual position is stored in the control. At resetting, resp. switching from phase 2 to 2, the actual position of the drive is compared to the stored position in the control, and the actual position is recalculated. At reference lost the new actual position could not be calculated.

- Cause: 1. The encoder of the drive has lost its reference
  - 2. The gear of the encoder axis was modified

3. A singleturn-encoder with a gear ratio was used, which is not clearly representable.

- 4. An unknown drive firmware was used
- Remedy: to 1. Reference drive encoder and encoder axis again
  - to 2. Reference encoder axis again.

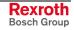

to 3. No solution.

to 4. Use valid drive-firmware only.

F2110005-Attributes Display: F2110005

### F2110006 - Invalid axis configuration

Error F2, System\_Error

During phase run-up, depending on the adjusted configuration in parameter "Axes configuration" (A-0-0007), operating methods in the drive are set.

This failed, because the configuration in (A-0-0007) is incorrect.

- Cause: Incorrect parameterization in (A-0-0007) axes configuration.
- Remedy: Write a valid value to the parameter.

F2110006-Attributes Display: F2110006

### F2110029 - Positive travel limit exceeded

Error F2, Device\_Error

The drive provides a function for monitoring an allowed travel range by means of software limit switches that can be parameterized.

Note: The travel range monitor has to be activated and parameterized via Positive position limit value (A-0-0030), Negative position limit value (A-0-0031) and Position polarities (A-0-0029).

The drive reaction (warning or error) in case the travel range is exceeded has to be parameterized in **Travel range limit parameter (A-0-0028)**.

| Cause                                                                                                    |       |      | Remedy                                                                                                    |  |
|----------------------------------------------------------------------------------------------------|-------|------|----------------------------------------------------------------------------------------------------|--|
| Command value set for drive causes axis position<br>outside of negative travel range/position limit value<br><b>Positive position limit value (A-0-0030)</b> |       |      | <ol> <li>Clear error</li> <li>Preset command value that leads back to the allowed<br/>travel range</li> <li>Contact machine manufacturer in order to clarify cause<br/>of incorrect command value</li> </ol> |  |
| <b>Positive position limit value (A-0-0030)</b> incorrectly parameterized                                                                                    |       | ctly | Check and, if necessary, correct parameterization of <b>Positive position limit value (A-0-0030)</b>                                                                                                    |  |
|                                                                                                    | Note: |      | ition window (A-0-2795) parameter is used to real-<br>steresis function for evaluating the position limit val-                                                                                               |  |

See also Functional Description "Position Limitation/Travel Range Limit Switch"

F2110029-Attributes Display: F2110029

### F2110030 - Negative travel limit exceeded

Error F2, Device\_Error

The drive provides a function for monitoring an allowed travel range by means of software limit switches that can be parameterized.

Note: The travel range monitor has to be activated and parameterized via Positive position limit value (A-0-0030), Negative position limit value (A-0-0031) and Position polarities (A-0-0029).

The drive reaction (warning or error) in case the travel range is exceeded has to be parameterized in **Travel range limit parameter (A-0-0028)**.

| Cause                                                                                                    |                | Remedy                                                                                                    |
|----------------------------------------------------------------------------------------------------|----------------|----------------------------------------------------------------------------------------------------|
| Command value set for drive causes<br>outside of negative travel range/positi<br>Negative position limit value (A-0-0 | on limit value | <ol> <li>Clear error</li> <li>Preset command value that leads back to the allowed<br/>travel range</li> <li>Contact machine manufacturer in order to clarify cause<br/>of incorrect command value</li> </ol> |
| <b>Negative position limit value (A-0-0031)</b> incorrectly parameterized                                             |                | Check and, if necessary, correct parameterization of <b>Negative position limit value (A-0-0031)</b>                                                                                                    |
|                                                                                                    |                | ne <b>Position window</b> (A-0-2795) parameter is used to real-<br>e a hysteresis function for evaluating the position limit val-                                                                            |

See also Functional Description "Position Limitation/Travel Range Limit Switch"

F2110030-Attributes Display: F2110030

### F2112053 - Target position out of travel range error

Error F2, System\_Error

ues.

At discrete movements, prior a movement is performed, it is checked, if the predetermined target position is in the valid travel range of the drive.

**Cause:** Incorrect parameterized position limit ("Positive position limit" (A-0-0030), "Negative position limit" (A-0-0031)).

Position limit monitoring is activated, although it is not required.

At relative movement the travel path was adjusted too large, or several travel path, which are added, result in, that the effective target position (cp. "Target position" (A-0-2201)) is outside the position limits.

At absolute interpolation the target position was predetermined incorrect.

**Remedy:** Check parameterization of the position limit values and adjust the corresponding desired travel range (the "Positive position limit" (A-0-0030) must be greater than "Negative position limit" (A-0-0031)).

If the position limit value monitoring is not required (e.g. in modulo mode), deactivate it.

Check the predetermined travel path (cp. "Target position" (A-0-2201)), and if necessary, adjust it in the control program.

Check the predetermined target position, and if necessary, adjust it in the control program (enter target position only within the position limit values).

F2112053-Attributes Display: F2112053

#### F2116029 - Positive travel limit exceeded

Error F2, Input\_Range\_Error

The axis offers a function for monitoring a permitted travel range by parameterizable software travel limits.

- **Cause:** A commanded value was predetermined to the axis, which result in an axis position outside the "Positive position limit" (A-0-0030). Incorrect parameterization of "Positive position limit" (A-0-0030).
- **Remedy:** Clear error and switch on power.

Predetermine a commanded value which leads to the permitted travel range again.

Check incorrect parameterization of "Positive position limit" (A-0-0030) and if necessary, correct it.

F2116029-Attributes Display: F2116029

### F2116030 - Negative travel limit exceeded

Error F2, Input\_Range\_Error

The axis offers a function for monitoring a permitted travel range by parameterizable software travel limits.

**Cause:** A commanded value was predetermined to the axis, which result in an axis position outside the "Negative position limit" (A-0-0031).

Incorrect parameterization of "Negative position limit" (A-0-0031).

**Remedy:** Clear error and switch on power.

Predetermine a commanded value which leads to the permitted travel range again.

Check incorrect parameterization of "Negative position limit" (A-0-0031) and if necessary, correct it.

F2116030-Attributes Display: F2116030

### F2119001 - RTOS error, illegal master axis

Error F2, System\_Error

The drive was switched off by the firmware.

- Cause: An error occurred in the firmware (general software error).
- **Remedy:** Please contact our service department.

F2119001-Attributes Display: F2119001

### F2229200 - General drive error

Error F2, Other\_Error

In the PLC-Program a movement command was generated, which is aborted during execution by an error in the addressed axis. The addressed real axis is connected to a drive. This drive reports an error.

**Cause:** In the PLC-Program a movement command for a real axis was generated. The drive of the real axis has detected an error during execution.

**Remedy:** Correct the error in the drive and quit the error in the axis. Subsequently activate the desired movement command again.

F2229200-Attribute Display: F2229200

### F2229203 - Invalid command type

Error F2, State\_Machine\_Error

In the PLC-Program an unknown command is generated.

- Cause: In the PLC-Program an unknown command was generated.
- **Remedy:** Actualize the PLC-Program.

F2229203-Attribute Display: F2229203

### F2229204 - Command not supported by axis

Error F2, State\_Machine\_Error

In the PLC-Program a command is generated, which is not supported by the addressed axis. At the configuration of the axis, an axis type was selected, which does not support the desired command (see condition diagram of the axis type).

- **Cause:** In the PLC-Program an illegal command was generated for the addressed axis.
- **Remedy:** Actualize the PLC-Program or change configuration of the axis in the control (see parameter "Axis configuration" C-0-0484).

F2229204-Attribute Display: F2229204

### F2229205 - Command rejected, no power

Error F2, State\_Machine\_Error

In the PLC-Program a movement command is generated, which cannot be executed by the addressed axis. For this axis no power, resp. torque is activated at this time.

- **Cause:** In the PLC-Program a movement command for an axis without power release was generated.
- **Remedy:** Switch on power, resp torque for the axis by using function block 'MC\_Power'.

F2229205-Attribute Display: F2229205

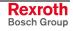

### F2229206 - Command rejected while 'Stopping'

Error F2, State\_Machine\_Error

In the PLC-Program a movement command is generated, which cannot be executed by the addressed axis. The axis was switched to condition 'Stopping' by function block 'MC\_Stop'. Function block 'MC\_Stop' is already active and has priority primarily other function blocks, resp. movement commands (see condition diagram of axis type).

- **Cause:** In the PLC-Program an invalid movement command was generated for an axis in conditon 'Stopping'.
- **Remedy:** Switch the axis to conditon 'Standstill' by function block 'MC\_Stop' and subsequently activate the desired movement command.

F2229206-Attribute Display: F2229206

### F2229207 - Command rejected while 'Homing'

Error F2, State\_Machine\_Error

In the PLC-Program a movement command is generated, which cannot be executed by the addressed axis. The axis was switched to condition 'Stopping' by function block 'MC\_Home'. Function block 'MC\_Home' is already active and has priority primarily other function blocks, resp. movement commands (see condition diagram of axis type).

- **Cause:** In the PLC-Program a movement command was generated for an axis in conditon 'Homing'.
- **Remedy:** Wait until the function block 'MC\_Home' is processed by the control, or switch the axis in Standstill' condition by function block 'MC\_Stop' and subsequently activate the desired movement command.

F2229207-Attribute Display: F2229207

### F2229208 - Invalid command number

Error F2, State\_Machine\_Error

A movement command is generated in the PLC-Program by a function block. When generating the command, the function block obtaines a command number from the control kernel. When reading the command status, the function block assign the command number as reference to the command. The assigned command number is invalid, resp. obsolete.

- **Cause:** In the PLC-Program the status of a movement command was prompted by a function block. The assigned command number is invalid, resp. obsolete.
- **Remedy:** Aktualize the PLC-Program.

F2229208-Attribute Display: F2229208

### F2229210 - Reset still 'Errorstop'

Error F2, State\_Machine\_Error

In the PLC-Program the command 'Errorstop' is generated by function block 'MC\_Reset'. The existing error cannot be deleted.

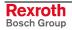

- Cause: In the PLC-Programm the command 'MC\_Reset' was generated by function block 'MC\_Reset'. The existing error could not be deleted.
- **Remedy:** Correct the error cause and subsequently quit the error.
- F2229210-Attribute Display: F2229210

#### F2229211 - Command rejected while 'Diskrete Motion'

Error F2, State\_Machine\_Error

In the PLC-Program a movement command is generated, which cannot be executed by the addressed axis. The axis is in condition 'Discrete Motion'. The required movement command, resp. the activated function block is invalid in conditon 'Discrete Motion' (see condition diagram of axis type).

- **Cause:** In the PLC-Program an invalid movement command for an axis was generated in condition 'Discrete Motion'.
- **Remedy:** Activate the desired movement command after the running movement command was processed by the control and the axis was switched to 'Standstill' condition, or switch the axis by function block 'MC\_Stop' to 'Standstill' condition and subsequently activate the desired movement command.
- F2229211-Attribute Display: F2229211

#### F2229212 - Command rejected while 'Continuous Motion'

Error F2, State\_Machine\_Error

In the PLC-Program a movement command is generated, which cannot be executed by the addressed axis. The axis is in condition 'Continuous Motion'. The required movement command, resp. the activated function block is invalid in condition 'Continuous Motion' (see condition diagram of axis type).

- **Cause:** In the PLC-Program an invalid movement command for an axis was generated in condition 'Continuous Motion'.
- **Remedy:** Switch the axis by function block 'MC\_Stop' to 'Standstill' condition and subsequently activate the desired movement command.

F2229212-Attribute Display: F2229212

#### F2229213 - Command rejected while 'Synchonized Motion'

Error F2, State\_Machine\_Error

In the PLC-Program a movement command is generated, which cannot be executed by the addressed axis. The axis is in condition 'Synchronized Motion'. The required movement command, resp. the activated function block is invalid in condition 'Synchronized Motion' (see condition diagram of axis type).

**Cause:** In the PLC-Program an invalid movement command for an axis was generated in condition 'Synchronized Motion'.

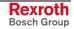

**Remedy:** Switch by one of the function blocks 'MC\_GearOut', 'MC\_CamOut' or 'MC\_Stop' the axis to 'Continuous Motion'- or 'Standstill' condition and subsequently activate the desired movement command.

F2229213-Attribute Display: F2229213

### F2229214 - Command rejected while 'ErrorStop'

Error F2, State\_Machine\_Error

In the PLC-Program a movement command is generated, which cannot be executed by the addressed axis. The axis has detected an error and switched to 'ErrorStop' condition. The required movement command, resp. the activated function block is invalid in condition 'ErrorStop' (see condition diagram of axis type).

- **Cause:** In the PLC-Program an invalid movement command for an axis was generated in condition 'ErrorStop'.
- **Remedy:** Clear the existing error of the axis or switch the axis by function block 'MC\_Reset' to 'Standstill' condition and subsequently activate the desired movement command.
- F2229214-Attribute Display: F2229214

#### F2229216 - No power available

Error F2, State\_Machine\_Error

In the PLC-Program a movement command is generated, which cannot be executed by the addressed axis. The torque of the axis cannot be switched on by function block 'MC\_Power'. The drive controller is missing power (see drive documentation).

- **Cause:** The drive controller is missing power.
- **Remedy:** Check the drive controller, resp. its power supply (see drive documentation).

F2229216-Attribute Display: F2229216

### F2229217 - Command rejected, while 'Standstill' and 'PowerOn'

Error F2, State\_Machine\_Error

In the PLC-Program a movement command is generated, which cannot be executed by the addressed axis. The axis is in condition 'Standstill' / 'PowerOn'. The required movement command, resp. the activated function block is invalid in condition 'Standstill' / 'PowerOn' (e.g. MC\_CamOut or MC\_GearOut).

**Cause:** In the PLC-Program an invalid movement command for an axis was generated in condition 'Standstill' / 'PowerOn'.

**Remedy:** Aktualize the PLC-Program.

F2229217-Attribute Display: F2229217

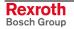

#### F2229218 - Command rejected, while standstill

Error F2, State\_Machine\_Error

In the PLC-Program a movement command is generated, which cannot be executed by the addressed axis. The axis is in condition 'Standstill'. The required movement command, resp. the activated function block is invalid in condition 'Standstill' (see condition diagram of axis type).

**Cause:** In the PLC-Program an invalid movement command for an axis was generated in condition 'Standstill'.

**Remedy:** Aktualize the PLC-Program.

F2229218-Attribute Display: F2229218

### F2229223 - Velocity below minimum

Error F2, Input\_Range\_Error

In the PLC-Program a movement command is generated, which cannot be executed by the addressed axis. The velocity for the required movement command, resp. the activated function block is less than the permitted minimum value in parameter commanded velocity (see parameter "Commanded velocity" A-0-2202).

- **Cause:** In the PLC-Program a movement command for an axis was generated with invalid parameters.
- Remedy: Aktualize the PLC-Program.

F2229223-Attribute Display: F2229223

#### F2229224 - Velocity above maximum

Error F2, Input\_Range\_Error

In the PLC-Program a movement command is generated, which cannot be executed by the addressed axis. The velocity for the required movement command, resp. the activated function block is greater than the permitted maximum value in parameter commanded velocity (see parameter "Commanded velocity" A-0-2202).

- **Cause:** In the PLC-Program a movement command for an axis was generated with invalid parameters.
- **Remedy:** Aktualize the PLC-Program.

F2229224-Attribute Display: F2229224

### F2229225 - Acceleration below minimum

Error F2, Input\_Range\_Error

In the PLC-Program a movement command is generated, which cannot be executed by the addressed axis. The acceleration for the required movement command, resp. the activated function block is less than the permitted minimum value in parameter commanded acceleration (see parameter "Commanded acceleration" A-0-2203).

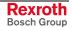

**Cause:** In the PLC-Program a movement command for an axis was generated with invalid parameters.

Remedy: Aktualize the PLC-Program.

F2229225-Attribute Display: F2229225

#### F2229226 - Acceleration above maximum

Error F2, Input\_Range\_Error

In the PLC-Program a movement command is generated, which cannot be executed by the addressed axis. The acceleration for the required movement command, resp. the activated function block is greater than the permitted maximum value in parameter commanded acceleration (see parameter "Commanded acceleration" A-0-2203).

- **Cause:** In the PLC-Program a movement command for an axis was generated with invalid parameters.
- Remedy: Aktualize the PLC-Program.

F2229226-Attribute Display: F2229226

### F2229227 - Deceleration below minimum

Error F2, Input\_Range\_Error

In the PLC-Program a movement command is generated, which cannot be executed by the addressed axis. The deceleration for the required movement command, resp. the activated function block is less than the permitted minimum value in parameter commanded deceleration (see parameter "Commanded deceleration" A-0-2204).

**Cause:** In the PLC-Program a movement command for an axis was generated with invalid parameters.

**Remedy:** Aktualize the PLC-Program.

F2229227-Attribute Display: F2229227

### F2229228 - Deceleration above maximum

Error F2, Input\_Range\_Error

In the PLC-Program a movement command is generated, which cannot be executed by the addressed axis. The deceleration for the required movement command, resp. the activated function block is greater than the permitted maximum value in parameter commanded deceleration (see parameter "Commanded deceleration" A-0-2204).

- **Cause:** In the PLC-Program a movement command for an axis was generated with invalid parameters.
- Remedy: Aktualize the PLC-Program.

F2229228-Attribute Display: F2229228

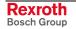

### F2229231 - Invalid direction

Error F2, Input\_Range\_Error

If "Position data scaling type" (A-0-0059) was set in such a way that the position data of the axis are to be processed in modulo format and positive or negative rotational direction was selected in "Direction" (A-0-0203), a command value in the wrong direction causes error F2229231 to be generated.

- **Cause:** Rotational direction of "modulo axis" incorrectly parameterized for drivecontrolled positioning procedures.
- **Remedy:** Check command value mode that was set.
- F2229231-Attribute Display: F2229231

### F2229232 - Invalid master control number

Error F2, Resource\_Error

A variable of type 'AXIS\_REF' is used in the PLC-Program, which address a master axis in a remote control. In the existing firmware version only the access to axes of the local control is supported.

Cause: In the PLC-Program a master axis of a remote control was addressed.

**Remedy:** Actualize the PLC-Program.

F2229232-Attribute Display: F2229232

### F2229233 - Invalid master axis number

Error F2, Resource\_Error

A variable of type 'AXIS\_REF' is used in the PLC-Program, which address an unknown master axis in the control.

- **Cause:** In the PLC-Program an unknown axis was addressed.
- **Remedy:** Aktualize the PLC-Program or configure the missing axis in the control (see parameter "Axes configuration" C-0-0484).

F2229233-Attribute Display: F2229233

### F2229234 - Invalid CamTableID

Error F2, Resource\_Error

In the PLC-Program a movement command is generated, which cannot be executed by the addressed axis. The desired cam table (CAMTableID) is unknown (see description of data type 'MC\_CAM\_ID' and parameter "Cam table preselection" A-0-2740).

**Cause:** In the PLC-Program a movement command for an axis was generated with invalid parameters.

**Remedy:** Aktualize the PLC-Program.

F2229234-Attribute Display: F2229234

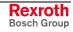

### F2229263 - RatioNumerator below minimum

Error F2, Input\_Range\_Error

In the PLC-Program a movement command is generated, which cannot be executed by the addressed axis. The master drive gear input revolutions (RatioNumerator) for the required movement command, resp. the activated function block is less than the permitted minimum value in parameter master drive gear input revolutions (see parameter "Master drive gear input revolutions" A-0-2720).

- **Cause:** In the PLC-Program a movement command for an axis was generated with invalid parameters.
- **Remedy:** Aktualize the PLC-Program.

F2229263-Attribute Display: F2229263

#### F2229264 - RatioNumerator above maximum

Error F2, Input\_Range\_Error

In the PLC-Program a movement command is generated, which cannot be executed by the addressed axis. The master drive gear input revolutions (RatioNumerator) for the required movement command, resp. the activated function block is greater than the permitted maximum value in parameter master drive gear input revolutions (see parameter "Master drive gear input revolutions" A-0-2720).

- **Cause:** In the PLC-Program a movement command for an axis was generated with invalid parameters.
- **Remedy:** Aktualize the PLC-Program.

F2229264-Attribute Display: F2229264

### F2229265 - RatioDenominator below minimum

Error F2, Input\_Range\_Error

In the PLC-Program a movement command is generated, which cannot be executed by the addressed axis. The master drive gear output revolutions (RatioDenominator) for the required movement command, resp. the activated function block is less than the permitted minimum value in parameter master drive gear output revolutions (see parameter "Master drive gear ouput revolutions" A-0-2721).

**Cause:** In the PLC-Program a movement command for an axis was generated with invalid parameters.

**Remedy:** Aktualize the PLC-Program.

F2229265-Attribute Display: F2229265

### F2229266 - RatioDenominator above maximum

Error F2, Input\_Range\_Error

In the PLC-Program a movement command is generated, which cannot be executed by the addressed axis. The master drive gear output revolutions (RatioDenominator) for the required movement command, resp. the

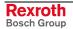

activated function block is greater than the permitted maximum value in parameter master drive gear output revolutions (see parameter "Master drive gear ouput revolutions" A-0-2721).

- **Cause:** In the PLC-Program a movement command for an axis was generated with invalid parameters.
- **Remedy:** Aktualize the PLC-Program.
- F2229266-Attribute Display: F2229266

#### F2229267 - MasterFineAdjust below minimum

Error F2, Input\_Range\_Error

In the PLC-Program a movement command is generated, which cannot be executed by the addressed axis. The gear ratio fine adjust (MasterFineAdjust) for the required movement command, resp. the activated function block is less than the permitted minimum value in parameter gear ratio fine adjust (see parameter "Gear ratio fine adjust" A-0-2722).

- **Cause:** In the PLC-Program a movement command for an axis was generated with invalid parameters.
- **Remedy:** Aktualize the PLC-Program.
- F2229267-Attribute Display: F2229267

#### F2229268 - MasterFineAdjust above maximum

Error F2, Input\_Range\_Error

In the PLC-Program a movement command is generated, which cannot be executed by the addressed axis. The gear ratio fine adjust (MasterFineAdjust) for the required movement command, resp. the activated function block is greater than the permitted maximum value in parameter gear ratio fine adjust (see parameter "Gear ratio fine adjust" A-0-2722).

- **Cause:** In the PLC-Program a movement command for an axis was generated with invalid parameters.
- **Remedy:** Aktualize the PLC-Program.

F2229268-Attribute Display: F2229268

### F2229269 - Invalid SyncMode

Error F2, Input\_Range\_Error

In the PLC-Program a movement command is generated, which cannot be executed by the addressed axis. The desired sync mode direction (SyncMode) is unknown (see description of data type 'MC\_SYNC\_MODE').

- **Cause:** In the PLC-Program a movement command for an axis was generated with invalid parameters.
- **Remedy:** Aktualize the PLC-Program.

F2229269-Attribute Display: F2229269

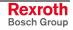

### F2229270 - Invalid StartMode

Error F2, Input\_Range\_Error

In the PLC-Program a movement command is generated, which cannot be executed by the addressed axis. The desired start mode (StartMode) is unknown (see description of data type 'MC\_START\_MODE').

**Cause:** In the PLC-Program a movement command for an axis was generated with invalid parameters.

**Remedy:** Aktualize the PLC-Program.

F2229270-Attribute Display: F2229270

# F2229271 - CamShaftDistance below minimum

Error F2, Input\_Range\_Error

In the PLC-Program a movement command is generated, which cannot be executed by the addressed axis. The cam shaft distance (CamShaft-Distance) for the required movement command, resp. the activated function block is less than the permitted minimum value in parameter cam shaft distance (see parameter " CAM Shaft Distance" A-0-2741).

**Cause:** In the PLC-Program a movement command for an axis was generated with invalid parameters.

**Remedy:** Aktualize the PLC-Program.

F2229271-Attribute Display: F2229271

### F2229272 - CamShaftDistance above maximum

Error F2, Input\_Range\_Error

In the PLC-Program a movement command is generated, which cannot be executed by the addressed axis. The cam shaft distance (CamShaft-Distance) for the required movement command, resp. the activated function block is greater than the permitted maximum value in parameter cam shaft distance (see parameter " CAM Shaft Distance" A-0-2741).

- **Cause:** In the PLC-Program a movement command for an axis was generated with invalid parameters.
- **Remedy:** Aktualize the PLC-Program.

F2229272-Attribute Display: F2229272

### F2229273 - Command rejected while parameter mode

Error F2, Other\_Error

In the PLC-Program a movement command is generated, which cannot be executed by the addressed axis. The control and all axes are in parameter mode. In parameter mode no movement commands are executable.

**Cause:** In the PLC-Program a movement command was generated, although the control is in parameter mode.

**Remedy:** Switch the control to operating mode and subsequently activate the desired movement command.

F2229273-Attribute Display: F2229273

#### F2229274 - Axis not referenced

Error F2, Other\_Error

In the PLC-Program a movement command is generated, which cannot be executed by the addressed axis. The axis is not referenced and can only be moved relative.

- **Cause:** In the PLC-Program a movement command for an axis without position reference was generated, which requires the position reference of the axis.
- **Remedy:** Reference the axis by function block 'MC\_Home' or by parameter command set absolute measuring (see parameter "Command Set Absolute Measuring" A-0-2807) and subsequently activate the desired movement command.

F2229274-Attribute Display: F2229274

#### F2229275 - Command aborted

Error F2, Other\_Error

In the PLC-Program a movement command is generated and aborted during execution. This command must not be aborted.

- **Cause:** In the PLC-Program a movement command is generated and aborted during execution. This command must not be aborted.
- **Remedy:** Aktualize the PLC-Program.

F2229275-Attribute Display: F2229275

#### F2229276 - Control error

Error F2, System\_Error

The axis is stopped because of a control error. An ongoing motion command in the PLC - program will be aborted. The control doesn't accept any further motion command.

**Remedy:** Correct and quit the error of the control. Subsequently activate the desired movement command again.

F2229276-Attribute Display: F2229276

#### F2229277 - Direct master axis change

Error F2, Other\_Error

In the PLC-Program a movement command is generated, which cannot be executed by the addressed axis. The command requests the axis, to follow a master axis (e.g. MC\_CamIn or MC\_GearIn). The axis is already following another master axis. In the existing firmware version the direct switching to a new master axis is not supported.

- **Cause:** In the PLC-Program a movement command was generated, which requires a direct master axis change from the axis.
- **Remedy:** Disconnect the axis from the original master axis (e.g. by MC\_CamOut or MC\_GearOut). Subsequently activate the desired movement command.

F2229277-Attribute Display: F2229277

# F22E0000 - Drive error (generic axis)

Error F2, Device\_Error

The diagnosis of generic axes/drive cannot be detected. For a special diagnosis the user must use the diagnosis tool of the drive manufacturer.

F22E0000-Attributes Display: F22E0000

### F50B0002 - Sercos ring break

Error F5, System\_Error

The fiber optic cable ring has been interrupted, after it was detected that it is closed.

- Cause: Defect fiber optic cable ring
  - Defect drive
  - The optical transmitting power of the control "Drive bus fiber optic length" (C-0-0502) or one of the participants in the SERCOS interface ring is adjusted incorrect.
- **Remedy:** Check all fiber optic cable

Adjust optical transmitting power of all participants at the SERCOS-Ring to the actual LWL-Length.

F50B0002-Attributes Display: F50B0002

### F50D2000 - Forced stop activated

Error F5, System\_Error

Although active axes exist in your project (real axis with at least 'PowerOn', virtual axis activated), you have stopped the PLC (in IndraWorks via menu button "Stop PLC" or in IndraLogic via menu item Online->Stop).

**Cause:** At stopped PLC it is not possible for activated axes to work forward. For these axes a forced stop is activated.

**Remedy:** Clear error, start PLC again.

**F50D2000-Attributes** Display: F50D2000

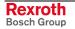

### F50D2EE1 - Fatal error at Inline IOs

Error F5, Device\_Error

At the inline io bus a serious error occurred during running operation. The further operation of the inline io bus is no longer possible after a fatal error.

- **Cause:** Several causes are possible:
  - At running operation a inline io module was removed.
  - The inline io modules are not correctly sticked together and have a loose connection.
  - A inline io modul is defect.
  - strong EMC interferences (grid-bound or insolation).
  - Power supply has breaking downs.
  - Firmware error.
- **Remedy:** Switch off the control and check, wether the inline io modules are correctly sticked together. Possibly change modules to detect, wether a module is defect.

Check, wether the control is installed correct according to the installation guideline (EMV interferences, power supply).

If no physical cause is visible and the error appears again, a firmware error may exist. In this case please contact the service.

F50D2EE1-Attributes Display: F50D2EE1

#### F5180001 - Invalid master axes combination

Error F5, Other\_Error

In the PLC-Program movements commands for synchronized movements are generated. These commandos cannot be executed by the control kernel at the same time. The required master axes combination is recursive. By the axes it is indirectly required to follow itself. Example: The first axis follows the second axis, this axis follows the third. If the third axis requires to follow the first, the control kernel generates the error "Invalid master axes combination".

- **Cause:** In the PLC-Program movement commands for synchronized movements are generated, which cannot be executed by the control kernel at the same time. A recursive master axes combination is not supported by the control kernel.
- **Remedy:** Aktualize the PLC-Program.

F5180001-Attributes Display: F5180001

#### F5180005 - Motion kernel exceeded control cycle time

Error F5, System\_Error

In the PLC-Program movements commands are generated, which result in an exceeding of the control cycle time of the motion kernel. In parameter "Desired MC cycle time (Tcyc)" C-0-0400 the cycle time of the control is defined. The motion kernel must be processed within the defined cycle. In parameter "Relative PLC time slot" C-0-0401 is defined,

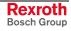

how much calculating time is aquired by the PLC. The remaining calculating time is required for processing the motion kernel. If the motion kernel requires more calculating time for processing, the error "F5180005" is generated (see description of parameter C-0-0400 und C-0-0401).

- **Cause:** In the PLC-Program movement commands have been generated, which result in a cycle time exceeding of the motion kernel.
- **Remedy:** Increase the cycle time (parameter C-0-0400) or reduce the time slice of the integrated PLC (parameter C-0-0401).

F5180005-Attributes Display: F5180005

#### F5280007 - Link ring - different cycle times detected

Error F5, Communication\_Error

The cycletime in the link is compared to the adjusted cycletime (MLC-Link-Cycletime (Tcyc) Setpoint (C-0-0700)).

- **Cause:** The cycletime in parameter MLC-Link-Cyctime (Tcyc) Setpoint (C-0-0700) does not match the cycletime in the link.
- **Remedy:** Adjust the parameter MLC-Link-Cycletime (Tcyc) Setpoint (C-0-0700) to the cycletime in the link.
- F5280007-Attributes Display: F5280007

#### F80B0004 - Double AT missing

Error F8, System\_Error

Two consecutive drive telegrams (AT) of a drive or two consecutive master synchronisation telegrams (MST) have been not received by the control.

- **Cause:** Fiber optic cable not correctly screwed on.
  - Defect fiber optic cable ring
  - Defect drive
  - The optical transmitting power of the control "Drive bus fiber optic length" (C-0-0502) or one of the participants in the SERCOS interface ring is adjusted incorrect.

Remedy: Check all fiber optic cable Adjust optical transmitting power of all participants at the SERCOS-Ring to the actual LWL-Length.

F80B0004-Attributes Display: F80B0004

#### F8200023 - Critical Temperatur reached; processor will stop

Error F8, Device\_Error

A critical temperature of 75.0°C (167°F) was exceeded, the processor will stop to avoid damages on the hardware.

See also diagnosis "E0200002; Temperatur warning "

| Cause:  | The control was mounted at a place without sufficient ventilation.                                                  |  |  |  |
|---------|----------------------------------------------------------------------------------------------------|--|--|--|
|         | • At a mounting place without sufficient ventilation, no cooler was as-<br>sembled to the control.                  |  |  |  |
| Remedy: | Switch off the control to let it cool down. Additionaly make sure to have sufficient ventilation or mount a cooler. |  |  |  |

F8200023-Attributes Display: F8200023

## F9010001 - Default object on wrong address

Fatal system error, Access\_Error

The drive was switched off by the firmware.

- Cause: An error occurred in the firmware (general software error).
- Remedy: Please contact our service department.
- F9010001-Attributes Display: F9010001

## F9010002 - Memory allocation error, no memory available

Fatal system error, Access\_Error

The drive was switched off by the firmware.

- Cause: An error occurred in the firmware (general software error).
- Remedy: Please contact our service department.
- F9010002-Attributes Display: F9010002

## F9010003 - Invalid function pointer

Fatal system error, Access\_Error

The drive was switched off by the firmware.

- Cause: An error occurred in the firmware (general software error).
- **Remedy:** Please contact our service department.
- F9010003-Attributes Display: F9010003

# F90B0012 - Sercos interface watch dog occured

Fatal system error, System\_Error

The drive was switched off by the firmware.

- Cause: An error occurred in the firmware (general software error).
- **Remedy:** Please contact our service department.

**F90B0012-Attributes** Display: F90B0012

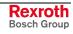

# 4.8 F9\*\* \*\*\*\* - RTOS-Error

Errors of this category result in switching off the device by the firmware. The differentiation of several numbers serves for better locating of the error cause.

**Cause:** An error occured in the firmware.

**Remedy:** Please contact the service.

## 4.9 MLC-Diagnosis - Plaintext indication at the MLC-Display

In this chapter diagnosis, which indicate plaintext at the display, are summarized. These diagnosis are also contained additionally in the previous chapter, which is sorted by diagnosis numbers.

#### BOOT END, boot up of control finished

Message, 0001

The boot up of the control was completed successfully. The switching to target boot up phase takes place ("Power up target motion mode" (C-0-0450)).

**Cause:** The boot up of the control was completed successfully.

Remedy:

A00C0001-Attribute Display: BOOT END

#### **ErrClear, Error cleared**

Message, 0002

The command for clearing the error was executed successfully. An active error, in dependency whether the cause of the error still exist or not, changes to

- Error passive, the cause is still existing
- Error reset, the cause no longer exist.

A00C0002-Attribute Display: ErrClear

### P0 STOP, reached phase 0, PLC in stop

Message, 0001

The motion is in phase 0, the PLC in status "Stop".

- **Cause:** The motion was switched to this mode (e.g. by parameter "Power up target motion mode" (C-0-0450) or "Target motion mode" (C-0-0451)) and the PLC was stopped.
- **Remedy:** A switching to other motion modes is possible by parameter "Target motion mode" (C-0-0451). The PLC may be started e.g. via IndraWorks.

A0200001-Attribute Display: P0 STOP

## P1 STOP, reached phase 1, PLC in stop

Message, 0002

The motion is in phase 1, the PLC in status "Stop".

- **Cause:** The motion was switched to this mode (e.g. by parameter "Power up target motion mode" (C-0-0450) or "Target motion mode" (C-0-0451)) and the PLC was stopped.
- **Remedy:** A switching to other motion modes is possible by parameter "Target motion mode" (C-0-0451). The PLC may be started e.g. via IndraWorks.

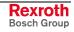

| A0200002-Attribute                    | Display: P1 STOP                                                                                                    |  |  |  |  |
|---------------------------------------|----------------------------------------------------------------------------------------------------|--|--|--|--|
| P2 STOP, reached phase 2, PLC in stop |                                                                                                    |  |  |  |  |
|                                       | Message, 0003                                                                                                    |  |  |  |  |
|                                       | The motion is in phase 2, the PLC in status "Stop".                                                                                                    |  |  |  |  |
| Cause:                                | The motion was switched to this mode (e.g. by parameter "Power up tar-<br>get motion mode" (C-0-0450) or "Target motion mode" (C-0-0451)) and<br>the PLC was stopped. |  |  |  |  |
| Remedy:                               | A switching to other motion modes is possible by parameter "Target moti-<br>on mode" (C-0-0451). The PLC may be started e.g. via IndraWorks.                          |  |  |  |  |
| A0200003-Attribute                    | Display: P2 STOP                                                                                                    |  |  |  |  |
| P3 STOP, reached phase 3, PLC in stop |                                                                                                    |  |  |  |  |
|                                       | Message, 0004                                                                                                    |  |  |  |  |
|                                       | The motion is in phase 3, the PLC in status "Stop".                                                                                                    |  |  |  |  |

- **Cause:** The motion was switched to this mode (e.g. by parameter "Power up target motion mode" (C-0-0450) or "Target motion mode" (C-0-0451)) and the PLC was stopped.
- **Remedy:** A switching to other motion modes is possible by parameter "Target motion mode" (C-0-0451). The PLC may be started e.g. via IndraWorks.
- A0200004-Attribute Display: P3 STOP

#### BB STOP, Motion ready, PLC in stop

Message, 0005

The motion is ready, the PLC in status "Stop".

- **Cause:** The motion was switched to this mode (e.g. by parameter "Power up target motion mode" (C-0-0450) or "Target motion mode" (C-0-0451)) and the PLC was stopped.
- **Remedy:** A switching to other motion modes is possible by parameter "Target motion mode" (C-0-0451). The PLC may be started e.g. via IndraWorks.

A0200005-Attribute Display: BB STOP

## P0 RUN, reached phase 0, PLC in run

Message, 0006

The motion is in phase 0, the PLC in status "Run".

- **Cause:** The motion was switched to this mode (e.g. by parameter "Power up target motion mode" (C-0-0450) or "Target motion mode" (C-0-0451)) and the PLC was started.
- **Remedy:** A switching to other motion modes is possible by parameter "Target motion mode" (C-0-0451). The PLC may be stopped e.g. via IndraWorks.

A0200006-Attribute Display: P0 RUN

### P1 RUN, reached phase 1, PLC in run

Message, 0007

The motion is in phase 1, the PLC in status "Run".

- **Cause:** The motion was switched to this mode (e.g. by parameter "Power up target motion mode" (C-0-0450) or "Target motion mode" (C-0-0451)) and the PLC was started.
- **Remedy:** A switching to other motion modes is possible by parameter "Target motion mode" (C-0-0451). The PLC may be stopped e.g. via IndraWorks.

A0200007-Attribute Display: P1 RUN

### P2 RUN, reached phase 2, PLC in run

Message, 0008

The motion is in phase 2, the PLC in status "Run".

- **Cause:** The motion was switched to this mode (e.g. by parameter "Power up target motion mode" (C-0-0450) or "Target motion mode" (C-0-0451)) and the PLC was started.
- **Remedy:** A switching to other motion modes is possible by parameter "Target motion mode" (C-0-0451). The PLC may be stopped e.g. via IndraWorks.
- A0200008-Attribute Display: P2 RUN

#### P3 RUN, reached phase 3, PLC in run

Message, 0009

The motion is in phase 3, the PLC in status "Run".

- Cause: The motion was switched to this mode (e.g. by parameter "Power up target motion mode" (C-0-0450) or "Target motion mode" (C-0-0451)) and the PLC was started.
- **Remedy:** A switching to other motion modes is possible by parameter "Target motion mode" (C-0-0451). The PLC may be stopped e.g. via IndraWorks.

A0200009-Attribute Display: P3 RUN

### BB RUN, Motion ready, PLC in run

Message, 0010

The motion is ready, the PLC in status "Run".

- **Cause:** The motion was switched to this mode (e.g. by parameter "Power up target motion mode" (C-0-0450) or "Target motion mode" (C-0-0451)) and the PLC was started.
- **Remedy:** A switching to other motion modes is possible by parameter "Target motion mode" (C-0-0451). The PLC may be stopped e.g. via IndraWorks.

A0200010-Attribute Display: BB RUN

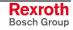

#### P0 INIT, reached phase 0, PLC in init

Message, 0011

The motion is phase 0, the PLC in status "Init".

- **Cause:** The motion was switched to this mode (e.g. by parameter "Power up target motion mode" (C-0-0450) or "Target motion mode" (C-0-0451)) and the PLC get still initialized.
- **Remedy:** A switching to other motion modes is possible by parameter "Target motion mode" (C-0-0451). The PLC may be started e.g. via IndraWorks.

A0200011-Attribute Display: P0 INIT

#### P1 INIT, reached phase 1, PLC in init

Message, 0012

The motion is phase 1, the PLC in status "Init".

- **Cause:** The motion was switched to this mode (e.g. by parameter "Power up target motion mode" (C-0-0450) or "Target motion mode" (C-0-0451)) and the PLC get still initialized.
- **Remedy:** A switching to other motion modes is possible by parameter "Target motion mode" (C-0-0451). The PLC may be started e.g. via IndraWorks.

A0200012-Attribute Display: P1 INIT

#### P2 INIT, reached phase 2, PLC in init

Message, 0013

The motion is phase 2, the PLC in status "Init".

- **Cause:** The motion was switched to this mode (e.g. by parameter "Power up target motion mode" (C-0-0450) or "Target motion mode" (C-0-0451)) and the PLC get still initialized.
- **Remedy:** A switching to other motion modes is possible by parameter "Target motion mode" (C-0-0451). The PLC may be started e.g. via IndraWorks.

A0200013-Attribute Display: P2 INIT

### P3 INIT, reached phase 3, PLC in init

Message, 0014

The motion is phase 3, the PLC in status "Init".

- **Cause:** The motion was switched to this mode (e.g. by parameter "Power up target motion mode" (C-0-0450) or "Target motion mode" (C-0-0451)) and the PLC get still initialized.
- **Remedy:** A switching to other motion modes is possible by parameter "Target motion mode" (C-0-0451). The PLC may be started e.g. via IndraWorks.

A0200014-Attribute Display: P3 INIT

### **BB INIT, Motion ready, PLC in init**

Message, 0015

The motion is ready, the PLC in status "Init".

- **Cause:** The motion was switched to this mode (e.g. by parameter "Power up target motion mode" (C-0-0450) or "Target motion mode" (C-0-0451)) and the PLC get still initialized.
- **Remedy:** A switching to other motion modes is possible by parameter "Target motion mode" (C-0-0451). The PLC may be started e.g. via IndraWorks.

A0200015-Attribute Display: BB INIT

#### ZeroBit, Sercos driver, Test mode, Zero bit strem

Message, 0007

The test mode zero bit stream for the drive interface SERCOS was selected in parameter (C-0-0500).

- **Cause:** The test mode was selected in parameter "Drive bus configuration" (C-0-0500).
- **Remedy:** Change parameter "Drive bus configuration" (C-0-0500).
- A00B0007-Attribute Display: ZeroBit

#### LightOn, Sercos driver, Test mode, Continuous light on

Message, 0008

The test mode continuous light on for the drive interface SERCOS was selected in parameter (C-0-0500).

- Cause: The test mode was selected in parameter "Drive bus configuration" (C-0-0500).
- **Remedy:** Change parameter "Drive bus configuration" (C-0-0500).

A00B0008-Attribute Display: LightOn

### LightOff, Sercos driver, Test mode, Continuous light off

Message, 0009

The test mode continuous light off for the drive interface SERCOS was selected in parameter (C-0-0500).

- Cause: The test mode was selected in parameter "Drive bus configuration" (C-0-0500).
- **Remedy:** Change parameter "Drive bus configuration" (C-0-0500).

A00B0009-Attribute Display: LightOff

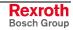

# 4.10 SERCOS-Errors

### General

This chapter contains the errors of the ERROR\_TABLE "SER-COS\_TABLE".

The errors have been stated in the IndraMotion MLC as errors of class "F0", Error without error reaction.

The standard group number, label for SERCOS-Errors is the "2D"; followed by the known four-digit SERCOS-Error number (see also SERCOS-Error Message, page 4-7).

#### F02D0000 - Sercos, no error in the service channel

None fatal error, Access\_Error

F02D0000-Attributes Display: F02D0000

#### F02D0001 - Sercos, Service channel not open

F02D0001-AttributesNone fatal error, Access\_ErrorDisplay: F02D0001

### F02D0009 - Sercos, invalid access to closing the service channel

None fatal error, Access\_Error

F02D0009-Attributes Display: F02D0009

#### F02D1001 - Sercos, no IDN

None fatal error, Access\_Error

F02D1001-Attributes Display: F02D1001

#### F02D1009 - Sercos, invalid access to element 1

None fatal error, Access\_Error

F02D1009-Attributes Display: F02D1009

#### F02D2001 - Sercos, no name

None fatal error, Access\_Error

F02D2001-Attributes Display: F02D2001

## F02D2002 - Sercos, Name transmission too short

None fatal error, Access\_Error

F02D2002-Attributes Display: F02D2002

## F02D2003 - Sercos, Name transmission too long

F02D2003-AttributesNone fatal error, Access\_ErrorF02D2003Display: F02D2003

## F02D2004 - Sercos, Name cannot be changed (read only)

None fatal error, Access\_Error

| F02D2004-Attributes                                     | Display: F02D2004                       |  |  |  |
|---------------------------------------------------------|-----------------------------------------|--|--|--|
| F02D2005 - Sercos, Name is write-protected at this time |                                         |  |  |  |
|                                                         | None fatal error, Access_Error          |  |  |  |
| F02D2005-Attributes                                     | Display: F02D2005                       |  |  |  |
| F02D3002 - Sercos, Attribute transmission too short     |                                         |  |  |  |
|                                                         | None fatal error, Access_Error          |  |  |  |
| F02D3002-Attributes                                     | Display: F02D3002                       |  |  |  |
| F02D3003 - Sercos, Attribute transmission too long      |                                         |  |  |  |
|                                                         | None fatal error, Access_Error          |  |  |  |
| F02D3003-Attributes                                     | Display: F02D3003                       |  |  |  |
| F02D3004 - Sercos, Att                                  | ribute cannot be changed (read only)    |  |  |  |
|                                                         | None fatal error, Access_Error          |  |  |  |
| F02D3004-Attributes                                     | Display: F02D3004                       |  |  |  |
| F02D3005 - Sercos, Att                                  | tribute is write-protected at this time |  |  |  |
|                                                         | None fatal error, Access_Error          |  |  |  |
| F02D3005-Attributes                                     | Display: F02D3005                       |  |  |  |
| F02D4001 - Sercos, no                                   | units                                   |  |  |  |
|                                                         | None fatal error, Access_Error          |  |  |  |
| F02D4001-Attributes                                     | Display: F02D4001                       |  |  |  |
| F02D4002 - Sercos, Un                                   | it transmission too short               |  |  |  |
|                                                         | None fatal error, Access_Error          |  |  |  |
| F02D4002-Attributes                                     | Display: F02D4002                       |  |  |  |
| F02D4003 - Sercos, Un                                   | it transmission too long                |  |  |  |
|                                                         | None fatal error, Access_Error          |  |  |  |
| F02D4003-Attributes                                     | Display: F02D4003                       |  |  |  |
| F02D4004 - Sercos, Un                                   | it cannot be changed (read only)        |  |  |  |
|                                                         | None fatal error, Access_Error          |  |  |  |
| F02D4004-Attributes                                     | Display: F02D4004                       |  |  |  |
| F02D4005 - Sercos, Un                                   | it is write-protected at this time      |  |  |  |
|                                                         | None fatal error, Access_Error          |  |  |  |
| F02D4005-Attributes                                     | Display: F02D4005                       |  |  |  |

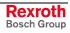

| F02D5001 - Sercos, no minimum input value                            |                                                               |  |  |  |
|----------------------------------------------------------------------|---------------------------------------------------------------|--|--|--|
|                                                                      | None fatal error, Access_Error                                |  |  |  |
| F02D5001-Attributes                                                  | Display: F02D5001                                             |  |  |  |
| F02D5002 - Sercos, Mi                                                | F02D5002 - Sercos, Minimum input value transmission too short |  |  |  |
|                                                                      | None fatal error, Access_Error                                |  |  |  |
| F02D5002-Attributes                                                  | Display: F02D5002                                             |  |  |  |
| F02D5003 - Sercos, Mi                                                | nimum input value transmission too long                       |  |  |  |
|                                                                      | None fatal error, Access_Error                                |  |  |  |
| F02D5003-Attributes                                                  | Display: F02D5003                                             |  |  |  |
| F02D5004 - Sercos, Mi                                                | nimum input value cannot be changed (read only)               |  |  |  |
|                                                                      | None fatal error, Access_Error                                |  |  |  |
| F02D5004-Attributes                                                  | Display: F02D5004                                             |  |  |  |
| F02D5005 - Sercos, Mi                                                | nimum input value is write-protected at this time             |  |  |  |
|                                                                      | None fatal error, Access_Error                                |  |  |  |
| F02D5005-Attributes                                                  | Display: F02D5005                                             |  |  |  |
| F02D6001 - Sercos, no                                                | maximum input value                                           |  |  |  |
|                                                                      | None fatal error, Access_Error                                |  |  |  |
| F02D6001-Attributes                                                  | Display: F02D6001                                             |  |  |  |
| F02D6002 - Sercos, Ma                                                | eximum input value transmission too short                     |  |  |  |
|                                                                      | None fatal error, Access_Error                                |  |  |  |
| F02D6002-Attributes                                                  | Display: F02D6002                                             |  |  |  |
| F02D6003 - Sercos, Ma                                                | eximum input value transmission too long                      |  |  |  |
|                                                                      | None fatal error, Access_Error                                |  |  |  |
| F02D6003-Attributes                                                  | Display: F02D6003                                             |  |  |  |
| F02D6004 - Sercos, Maximum input value cannot be changed (read only) |                                                               |  |  |  |
|                                                                      | None fatal error, Access_Error                                |  |  |  |
| F02D6004-Attributes                                                  | Display: F02D6004                                             |  |  |  |
| F02D6005 - Sercos, Ma                                                | aximum input value is write-protected at this time            |  |  |  |
|                                                                      | None fatal error, Access_Error                                |  |  |  |

F02D6005-Attributes Display: F02D6005

| F02D7001 - Sercos, no  | operation data                                     |
|------------------------|----------------------------------------------------|
|                        | None fatal error, Access_Error                     |
| F02D7001-Attributes    | Display: F02D7001                                  |
| F02D7002 - Sercos, Op  | peration data transmission too short               |
|                        | None fatal error, Access_Error                     |
| F02D7002-Attributes    | Display: F02D7002                                  |
| F02D7003 - Sercos, Op  | peration data transmission too long                |
|                        | None fatal error, Access_Error                     |
| F02D7003-Attributes    | Display: F02D7003                                  |
| F02D7004 - Sercos, Op  | peration data cannot be changed (read only)        |
|                        | None fatal error, Access_Error                     |
| F02D7004-Attributes    | Display: F02D7004                                  |
| F02D7005 - Sercos, Op  | peration data is write-protected at this time      |
|                        | None fatal error, Access_Error                     |
| F02D7005-Attributes    | Display: F02D7005                                  |
| F02D7006 - Sercos, Op  | peration data is smaller than the min input value  |
|                        | None fatal error, Access_Error                     |
| F02D7006-Attributes    | Display: F02D7006                                  |
| F02D7007 - Sercos, Op  | peration data is greater than the max input value  |
|                        | None fatal error, Access_Error                     |
| F02D7007-Attributes    | Display: F02D7007                                  |
| F02D7008 - Sercos, inv | alid operation data                                |
|                        | None fatal error, Access_Error                     |
| F02D7008-Attributes    | Display: F02D7008                                  |
| F02D7009 - Sercos, Op  | peration data write protected by a password        |
|                        | None fatal error, Access_Error                     |
| F02D7009-Attributes    | Display: F02D7009                                  |
| F02D700A - Sercos, Op  | peration data is write protected (cyclically conf) |
|                        | None fatal error, Access_Error                     |
| F02D700A-Attributes    | Display: F02D700A                                  |
|                        |                                                    |

F02D700B - Sercos, invalid indirect addressing, (data container, list)

None fatal error, Access\_Error

F02D700B-Attributes Display: F02D700B F02D700C - Sercos, Operation data is write protected (other settings) None fatal error, Access Error Display: F02D700C F02D700C-Attributes F02D700D - Sercos, reserved None fatal error, Access Error F02D700D-Attributes Display: F02D700D F02D700E - Sercos, reserved None fatal error, Access Error F02D700E-Attributes Display: F02D700E F02D700F - Sercos, reserved None fatal error, Access Error F02D700F-Attributes Display: F02D700F F02D7010 - Sercos, Procedure command already active None fatal error, Access Error F02D7010-Attributes Display: F02D7010 F02D7011 - Sercos, Procedure command not interruptible None fatal error, Access Error F02D7011-Attributes Display: F02D7011 F02D7012 - Sercos, Procedure command at this time not executable None fatal error, Access Error F02D7012-Attributes Display: F02D7012 F02D7013 - Sercos, Procedure command not executable None fatal error, Access Error Display: F02D7013 F02D7013-Attributes F02D710C - Sercos, Data exceed maximal range None fatal error, Access\_Error F02D710C-Attributes Display: F02D710C F02D8001 - Sercos, Access temporary not possible None fatal error, Access\_Error F02D8001-Attributes Display: F02D8001

# 5 Index

#### Α

A00B0005 - Drive message 4-9 A00B0007 - ZeroBit, Sercos driver, Test mode, Zero bit strem 4-9 A00B0008 - LightOn, Sercos driver, Test mode, Continuous light on 4-10 A00B0009 - LightOff, Sercos driver, Test mode, Continuous light off 4-10 A00C0001 - BOOT END, boot up of control finished 4-10 A00C0002 - ErrClear, Error cleared 4-10 A00D0001 - Warning 4-11 A00D0002 - Info 4-11 A00D0010 - PLC user task watchdog expired 4-11 A00D0011 - Wardware Watchdog expired 4-11 A00D0012 - Bus error 4-11 A00D0013 - Checksum error 4-12 A00D0014 - Field bus error 4-12 A00D0015 - Error while I/O update 4-12 A00D0016 - Cycletime exceeded 4-12 A00D0017 - Not enough memory 4-13 A00D0018 - Unresolved external references 4-13 A00D0019 - Download was rejected by custom adaption 4-13 A00D001A - Bootprojekt saved on Controller 4-13 A00D001B - Boot project not loaded and deleted 4-13 A00D001C - System memory very low (memory leak) 4-14 A00D001D - Retain memory corrupt or cannot be mapped 4-14 A00D001E - Boot project that could be loaded but caused a crash later 4-14 A00D001F - Not enough memory for target visu 4-14 A00D0020 - Not enough memory for config 4-15 A00D0021 - Target of the bootproject doesn't match the current target 4-15 A00D0022 - Error at scheduling tasks 4-15 A00D0023 - Checksum error at transfer of file 4-15 A00D0024 - Retain identity does not match to bootproject identity 4-15 A00D0050 - Illegal instruction 4-16 A00D0051 - Access violation 4-16 A00D0052 - Privileged instruction 4-16 A00D0053 - Page fault 4-16 A00D0054 - Stack overflow 4-17 A00D0055 - Invalid disposition 4-17 A00D0056 - Invalid handle 4-17 A00D0057 - Access on guarded page 4-17 A00D0058 - Double fault 4-17 A00D0059 - Invalide Opcode 4-18 A00D0100 - Access on odd address 4-18 A00D0101 - Array bounds exceeded 4-18 A00D0102 - Division by zero 4-18 A00D0103 - Overflow 4-19 A00D0104 - Non continuable exception 4-19 A00D0150 - FPU, Unspecified error 4-19 A00D0151 - FPU, Denormal operand 4-19 A00D0152 - FPU, Division by zero 4-20 A00D0153 - FPU, Inexact result 4-20 A00D0154 - FPU, Invalid operation 4-20 A00D0155 - FPU, Overflow 4-20 A00D0156 - FPU, Stack check failed 4-21 A00D0157 - FPU, Underflow 4-21 A00D0158 - Specific diagnosis of node 4-21 A00D07D0 - Fatal error communication 4-21 A00D07D1 - Fatal error semaphores 4-21 A00D07D2 - Fatal error memory managment 4-22 A00D07D3 - Rexroth-Inline configuration mismatch from node 4-22 A00D07D4 - File not written () 4-22 A00D07E3 - PLC can not be started with pending error - RESET 4-22 A00D07E4 - Array lower bounds violation - RESET 4-23 A00D07E5 - Array upper bounds violation - RESET 4-23 A00D07E6 - Division (8bit) by zero - RESET 4-24 A00D07E7 - Division (16bit) by zero - RESET 4-24 A00D07E8 - Division (32bit) by zero - RESET 4-24

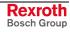

A00D07E9 - Division (REAL) by zero - RESET 4-25 A00D07EA - Lower range bounds (unsigned) violation - RESET 4-25 A00D07EB - Upper range bounds (unsigned) violation - RESET 4-26 A00D07EC - Lower range bounds (signed) violation - RESET 4-26 A00D07ED - Upper range bounds (signed) violation - RESET 4-27 A00D07EE - Division (LREAL) by zero - RESET 4-27 A00D07EF - Invalid pointer access (address), - RESET 4-27 A00D07F0 - Invalid pointer access (area) - RESET 4-28 A00D07F1 - Invalid pointer access (Write access on input) - RESET 4-28 A00D07F2 - Invalid pointer access (Alignment) - RESET 4-29 A00D07F7 - PLC can not be started with pending error - RESET 4-29 A00D07F8 - Array lower bounds violation - Index modified to MIN! 4-29 A00D07F9 - Array upper bounds violation - Index modified to MAX! 4-30 A00D07FA - Division (8bit) by zero - Divisor modified to 1! 4-30 A00D07FB - Division (16bit) by zero - Divisor modified to 1! 4-31 A00D07FC - Division (32bit) by zero - Divisor modified to 1! 4-31 A00D07FD - Division (REAL) by zero - Divisor modified to 1.0! 4-31 A00D07FE - Lower range bounds (unsigned) violation - Value to MIN! 4-32 A00D07FF - Upper range bounds (unsigned) violation - Value to MAX! 4-32 A00D0800 - Lower range bounds (signed) violation - Value to MIN! 4-33 A00D0801 - Upper range bounds (signed) violation - Value to MAX! 4-33 A00D0802 - Division (LREAL) by zero - Divisor modified to 1.0! 4-34 A00D0803 - Invalid pointer access (address) - Pointer to a dummy! 4-34 A00D0804 - Invalid pointer access (area) - Pointer to a dummy! 4-35 A00D0805 - Invalid pointer access (Write on input)- Pointer to a dummy! 4-35 A00D0806 - Invalid pointer access (alignment) - Pointer to a dummy! 4-35 A00D1200 - WriteParameter, inputs do not fit to attribute of parameter 4-36 A00D1201 - WriteParameter, inputs do not fit to attribute of parameter 4-36 A00D1202 - WriteParameter, inputs do not fit to attribute of parameter 4-37 A00D1203 - WriteParameter, inputs do not fit to attribute of parameter 4-37 A00D1204 - WriteParameter, parameter types are not supported 4-37 A00D2EE0 - Nonconforming Inline IO Configuration 4-38 A00E0001 - No entry found in data base 4-38 A00E0002 - OK 4-38 A0200001 - P0 STOP, reached phase 0, PLC in stop 4-38 A0200002 - P1 STOP, reached phase 1, PLC in stop 4-39 A0200003 - P2 STOP, reached phase 2, PLC in stop 4-39 A0200004 - P3 STOP, reached phase 3, PLC in stop 4-39 A0200005 - BB STOP, Motion ready, PLC in stop 4-39 A0200006 - P0 RUN, reached phase 0, PLC in run 4-40 A0200007 - P1 RUN, reached phase 1, PLC in run 4-40 A0200008 - P2 RUN, reached phase 2, PLC in run 4-40 A0200009 - P3 RUN, reached phase 3, PLC in run 4-40 A0200010 - BB RUN, Motion ready, PLC in run 4-41 A0200011 - P0 INIT, reached phase 0, PLC in init 4-41 A0200012 - P1 INIT, reached phase 1, PLC in init 4-41 A0200013 - P2 INIT, reached phase 2, PLC in init 4-41 A0200014 - P3 INIT, reached phase 3, PLC in init 4-42 A0200015 - BB INIT, Motion ready, PLC in init 4-42 A0200016 - Firmware download successfully finished 4-42 A0200018 - Restoring nvRAM 4-43 Appropriate use Introduction 1-1 Uses 1-2 Axis Error 4-1

#### В

BB RUN, Motion ready, PLC in run 4-117 BB INIT, Motion ready, PLC in init 4-118 BB STOP, Motion ready, PLC in stop 4-115 BOOT END, boot up of control finished 4-114

### С

Controller Error 4-1

### D

Diagnosis for PLCopen function blocks 4-3

Rexroth Bosch Group Diagnosis for the display of the IndraMotion MLC 4-2 Diagnosis parameters 4-8 Diagnosis posibilities 3-1

#### Ε

E00B0005 - Drive warning 4-43 E00C0001 - Parameter inconsistent, restorage via C-0-1001 4-43 E00C0002 - running on unsupported hardware 4-44 E00D1001 - Writeaccess to parameter S-0-0000 of UserCmdDataX 4-44 E00E0026 - Version conflict in error logbook, logbook deleted! 4-44 E0110001 - Axis in 'PowerOn' 4-45 E0110002 - Axis not in 'StandStill' 4-45 E0110029 - Positive travel limit exceeded 4-45 E0110030 - Negative travel limit exceeded 4-46 E0110050 - Axis position is extrapolated 4-46 E0112039 - Maximum acceleration exceeded 4-47 E0112047 - Velocity of interpolation = 0 4-47 E0112048 - Acceleration of interpolation = 0 4-47 E0112049 - Positioning velocity greater than (A-0-0032/33) 4-48 E0112063 - Commanded velocity greater than Limit (A-0-0032/33) 4-48 E0170001 - Configured master axis is parking 4-48 E0200000 - Usable memory (RAM) near minimum 4-49 E0200001 - Usable memory (CF) near minimum 4-49 E0200002 - Temperature warning 4-49 E0200003 - CPU-Load critical 4-50 ErrClear, Error cleared 4-114 Error numbers at the MLC-Display 4-9 Error reaction 4-1 Error/Diagnostic memory 4-2 Errors of category F9\*\* \*\*\*\* 4-114

#### F

| F0020001 | 4-50         |
|----------|--------------|
| F0020002 | 4-50         |
| F0020003 | 4-50         |
| F0020004 | 4-50         |
| F0020005 | 4-50<br>4-50 |
| F0020006 | 4-50         |
| F0020007 | 4-50<br>4-50 |
| F0020007 | 4-50<br>4-50 |
| F0020008 |              |
|          | 4-50         |
| F0020010 | 4-50         |
| F0020011 | 4-50         |
| F0020012 | 4-50         |
| F0020014 | 4-50         |
| F0020015 | 4-50         |
| F0020016 | 4-50         |
| F0020017 | 4-50         |
| F0020018 | 4-50         |
| F0020019 | 4-50         |
| F0020020 | 4-50         |
| F0020021 | 4-50         |
| F0020022 | 4-50         |
| F0030001 | 4-50         |
| F0030002 | 4-50         |
| F0030003 | 4-50         |
| F0040001 | 4-50         |
| F0040002 | 4-50         |
| F0040003 | 4-50         |
| F0040004 | 4-50         |
| F0040005 | 4-50         |
| F0040006 | 4-50         |
| F0040007 | 4-50         |
| F0040008 | 4-50         |
| F0040009 | 4-50         |
| F0040010 | 4-50         |
| F0040011 | 4-50         |
| F0040012 | 4-50         |
|          |              |

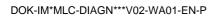

F0040014 4-50 F0050001 4-50 F0050002 4-50 F0050003 4-50 F0050004 4-50 F0050005 4-50 F0050006 4-50 F0050007 4-50 F0050010 4-50 F0050011 4-50 F0050012 4-50 F0050013 4-50 F0070001 - Size of parameter changed 4-50 F00A0001 - Parameter write-error during import, see C-0-0114 4-50 F00A0002 - Import/Export file could not be opened 4-51 F00A0003 - Import/Export unknown parameter type 4-51 F00A0004 - Import length of line in import file exceeded maximum 4-51 F00A0005 - Import/Export unsupported Sercos parameter format 4-51 F00B0003 - Fiber optic ring not closed 4-52 F00B0005 - Drive error 4-52 F00B0006 - Progression to phase 3 not possible 4-52 F00B0007 - Progression to state ready not possible 4-53 F00B0008 - Drive not found 4-53 F00B0009 - Maximum number of drives exceeded 4-53 F00B0013 - MC cycletime too less 4-53 F00B0014 - Parameter write protected by password 4-53 F00B0090 - RTOS error (Real Time Operating System) 4-54 F00B0098 - Cannot write on parameter S-0-0015 4-54 F00B0099 - Cannot write on parameter S-0-0016 4-54 F00B0100 - Cannot write on parameter S-0-0024 4-54 F00B0101 - Cannot write on parameter S-0-0007 4-55 F00B0102 - Cannot read time slot parameter 4-55 F00B0103 - Cannot read time slot parameter 4-55 F00B0104 - Cannot write on time slot parameter 4-55 F00B0105 - Cannot write on time slot parameter 4-56 F00B7010 - Command already set 4-56 F00C0001 - Error while setting module references 4-56 F00C0003 - Error in power up delay 4-57 F00C0004 - Error while switching to power up target mode 4-57 F00D1002 - Cyclic position channel already open 4-57 F00D100A - Error while reading C-0-0483 4-57 F00D100B - Error while reading C-0-0484 4-58 F00D100C - Error while opening cyclic channel 4-58 F00D100D - Error while opening cyclic channel 4-58 F00D1014 - No reference for opening cyclic channel available 4-58 F00D1016 - Wrong #-address of axis data 4-58 F00D1017 - Wrong #-address of axis data 4-59 F00D1018 - Wrong #-address of axis data 4-59 F00D1019 - Error while closing cyclic channel 4-59 F00D1027 - Error closing cyclic channel 4-59 F00D102A - ListParameter requested, ReadParameter 4-60 F00D1030 - Error closing cyclic channel 4-60 F00D103B - Invalid control number 4-60 F00D103C - Invalid axis number 4-60 F00D1205 - Error ReadListParameter, cannot handle a single parameter 4-61 F00D1207 - Error WriteListParameter, data greater 64KBytes 4-61 F00D1210 - Error WriteListParameter, cannot handle a single parameter 4-61 F00D1211 - Error ReadSercosDataStatus, no memory available 4-61 F00D1218 - Error ReadStringParameter, no memory available 4-62 F00D1219 - Error ReadStringParameter, cannot handle a single parameter 4-62 F00D1222 - Error WriteStringParameter, too many data to transmit 4-62 F00D1224 - Error WriteStringParameter, no memory available 4-62 F00D1225 - Error WriteStringParameter, cannot handle a single parameter 4-63 F00D1227 - Error WriteStringParameter, error writing date 4-63 F00D1230 - Error ReadSercosAttribute, no memory available 4-63 F00D2001 - Access error, axis 1 4-64

| F00D2002 - Access error, axis 2 4-64<br>F00D2003 - Access error, axis 3 4-64<br>F00D2004 - Access error, axis 4 4-65<br>F00D2005 - Access error, axis 5 4-65<br>F00D2006 - Access error, axis 7 4-66<br>F00D2008 - Access error, axis 7 4-66<br>F00D2008 - Access error, axis 9 4-66<br>F00D2009 - Access error, axis 10 4-67<br>F00D200B - Access error, axis 11 4-67<br>F00D200B - Access error, axis 12 4-67<br>F00D200D - Access error, axis 13 4-68<br>F00D200E - Access error, axis 14 4-68<br>F00D200F - Access error, axis 15 4-68<br>F00D200F - Access error, axis 16 4-69<br>F00D200F - Access error, axis 16 4-69<br>F00F0001 4-69<br>F00F0002 4-69<br>F00F0003 4-69<br>F00F0004 4-69 |
|----------------------------------------------------------------------------------------------------|
| F00F0005 4-69                                                                                                    |
| F00F0006 4-69                                                                                                    |
| F0110001 - No power turned 4-69                                                                                                    |
| F0140001 - Error in drive configuration 4-70                                                                                                    |
| F0160001 4-70<br>F0160002 4-70                                                                                                    |
| F0160003 - Error while changing to P0 4-70                                                                                                    |
| F0160004 - Error while changing to P0 4-71                                                                                                    |
| F0160005 - Error while changing to P2 4-71                                                                                                    |
| F0160006 - Error while changing to P2 4-71<br>F0160008 - Error while changing to P3 4-71                                                                                                    |
| F0160009 - Error while changing to P3 4-72                                                                                                    |
| F0160010 - Error while changing to P3 4-72                                                                                                    |
| F0160011 - Error during preparation for changing to P2 4-72                                                                                                    |
| F0160012 - Error while changing to BB 4-73<br>F0160013 - Error while changing to BB 4-73                                                                                                    |
| F0160014 - Error while changing to BB 4-73                                                                                                    |
| F0160015 4-73                                                                                                    |
| F0160016 4-73                                                                                                    |
| F0160017 4-73<br>F0160018 4-73                                                                                                    |
| F0160019 4-73                                                                                                    |
| F0160020 4-73                                                                                                    |
| F0160021 4-73                                                                                                    |
| F0160022 4-73<br>F0160023 4-73                                                                                                    |
| F0160024 4-73                                                                                                    |
| F0160024 - Error in cross check C parameters 4-73                                                                                                    |
| F0160025 4-73                                                                                                    |
| F0160025 - Error in cross check A parameters 4-74<br>F0160026 4-74                                                                                                    |
| F0160027 4-74                                                                                                    |
| F0160029 4-74                                                                                                    |
| F0160032 - Error while changing to P2 4-74                                                                                                    |
| F0160033 - Error while changing to P2 4-74<br>F0160034 - Error while changing to P3 4-75                                                                                                    |
| F0160035 - Error during configuration of link communication 4-75                                                                                                    |
| F0160036 - Error during configuration of link communication 4-76                                                                                                    |
| F0160037 - Error during configuration of link communication 4-76                                                                                                    |
| F01B0000 4-77<br>F01B0001 4-77                                                                                                    |
| F01B0002 4-77                                                                                                    |
| F01B0003 4-77                                                                                                    |
| F01D0001 4-77                                                                                                    |
| F01D0002 4-77                                                                                                    |
| F01D0003 4-77<br>F01D0004 4-77                                                                                                    |
| F01D0005 4-77                                                                                                    |
| F01D0006 4-77                                                                                                    |
| F01D0007 4-77                                                                                                    |
|                                                                                                    |

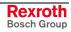

| F01D0008 4-77                                                                                                    |
|----------------------------------------------------------------------------------------------------|
|                                                                                                    |
| F01D0009 4-77                                                                                                    |
|                                                                                                    |
| F01D0010 4-77                                                                                                    |
| F01D0011 4-77                                                                                                    |
| F01D0012 4-77                                                                                                    |
|                                                                                                    |
| F01D0013 4-77                                                                                                    |
| F01D0014 4-77                                                                                                    |
| F0200001 - Firmware download failed 4-77                                                                                                    |
| F0200002 - Firmware download failed 4-77                                                                                                    |
|                                                                                                    |
| F0200003 - Firmware download failed 4-77                                                                                                    |
| F0200004 - Firmware download failed 4-77                                                                                                    |
| F0200005 - Firmware download failed 4-78                                                                                                    |
|                                                                                                    |
| F0200006 - Firmware download failed 4-78                                                                                                    |
| F0200007 - Firmware download failed 4-78                                                                                                    |
| F0200008 - Firmware download failed 4-78                                                                                                    |
| F0200011 4-79                                                                                                    |
|                                                                                                    |
| F0200012 4-79                                                                                                    |
| F0200013 4-79                                                                                                    |
| F0200014 4-79                                                                                                    |
| F0200018 4-79                                                                                                    |
|                                                                                                    |
| F0200019 4-79                                                                                                    |
| F0200022 4-79                                                                                                    |
| F0220200 - General drive error 4-79                                                                                                    |
| F0220201 - Invalid control number 4-79                                                                                                    |
|                                                                                                    |
| F0220202 - Invalid axis number 4-79                                                                                                    |
| F0220203 - Invalid command type 4-79                                                                                                    |
| F0220204 - Command not supported by axis 4-80                                                                                                    |
| F0220205 - Command rejected no power 4-80                                                                                                    |
|                                                                                                    |
| F0220206 - Command rejected while 'Stopping' 4-80                                                                                                    |
| F0220207 - Command rejected while 'Homing' 4-80                                                                                                    |
| F0220208 - Invalid command number 4-81                                                                                                    |
| F0220210 - Reset still 'Errorstop' 4-81                                                                                                    |
|                                                                                                    |
| F0220211 - Command rejected while 'Diskrete Motion' 4-81                                                                                                    |
| F0220212 - Command rejected while 'Continuous Motion' 4-82                                                                                                    |
| F0220213 - Command rejected while 'Synchonized Motion' 4-82                                                                                                    |
| F0220214 - Command rejected while 'ErrorStop' 4-82                                                                                                    |
| F0220216 - No power available 4-83                                                                                                    |
|                                                                                                    |
|                                                                                                    |
| F0220217 - Command rejected, while 'Standstill' and 'PowerOn' 4-83                                                                                                    |
|                                                                                                    |
| F0220217 - Command rejected, while 'Standstill' and 'PowerOn' 4-83<br>F0220218 - Command rejected, while standstill 4-83                                                                                                    |
| F0220217 - Command rejected, while 'Standstill' and 'PowerOn' 4-83<br>F0220218 - Command rejected, while standstill 4-83<br>F0220223 - Velocity below minimum 4-83                                                                                                    |
| F0220217 - Command rejected, while 'Standstill' and 'PowerOn' 4-83<br>F0220218 - Command rejected, while standstill 4-83<br>F0220223 - Velocity below minimum 4-83<br>F0220224 - Velocity above maximum 4-84                                                                                                    |
| F0220217 - Command rejected, while 'Standstill' and 'PowerOn' 4-83<br>F0220218 - Command rejected, while standstill 4-83<br>F0220223 - Velocity below minimum 4-83<br>F0220224 - Velocity above maximum 4-84<br>F0220225 - Acceleration below minimum 4-84                                                                                                    |
| F0220217 - Command rejected, while 'Standstill' and 'PowerOn' 4-83<br>F0220218 - Command rejected, while standstill 4-83<br>F0220223 - Velocity below minimum 4-83<br>F0220224 - Velocity above maximum 4-84                                                                                                    |
| F0220217 - Command rejected, while 'Standstill' and 'PowerOn' 4-83<br>F0220218 - Command rejected, while standstill 4-83<br>F0220223 - Velocity below minimum 4-83<br>F0220224 - Velocity above maximum 4-84<br>F0220225 - Acceleration below minimum 4-84<br>F0220226 - Acceleration above maximum 4-84                                                                                                    |
| F0220217 - Command rejected, while 'Standstill' and 'PowerOn' 4-83<br>F0220218 - Command rejected, while standstill 4-83<br>F0220223 - Velocity below minimum 4-83<br>F0220224 - Velocity above maximum 4-84<br>F0220225 - Acceleration below minimum 4-84<br>F0220226 - Acceleration above maximum 4-84<br>F0220227 - Deceleration below minimum 4-85                                                                                                    |
| F0220217 - Command rejected, while 'Standstill' and 'PowerOn' 4-83<br>F0220218 - Command rejected, while standstill 4-83<br>F0220223 - Velocity below minimum 4-83<br>F0220224 - Velocity above maximum 4-84<br>F0220225 - Acceleration below minimum 4-84<br>F0220226 - Acceleration above maximum 4-84<br>F0220227 - Deceleration below minimum 4-85<br>F0220228 - Deceleration above maximum 4-85                                                                                                    |
| F0220217 - Command rejected, while 'Standstill' and 'PowerOn' 4-83<br>F0220218 - Command rejected, while standstill 4-83<br>F0220223 - Velocity below minimum 4-83<br>F0220224 - Velocity above maximum 4-84<br>F0220225 - Acceleration below minimum 4-84<br>F0220226 - Acceleration above maximum 4-84<br>F0220227 - Deceleration below minimum 4-85<br>F0220228 - Deceleration above maximum 4-85<br>F0220228 - Invalid master control number 4-85                                                                                                    |
| F0220217 - Command rejected, while 'Standstill' and 'PowerOn' 4-83<br>F0220218 - Command rejected, while standstill 4-83<br>F0220223 - Velocity below minimum 4-83<br>F0220224 - Velocity above maximum 4-84<br>F0220225 - Acceleration below minimum 4-84<br>F0220226 - Acceleration above maximum 4-84<br>F0220227 - Deceleration below minimum 4-85<br>F0220228 - Deceleration above maximum 4-85                                                                                                    |
| F0220217 - Command rejected, while 'Standstill' and 'PowerOn' 4-83<br>F0220218 - Command rejected, while standstill 4-83<br>F0220223 - Velocity below minimum 4-83<br>F0220224 - Velocity above maximum 4-84<br>F0220225 - Acceleration below minimum 4-84<br>F0220226 - Acceleration above maximum 4-84<br>F0220227 - Deceleration below minimum 4-85<br>F0220228 - Deceleration above maximum 4-85<br>F0220228 - Invalid master control number 4-85                                                                                                    |
| F0220217 - Command rejected, while 'Standstill' and 'PowerOn' 4-83<br>F0220218 - Command rejected, while standstill 4-83<br>F0220223 - Velocity below minimum 4-83<br>F0220224 - Velocity above maximum 4-84<br>F0220225 - Acceleration below minimum 4-84<br>F0220226 - Acceleration above maximum 4-84<br>F0220227 - Deceleration below minimum 4-85<br>F0220228 - Deceleration above maximum 4-85<br>F0220228 - Deceleration above maximum 4-85<br>F0220232 - Invalid master control number 4-85<br>F0220233 - Invalid master axis number 4-85<br>F0220234 - Invalid CamTableID 4-86                                                                                                    |
| F0220217 - Command rejected, while 'Standstill' and 'PowerOn' 4-83<br>F0220218 - Command rejected, while standstill 4-83<br>F0220223 - Velocity below minimum 4-83<br>F0220224 - Velocity above maximum 4-84<br>F0220225 - Acceleration below minimum 4-84<br>F0220226 - Acceleration above maximum 4-84<br>F0220227 - Deceleration below minimum 4-85<br>F0220228 - Deceleration above maximum 4-85<br>F0220232 - Invalid master control number 4-85<br>F0220233 - Invalid master axis number 4-85<br>F0220234 - Invalid CamTableID 4-86<br>F0220263 - RatioNumerator below minimum 4-86                                                                                                    |
| F0220217 - Command rejected, while 'Standstill' and 'PowerOn' 4-83<br>F0220218 - Command rejected, while standstill 4-83<br>F0220223 - Velocity below minimum 4-83<br>F0220224 - Velocity above maximum 4-84<br>F0220225 - Acceleration below minimum 4-84<br>F0220226 - Acceleration above maximum 4-84<br>F0220227 - Deceleration below minimum 4-85<br>F0220228 - Deceleration above maximum 4-85<br>F0220232 - Invalid master control number 4-85<br>F0220233 - Invalid master axis number 4-85<br>F0220234 - Invalid CamTableID 4-86<br>F0220263 - RatioNumerator below minimum 4-86<br>F0220264 - RatioNumerator above maximum 4-86                                                                                                    |
| F0220217 - Command rejected, while 'Standstill' and 'PowerOn' 4-83<br>F0220218 - Command rejected, while standstill 4-83<br>F0220223 - Velocity below minimum 4-83<br>F0220224 - Velocity above maximum 4-84<br>F0220225 - Acceleration below minimum 4-84<br>F0220226 - Acceleration above maximum 4-84<br>F0220227 - Deceleration below minimum 4-85<br>F0220228 - Deceleration above maximum 4-85<br>F0220232 - Invalid master control number 4-85<br>F0220233 - Invalid master axis number 4-85<br>F0220234 - Invalid CamTableID 4-86<br>F0220263 - RatioNumerator below minimum 4-86                                                                                                    |
| F0220217 - Command rejected, while 'Standstill' and 'PowerOn' 4-83<br>F0220218 - Command rejected, while standstill 4-83<br>F0220223 - Velocity below minimum 4-83<br>F0220224 - Velocity above maximum 4-84<br>F0220225 - Acceleration below minimum 4-84<br>F0220226 - Acceleration above maximum 4-84<br>F0220227 - Deceleration below minimum 4-85<br>F0220228 - Deceleration above maximum 4-85<br>F0220232 - Invalid master control number 4-85<br>F0220233 - Invalid master axis number 4-85<br>F0220234 - Invalid CamTableID 4-86<br>F0220263 - RatioNumerator below minimum 4-86<br>F0220264 - RatioNumerator above maximum 4-86                                                                                                    |
| F0220217 - Command rejected, while 'Standstill' and 'PowerOn' 4-83<br>F0220218 - Command rejected, while standstill 4-83<br>F0220223 - Velocity below minimum 4-83<br>F0220224 - Velocity above maximum 4-84<br>F0220225 - Acceleration below minimum 4-84<br>F0220226 - Acceleration above maximum 4-84<br>F0220227 - Deceleration below minimum 4-85<br>F0220228 - Deceleration above maximum 4-85<br>F0220232 - Invalid master control number 4-85<br>F0220233 - Invalid master axis number 4-85<br>F0220234 - Invalid CamTableID 4-86<br>F0220263 - RatioNumerator below minimum 4-86<br>F0220264 - RatioNumerator above maximum 4-86<br>F0220265 - RatioDenominator below minimum 4-86<br>F0220266 - RatioDenominator above maximum 4-87                                                                                                    |
| F0220217 - Command rejected, while 'Standstill' and 'PowerOn' 4-83<br>F0220218 - Command rejected, while standstill 4-83<br>F0220223 - Velocity below minimum 4-83<br>F0220224 - Velocity above maximum 4-84<br>F0220225 - Acceleration below minimum 4-84<br>F0220226 - Acceleration above maximum 4-84<br>F0220227 - Deceleration below minimum 4-85<br>F0220228 - Deceleration above maximum 4-85<br>F0220232 - Invalid master control number 4-85<br>F0220233 - Invalid master axis number 4-85<br>F0220234 - Invalid CamTableID 4-86<br>F0220263 - RatioNumerator below minimum 4-86<br>F0220264 - RatioNumerator above maximum 4-86<br>F0220265 - RatioDenominator below minimum 4-87<br>F0220267 - MasterFineAdjust below minimum 4-87                                                                                                    |
| F0220217 - Command rejected, while 'Standstill' and 'PowerOn' 4-83<br>F0220218 - Command rejected, while standstill 4-83<br>F0220223 - Velocity below minimum 4-83<br>F0220224 - Velocity above maximum 4-84<br>F0220225 - Acceleration below minimum 4-84<br>F0220226 - Acceleration above maximum 4-84<br>F0220227 - Deceleration below minimum 4-85<br>F0220228 - Deceleration above maximum 4-85<br>F0220232 - Invalid master control number 4-85<br>F0220233 - Invalid master axis number 4-85<br>F0220234 - Invalid CamTableID 4-86<br>F0220263 - RatioNumerator below minimum 4-86<br>F0220264 - RatioNumerator above maximum 4-86<br>F0220265 - RatioDenominator below minimum 4-87<br>F0220267 - MasterFineAdjust below minimum 4-87<br>F0220268 - MasterFineAdjust above maximum 4-87                                                                                                    |
| F0220217 - Command rejected, while 'Standstill' and 'PowerOn' 4-83<br>F0220218 - Command rejected, while standstill 4-83<br>F0220223 - Velocity below minimum 4-83<br>F0220224 - Velocity above maximum 4-84<br>F0220225 - Acceleration below minimum 4-84<br>F0220226 - Acceleration above maximum 4-84<br>F0220227 - Deceleration below minimum 4-85<br>F0220228 - Deceleration above maximum 4-85<br>F0220232 - Invalid master control number 4-85<br>F0220233 - Invalid master axis number 4-85<br>F0220234 - Invalid CamTableID 4-86<br>F0220263 - RatioNumerator below minimum 4-86<br>F0220265 - RatioDenominator below minimum 4-86<br>F0220266 - RatioDenominator below minimum 4-87<br>F0220267 - MasterFineAdjust below minimum 4-87<br>F0220268 - MasterFineAdjust above maximum 4-87<br>F0220269 - Invalid SyncMode 4-88                                                                                                    |
| F0220217 - Command rejected, while 'Standstill' and 'PowerOn' 4-83<br>F0220218 - Command rejected, while standstill 4-83<br>F0220223 - Velocity below minimum 4-83<br>F0220224 - Velocity above maximum 4-84<br>F0220225 - Acceleration below minimum 4-84<br>F0220226 - Acceleration above maximum 4-84<br>F0220227 - Deceleration below minimum 4-85<br>F0220228 - Deceleration above maximum 4-85<br>F0220232 - Invalid master control number 4-85<br>F0220233 - Invalid master axis number 4-85<br>F0220234 - Invalid CamTableID 4-86<br>F0220263 - RatioNumerator below minimum 4-86<br>F0220264 - RatioNumerator above maximum 4-86<br>F0220265 - RatioDenominator below minimum 4-87<br>F0220267 - MasterFineAdjust below minimum 4-87<br>F0220268 - MasterFineAdjust above maximum 4-87                                                                                                    |
| F0220217 - Command rejected, while 'Standstill' and 'PowerOn' 4-83<br>F0220218 - Command rejected, while standstill 4-83<br>F0220223 - Velocity below minimum 4-83<br>F0220224 - Velocity above maximum 4-84<br>F0220225 - Acceleration below minimum 4-84<br>F0220226 - Acceleration above maximum 4-84<br>F0220227 - Deceleration below minimum 4-85<br>F0220228 - Deceleration above maximum 4-85<br>F0220232 - Invalid master control number 4-85<br>F0220233 - Invalid master axis number 4-85<br>F0220233 - Invalid master axis number 4-85<br>F0220263 - RatioNumerator below minimum 4-86<br>F0220264 - RatioNumerator below minimum 4-86<br>F0220265 - RatioDenominator below minimum 4-87<br>F0220266 - RatioDenominator above maximum 4-87<br>F0220268 - MasterFineAdjust below minimum 4-87<br>F0220269 - Invalid SyncMode 4-88<br>F0220270 - Invalid StartMode 4-88                                                                                                    |
| F0220217 - Command rejected, while 'Standstill' and 'PowerOn' 4-83<br>F0220218 - Command rejected, while standstill 4-83<br>F0220223 - Velocity below minimum 4-83<br>F0220224 - Velocity above maximum 4-84<br>F0220225 - Acceleration below minimum 4-84<br>F0220226 - Acceleration above maximum 4-84<br>F0220227 - Deceleration below minimum 4-85<br>F0220228 - Deceleration above maximum 4-85<br>F0220232 - Invalid master control number 4-85<br>F0220233 - Invalid master control number 4-85<br>F0220233 - Invalid master axis number 4-85<br>F0220234 - Invalid CamTableID 4-86<br>F0220263 - RatioNumerator below minimum 4-86<br>F0220265 - RatioDenominator below minimum 4-86<br>F0220266 - RatioDenominator below minimum 4-87<br>F0220267 - MasterFineAdjust below minimum 4-87<br>F0220268 - MasterFineAdjust below minimum 4-87<br>F0220269 - Invalid SyncMode 4-88<br>F0220270 - Invalid StartMode 4-88<br>F0220271 - CamShaftDistance below minimum 4-88                                                                                                    |
| F0220217 - Command rejected, while 'Standstill' and 'PowerOn' 4-83<br>F0220218 - Command rejected, while standstill 4-83<br>F0220223 - Velocity below minimum 4-83<br>F0220224 - Velocity above maximum 4-84<br>F0220225 - Acceleration below minimum 4-84<br>F0220226 - Acceleration above maximum 4-84<br>F0220227 - Deceleration below minimum 4-85<br>F0220228 - Deceleration above maximum 4-85<br>F0220232 - Invalid master control number 4-85<br>F0220233 - Invalid master axis number 4-85<br>F0220233 - Invalid master axis number 4-85<br>F0220263 - RatioNumerator below minimum 4-86<br>F0220264 - RatioNumerator below minimum 4-86<br>F0220265 - RatioDenominator below minimum 4-86<br>F0220266 - RatioDenominator below minimum 4-87<br>F0220268 - MasterFineAdjust below minimum 4-87<br>F0220269 - Invalid SyncMode 4-88<br>F0220270 - Invalid StartMode 4-88<br>F0220271 - CamShaftDistance below minimum 4-88<br>F0220272 - CamShaftDistance above maximum 4-88                                                                                                    |
| F0220217 - Command rejected, while 'Standstill' and 'PowerOn' 4-83<br>F0220218 - Command rejected, while standstill 4-83<br>F0220223 - Velocity below minimum 4-83<br>F0220224 - Velocity above maximum 4-84<br>F0220225 - Acceleration below minimum 4-84<br>F0220226 - Acceleration above maximum 4-84<br>F0220227 - Deceleration below minimum 4-85<br>F0220228 - Deceleration above maximum 4-85<br>F0220232 - Invalid master control number 4-85<br>F0220233 - Invalid master axis number 4-85<br>F0220233 - Invalid master axis number 4-85<br>F0220234 - Invalid CamTableID 4-86<br>F0220263 - RatioNumerator below minimum 4-86<br>F0220265 - RatioDenominator below minimum 4-86<br>F0220266 - RatioDenominator below minimum 4-87<br>F0220267 - MasterFineAdjust below minimum 4-87<br>F0220268 - MasterFineAdjust below minimum 4-87<br>F0220269 - Invalid SyncMode 4-88<br>F0220270 - Invalid StartMode 4-88<br>F0220271 - CamShaftDistance below minimum 4-88<br>F0220272 - CamShaftDistance above maximum 4-88<br>F0220273 - Command rejected while parameter mode 4-89                                                                                                    |
| F0220217 - Command rejected, while 'Standstill' and 'PowerOn' 4-83<br>F0220218 - Command rejected, while standstill 4-83<br>F0220223 - Velocity below minimum 4-83<br>F0220224 - Velocity above maximum 4-84<br>F0220225 - Acceleration below minimum 4-84<br>F0220226 - Acceleration above maximum 4-84<br>F0220227 - Deceleration below minimum 4-85<br>F0220228 - Deceleration above maximum 4-85<br>F0220232 - Invalid master control number 4-85<br>F0220233 - Invalid master axis number 4-85<br>F0220233 - Invalid master axis number 4-85<br>F0220263 - RatioNumerator below minimum 4-86<br>F0220264 - RatioNumerator below minimum 4-86<br>F0220265 - RatioDenominator below minimum 4-86<br>F0220266 - RatioDenominator below minimum 4-87<br>F0220268 - MasterFineAdjust below minimum 4-87<br>F0220269 - Invalid SyncMode 4-88<br>F0220270 - Invalid StartMode 4-88<br>F0220271 - CamShaftDistance below minimum 4-88<br>F0220272 - CamShaftDistance above maximum 4-88                                                                                                    |
| F0220217 - Command rejected, while 'Standstill' and 'PowerOn' 4-83<br>F0220218 - Command rejected, while standstill 4-83<br>F0220223 - Velocity below minimum 4-83<br>F0220224 - Velocity above maximum 4-84<br>F0220225 - Acceleration below minimum 4-84<br>F0220226 - Acceleration above maximum 4-84<br>F0220227 - Deceleration below minimum 4-85<br>F0220228 - Deceleration above maximum 4-85<br>F0220232 - Invalid master control number 4-85<br>F0220233 - Invalid master axis number 4-85<br>F0220233 - Invalid master axis number 4-85<br>F0220234 - Invalid CamTableID 4-86<br>F0220263 - RatioNumerator below minimum 4-86<br>F0220265 - RatioDenominator below minimum 4-86<br>F0220266 - RatioDenominator below minimum 4-87<br>F0220267 - MasterFineAdjust below minimum 4-87<br>F0220268 - MasterFineAdjust below minimum 4-87<br>F0220269 - Invalid SyncMode 4-88<br>F0220270 - Invalid StartMode 4-88<br>F0220271 - CamShaftDistance below minimum 4-88<br>F0220272 - CamShaftDistance above maximum 4-88<br>F0220273 - Command rejected while parameter mode 4-89                                                                                                    |
| F0220217 - Command rejected, while 'Standstill' and 'PowerOn' 4-83<br>F0220218 - Command rejected, while standstill 4-83<br>F0220223 - Velocity below minimum 4-83<br>F0220224 - Velocity above maximum 4-84<br>F0220225 - Acceleration below minimum 4-84<br>F0220226 - Acceleration above maximum 4-84<br>F0220227 - Deceleration below minimum 4-85<br>F0220228 - Deceleration above maximum 4-85<br>F0220232 - Invalid master control number 4-85<br>F0220233 - Invalid master control number 4-85<br>F0220233 - Invalid master axis number 4-85<br>F0220263 - RatioNumerator below minimum 4-86<br>F0220264 - RatioNumerator below minimum 4-86<br>F0220265 - RatioDenominator below minimum 4-86<br>F0220266 - RatioDenominator below minimum 4-87<br>F0220268 - MasterFineAdjust below minimum 4-87<br>F0220269 - Invalid SyncMode 4-88<br>F0220270 - Invalid StartMode 4-88<br>F0220271 - CamShaftDistance below minimum 4-88<br>F0220273 - Command rejected while parameter mode 4-89<br>F0220274 - Axis not referenced 4-89<br>F0220275 - Command aborted 4-89                                                                                                    |
| F0220217 - Command rejected, while 'Standstill' and 'PowerOn' 4-83<br>F0220218 - Command rejected, while standstill 4-83<br>F0220223 - Velocity below minimum 4-83<br>F0220224 - Velocity above maximum 4-84<br>F0220225 - Acceleration below minimum 4-84<br>F0220226 - Acceleration above maximum 4-84<br>F0220227 - Deceleration below minimum 4-85<br>F0220228 - Deceleration above maximum 4-85<br>F0220232 - Invalid master control number 4-85<br>F0220233 - Invalid master control number 4-85<br>F0220233 - Invalid master axis number 4-85<br>F0220234 - Invalid CamTableID 4-86<br>F0220263 - RatioNumerator below minimum 4-86<br>F0220265 - RatioDenominator below minimum 4-86<br>F0220266 - RatioDenominator below minimum 4-87<br>F0220267 - MasterFineAdjust below minimum 4-87<br>F0220268 - MasterFineAdjust below minimum 4-87<br>F0220269 - Invalid SyncMode 4-88<br>F0220270 - Invalid StartMode 4-88<br>F0220271 - CamShaftDistance below minimum 4-88<br>F0220273 - Command rejected while parameter mode 4-89<br>F0220274 - Axis not referenced 4-89<br>F0220275 - Command aborted 4-89<br>F0220276 - Control error 4-90                                                                                                    |
| F0220217 - Command rejected, while 'Standstill' and 'PowerOn' 4-83<br>F0220218 - Command rejected, while standstill 4-83<br>F0220223 - Velocity below minimum 4-83<br>F0220224 - Velocity above maximum 4-84<br>F0220225 - Acceleration below minimum 4-84<br>F0220226 - Acceleration above maximum 4-84<br>F0220227 - Deceleration below minimum 4-85<br>F022023 - Deceleration above maximum 4-85<br>F022023 - Deceleration above maximum 4-85<br>F022023 - Invalid master control number 4-85<br>F022023 - Invalid master axis number 4-85<br>F022023 - Invalid master axis number 4-85<br>F022023 - Invalid CamTableID 4-86<br>F0220263 - RatioNumerator below minimum 4-86<br>F0220263 - RatioNumerator below minimum 4-86<br>F0220265 - RatioDenominator below minimum 4-86<br>F0220267 - MasterFineAdjust below minimum 4-87<br>F0220268 - MasterFineAdjust below minimum 4-87<br>F0220269 - Invalid SyncMode 4-88<br>F0220270 - Invalid StartMode 4-88<br>F0220271 - CamShaftDistance below minimum 4-88<br>F0220272 - CamShaftDistance above maximum 4-88<br>F0220273 - Command rejected while parameter mode 4-89<br>F0220274 - Axis not referenced 4-89<br>F0220275 - Command aborted 4-89<br>F0220276 - Control error 4-90<br>F0220277 - Direct master axis change 4-90                                                                                                    |
| F0220217 - Command rejected, while 'Standstill' and 'PowerOn' 4-83<br>F0220218 - Command rejected, while standstill 4-83<br>F0220223 - Velocity below minimum 4-83<br>F0220224 - Velocity above maximum 4-84<br>F0220225 - Acceleration below minimum 4-84<br>F0220226 - Acceleration above maximum 4-84<br>F0220227 - Deceleration below minimum 4-85<br>F022023 - Deceleration above maximum 4-85<br>F0220232 - Invalid master control number 4-85<br>F0220233 - Invalid master axis number 4-85<br>F0220233 - Invalid master axis number 4-85<br>F0220234 - Invalid CamTableID 4-86<br>F0220263 - RatioNumerator below minimum 4-86<br>F0220264 - RatioNumerator below minimum 4-86<br>F0220265 - RatioDenominator below minimum 4-86<br>F0220266 - RatioDenominator below minimum 4-87<br>F0220267 - MasterFineAdjust below minimum 4-87<br>F0220268 - MasterFineAdjust above maximum 4-87<br>F0220269 - Invalid StartMode 4-88<br>F0220270 - Invalid StartMode 4-88<br>F0220271 - CamShaftDistance below minimum 4-88<br>F0220273 - Command rejected while parameter mode 4-89<br>F0220274 - Axis not referenced 4-89<br>F0220275 - Command aborted 4-89<br>F0220276 - Control error 4-90<br>F0220277 - Direct master axis change 4-90<br>F0220278 - Disabled axis 4-90                                                                                                    |
| F0220217 - Command rejected, while 'Standstill' and 'PowerOn' 4-83<br>F0220218 - Command rejected, while standstill 4-83<br>F0220223 - Velocity below minimum 4-83<br>F0220224 - Velocity above maximum 4-84<br>F0220225 - Acceleration below minimum 4-84<br>F0220226 - Acceleration below minimum 4-84<br>F0220227 - Deceleration below minimum 4-85<br>F0220228 - Deceleration above maximum 4-85<br>F0220232 - Invalid master control number 4-85<br>F0220233 - Invalid master control number 4-85<br>F0220233 - Invalid master axis number 4-85<br>F0220234 - Invalid CamTableID 4-86<br>F0220263 - RatioNumerator below minimum 4-86<br>F0220265 - RatioDenominator below minimum 4-86<br>F0220266 - RatioDenominator below minimum 4-87<br>F0220267 - MasterFineAdjust below minimum 4-87<br>F0220268 - MasterFineAdjust below minimum 4-87<br>F0220269 - Invalid StartMode 4-88<br>F0220270 - Invalid StartMode 4-88<br>F0220271 - CamShaftDistance below minimum 4-88<br>F0220273 - Command rejected while parameter mode 4-89<br>F0220274 - Axis not referenced 4-89<br>F0220275 - Command aborted 4-89<br>F0220276 - Control error 4-90<br>F0220277 - Direct master axis change 4-90<br>F0220278 - Disabled axis 4-90<br>F0220279 - Command 'parking axis' active 4-90                                                                                                    |
| F0220217 - Command rejected, while 'Standstill' and 'PowerOn' 4-83<br>F0220218 - Command rejected, while standstill 4-83<br>F0220223 - Velocity below minimum 4-83<br>F0220224 - Velocity above maximum 4-84<br>F0220225 - Acceleration below minimum 4-84<br>F0220226 - Acceleration above maximum 4-84<br>F0220227 - Deceleration below minimum 4-85<br>F022023 - Deceleration above maximum 4-85<br>F0220232 - Invalid master control number 4-85<br>F0220233 - Invalid master axis number 4-85<br>F0220233 - Invalid master axis number 4-85<br>F0220234 - Invalid CamTableID 4-86<br>F0220263 - RatioNumerator below minimum 4-86<br>F0220264 - RatioNumerator below minimum 4-86<br>F0220265 - RatioDenominator below minimum 4-86<br>F0220266 - RatioDenominator below minimum 4-87<br>F0220267 - MasterFineAdjust below minimum 4-87<br>F0220268 - MasterFineAdjust above maximum 4-87<br>F0220269 - Invalid StartMode 4-88<br>F0220270 - Invalid StartMode 4-88<br>F0220271 - CamShaftDistance below minimum 4-88<br>F0220273 - Command rejected while parameter mode 4-89<br>F0220274 - Axis not referenced 4-89<br>F0220275 - Command aborted 4-89<br>F0220276 - Control error 4-90<br>F0220277 - Direct master axis change 4-90<br>F0220278 - Disabled axis 4-90                                                                                                    |
| F0220217 - Command rejected, while 'Standstill' and 'PowerOn' 4-83<br>F0220218 - Command rejected, while standstill 4-83<br>F0220223 - Velocity below minimum 4-83<br>F0220224 - Velocity above maximum 4-84<br>F0220225 - Acceleration below minimum 4-84<br>F0220226 - Acceleration below minimum 4-84<br>F0220227 - Deceleration below minimum 4-85<br>F0220232 - Invalid master control number 4-85<br>F0220232 - Invalid master control number 4-85<br>F0220233 - Invalid master control number 4-85<br>F0220233 - Invalid master axis number 4-85<br>F0220234 - Invalid CamTableID 4-86<br>F0220263 - RatioNumerator below minimum 4-86<br>F0220265 - RatioDenominator below minimum 4-86<br>F0220266 - RatioDenominator below minimum 4-87<br>F0220266 - RatioDenominator above maximum 4-87<br>F0220268 - MasterFineAdjust below minimum 4-87<br>F0220269 - Invalid SyncMode 4-88<br>F0220270 - Invalid StartMode 4-88<br>F0220271 - CamShaftDistance below minimum 4-88<br>F0220273 - Command rejected while parameter mode 4-89<br>F0220274 - Axis not referenced 4-89<br>F0220275 - Command aborted 4-89<br>F0220277 - Direct master axis change 4-90<br>F0220277 - Direct master axis change 4-90<br>F0220279 - Command 'parking axis' active 4-90<br>F0220279 - Command 'parking axis' active 4-90<br>F0220279 - Wrong data type 4-91                                                                                                    |
| F0220217 - Command rejected, while 'Standstill' and 'PowerOn' 4-83<br>F0220218 - Command rejected, while standstill 4-83<br>F0220223 - Velocity below minimum 4-83<br>F0220224 - Velocity above maximum 4-84<br>F0220225 - Acceleration below minimum 4-84<br>F0220226 - Acceleration below minimum 4-84<br>F0220227 - Deceleration below minimum 4-85<br>F0220228 - Deceleration above maximum 4-85<br>F0220232 - Invalid master control number 4-85<br>F0220232 - Invalid master control number 4-85<br>F0220233 - Invalid master axis number 4-85<br>F0220233 - Invalid CamTableID 4-86<br>F0220263 - RatioNumerator below minimum 4-86<br>F0220265 - RatioDenominator below minimum 4-86<br>F0220266 - RatioDenominator below minimum 4-87<br>F0220267 - MasterFineAdjust below minimum 4-87<br>F0220269 - Invalid SyncMode 4-88<br>F0220270 - Invalid StartMode 4-88<br>F0220270 - Invalid StartMode 4-88<br>F0220271 - CamShaftDistance below minimum 4-88<br>F0220273 - Command rejected while parameter mode 4-89<br>F0220274 - Axis not referenced 4-89<br>F0220275 - Command aborted 4-89<br>F0220276 - Control error 4-90<br>F0220277 - Direct master axis change 4-90<br>F0220278 - Disabled axis 4-90<br>F0220279 - Command 'parking axis' active 4-90<br>F0220501 - Wrong data type 4-91<br>F0280004 - Link ring broken 4-91                                                                                                    |
| F0220217 - Command rejected, while 'Standstill' and 'PowerOn' 4-83<br>F0220218 - Command rejected, while standstill 4-83<br>F0220223 - Velocity below minimum 4-83<br>F0220224 - Velocity above maximum 4-84<br>F0220225 - Acceleration below minimum 4-84<br>F0220226 - Acceleration above maximum 4-84<br>F0220227 - Deceleration above maximum 4-85<br>F0220232 - Invalid master control number 4-85<br>F0220232 - Invalid master control number 4-85<br>F0220233 - Invalid master axis number 4-85<br>F0220233 - Invalid CamTableID 4-86<br>F0220264 - RatioNumerator below minimum 4-86<br>F0220265 - RatioDenominator below minimum 4-86<br>F0220266 - RatioDenominator below minimum 4-87<br>F0220267 - MasterFineAdjust below minimum 4-87<br>F0220268 - MasterFineAdjust below minimum 4-87<br>F0220269 - Invalid SyncMode 4-88<br>F0220270 - Invalid StartMode 4-88<br>F0220270 - Invalid StartMode 4-88<br>F0220271 - CamShaftDistance below minimum 4-88<br>F0220273 - Command rejected while parameter mode 4-89<br>F0220274 - Axis not referenced 4-89<br>F0220275 - Command aborted 4-89<br>F0220276 - Control error 4-90<br>F0220277 - Direct master axis change 4-90<br>F0220278 - Disabled axis 4-90<br>F0220279 - Command 'parking axis' active 4-90<br>F0220279 - Command 'parking axis' active 4-90<br>F0220279 - Link ring broken 4-91<br>F0280004 - Link ring broken 4-91<br>F0280005 - Link ring - masterposition incorrect MDT 4-91                                    |
| F0220217 - Command rejected, while 'Standstill' and 'PowerOn' 4-83<br>F0220218 - Command rejected, while standstill 4-83<br>F0220223 - Velocity below minimum 4-83<br>F0220224 - Velocity above maximum 4-84<br>F0220225 - Acceleration below minimum 4-84<br>F0220226 - Acceleration above maximum 4-84<br>F0220227 - Deceleration below minimum 4-85<br>F0220228 - Deceleration above maximum 4-85<br>F0220232 - Invalid master control number 4-85<br>F0220233 - Invalid master control number 4-85<br>F0220234 - Invalid CamTableID 4-86<br>F0220263 - RatioNumerator below minimum 4-86<br>F0220264 - RatioNumerator below minimum 4-86<br>F0220265 - RatioDenominator above maximum 4-86<br>F0220266 - RatioDenominator above maximum 4-87<br>F0220266 - RatioDenominator above maximum 4-87<br>F0220268 - MasterFineAdjust below minimum 4-87<br>F0220269 - Invalid StartMode 4-88<br>F0220270 - Invalid StartMode 4-88<br>F0220271 - CamShaftDistance below minimum 4-88<br>F0220273 - Command rejected while parameter mode 4-89<br>F0220274 - Axis not referenced 4-89<br>F0220275 - Command aborted 4-89<br>F0220276 - Control error 4-90<br>F0220277 - Direct master axis change 4-90<br>F0220278 - Disabled axis 4-90<br>F0220279 - Command 'parking axis' active 4-90<br>F0220279 - Command 'parking axis' active 4-90<br>F0220279 - Link ring broken 4-91<br>F0280006 - Link ring - masterposition incorrect MDT 4-91<br>F0280006 - Link ring - masterposition incorrect AT 4-92 |
| F0220217 - Command rejected, while 'Standstill' and 'PowerOn' 4-83<br>F0220218 - Command rejected, while standstill 4-83<br>F0220223 - Velocity below minimum 4-83<br>F0220224 - Velocity above maximum 4-84<br>F0220225 - Acceleration below minimum 4-84<br>F0220226 - Acceleration above maximum 4-84<br>F0220227 - Deceleration above maximum 4-85<br>F0220232 - Invalid master control number 4-85<br>F0220232 - Invalid master control number 4-85<br>F0220233 - Invalid master axis number 4-85<br>F0220233 - Invalid CamTableID 4-86<br>F0220264 - RatioNumerator below minimum 4-86<br>F0220265 - RatioDenominator below minimum 4-86<br>F0220266 - RatioDenominator below minimum 4-87<br>F0220267 - MasterFineAdjust below minimum 4-87<br>F0220268 - MasterFineAdjust below minimum 4-87<br>F0220269 - Invalid SyncMode 4-88<br>F0220270 - Invalid StartMode 4-88<br>F0220270 - Invalid StartMode 4-88<br>F0220271 - CamShaftDistance below minimum 4-88<br>F0220273 - Command rejected while parameter mode 4-89<br>F0220274 - Axis not referenced 4-89<br>F0220275 - Command aborted 4-89<br>F0220276 - Control error 4-90<br>F0220277 - Direct master axis change 4-90<br>F0220278 - Disabled axis 4-90<br>F0220279 - Command 'parking axis' active 4-90<br>F0220279 - Command 'parking axis' active 4-90<br>F0220279 - Link ring broken 4-91<br>F0280004 - Link ring broken 4-91<br>F0280005 - Link ring - masterposition incorrect MDT 4-91                                    |

| F02D0001 - Sercos, Service channel not open 4-119                                 |
|-----------------------------------------------------------------------------------|
| F02D0009 - Sercos, invalid access to closing the service channel 4-119            |
|                                                                                   |
| F02D1001 - Sercos, no IDN 4-119                                                   |
| F02D1009 - Sercos, invalid access to element 1 4-119                              |
| F02D2001 - Sercos, no name 4-119                                                  |
| F02D2002 - Sercos, Name transmission too short 4-120                              |
| F02D2003 - Sercos, Name transmission too long 4-120                               |
| F02D2004 - Sercos, Name cannot be changed (read only) 4-120                       |
|                                                                                   |
| F02D2005 - Sercos, Name is write-protected at this time 4-120                     |
| F02D3002 - Sercos, Attribute transmission too short 4-120                         |
| F02D3003 - Sercos, Attribute transmission too long 4-120                          |
| F02D3004 - Sercos, Attribute cannot be changed (read only) 4-120                  |
| F02D3005 - Sercos, Attribute is write-protected at this time 4-120                |
|                                                                                   |
| F02D4001 - Sercos, no units 4-120                                                 |
| F02D4002 - Sercos, Unit transmission too short 4-121                              |
| F02D4003 - Sercos, Unit transmission too long 4-121                               |
| F02D4004 - Sercos, Unit cannot be changed (read only) 4-121                       |
| F02D4005 - Sercos, Unit is write-protected at this time 4-121                     |
| F02D5001 - Sercos, no minimum input value 4-121                                   |
|                                                                                   |
| F02D5002 - Sercos, Minimum input value transmission too short 4-121               |
| F02D5003 - Sercos, Minimum input value transmission too long 4-121                |
| F02D5004 - Sercos, Minimum input value cannot be changed (read only) 4-121        |
| F02D5005 - Sercos, Minimum input value is write-protected at this time 4-121      |
|                                                                                   |
| F02D6001 - Sercos, no maximum input value 4-121                                   |
| F02D6002 - Sercos, Maximum input value transmission too short 4-122               |
| F02D6003 - Sercos, Maximum input value transmission too long 4-122                |
| F02D6004 - Sercos, Maximum input value cannot be changed (read only) 4-122        |
| F02D6005 - Sercos, Maximum input value is write-protected at this time 4-122      |
| EQ2D7001 Serves has appreciate data 4.122                                         |
| F02D7001 - Sercos, no operation data 4-122                                        |
| F02D7002 - Sercos, Operation data transmission too short 4-122                    |
| F02D7003 - Sercos, Operation data transmission too long 4-122                     |
| F02D7004 - Sercos, Operation data cannot be changed (read only) 4-122             |
| F02D7005 - Sercos, Operation data is write-protected at this time 4-122           |
| F02D7006 - Sercos, Operation data is smaller than the min input value 4-123       |
| F02D7007 - Sercos, Operation data is greater than the max input value 4-123       |
|                                                                                   |
| F02D7008 - Sercos, invalid operation data 4-123                                   |
| F02D7009 - Sercos, Operation data write protected by a password 4-123             |
| F02D700A - Sercos, Operation data is write protected (cyclically conf) 4-123      |
| F02D700B - Sercos, invalid indirect addressing, (data container, list) 4-123      |
| F02D700C - Sercos, Operation data is write protected (other settings) 4-123       |
| F02D700D - Sercos, reserved 4-123                                                 |
| F02D700E - Sercos, reserved 4-123                                                 |
|                                                                                   |
| F02D700F - Sercos, reserved 4-124                                                 |
| F02D7010 - Sercos, Procedure command already active 4-124                         |
| F02D7011 - Sercos, Procedure command not interruptible 4-124                      |
| F02D7012 - Sercos, Procedure command at this time not executable 4-124            |
| F02D7013 - Sercos, Procedure command not executable 4-124                         |
| F02D710C - Sercos, Data exceed maximal range 4-124                                |
|                                                                                   |
| F02D8001 - Sercos, Access temporary not possible 4-124                            |
| F10B0001 - External synchron clock failed 4-92                                    |
| F20D1015 - Error while closing cyclic channel 4-92                                |
| F20D1025 - Error closing cyclic channel 4-92                                      |
| F20D1029 - Error opening cyclic channel 4-93                                      |
| F20D102B - Error opening cyclic channel (READ-ACCESS) 4-93                        |
| F20D102C - Error reading access (DirectReadReal) 4-93                             |
|                                                                                   |
| F20D102D - Error reading access (DirectReadWord) 4-93                             |
| F20D102E - Error reading access (DirectReadDword) 4-93                            |
| F20D1034 - Error write access (DirectWriteWord) 4-94                              |
| F20D1036 - axis has not been found (ML_AXISDATA) 4-94                             |
| F20D1037 - Invalid Write/Read-Access to ML_AXISDATA 4-94                          |
| F2110002 - Axis is not homed 4-94                                                 |
| F2110002 - Axis is not nomed 4-94<br>F2110003 - Drive of axis does not exist 4-95 |
|                                                                                   |
| F2110004 - Synchronization A to S/P-Parameter failed (A-0-0014) 4-95              |
| F2110005 - Loss of encoder axis reference 4-95                                    |
| F2110006 - Invalid axis configuration 4-96                                        |
| F2110029 - Positive travel limit exceeded 4-96                                    |
| F2110030 - Negative travel limit exceeded 4-97                                    |
| F2112053 - Target position out of travel range error 4-97                         |
| F2112033 - Paget position out of traver lange endit 4-97                          |
|                                                                                   |
| F2116030 - Negative travel limit exceeded 4-98                                    |
|                                                                                   |

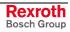

F2119001 - RTOS error, illegal master axis 4-98 F2229200 - General drive error 4-99 F2229203 - Invalid command type 4-99 F2229204 - Command not supported by axis 4-99 F2229205 - Command rejected, no power 4-99 F2229206 - Command rejected while 'Stopping' 4-100 F2229207 - Command rejected while 'Homing' 4-100 F2229208 - Invalid command number 4-100 F2229210 - Reset still 'Errorstop' 4-100 F2229211 - Command rejected while 'Diskrete Motion' 4-101 F2229212 - Command rejected while 'Continuous Motion' 4-101 F2229213 - Command rejected while 'Synchonized Motion' 4-101 F2229214 - Command rejected while 'ErrorStop' 4-102 F2229216 - No power available 4-102 F2229217 - Command rejected, while 'Standstill' and 'PowerOn' 4-102 F2229218 - Command rejected, while standstill 4-103 F2229223 - Velocity below minimum 4-103 F2229224 - Velocity above maximum 4-103 F2229225 - Acceleration below minimum 4-103 F2229226 - Acceleration above maximum 4-104 F2229227 - Deceleration below minimum 4-104 F2229228 - Deceleration above maximum 4-104 F2229231 - Invalid direction 4-105 F2229232 - Invalid master control number 4-105 F2229233 - Invalid master axis number 4-105 F2229234 - Invalid CamTableID 4-105 F2229263 - RatioNumerator below minimum 4-106 F2229264 - RatioNumerator above maximum 4-106 F2229265 - RatioDenominator below minimum 4-106 F2229266 - RatioDenominator above maximum 4-106 F2229267 - MasterFineAdjust below minimum 4-107 F2229268 - MasterFineAdjust above maximum 4-107 F2229269 - Invalid SyncMode 4-107 F2229270 - Invalid StartMode 4-108 F2229271 - CamShaftDistance below minimum 4-108 F2229272 - CamShaftDistance above maximum 4-108 F2229273 - command rejected while parameter mode 4-108 F2229274 - Axis not referenced 4-109 F2229275 - Command aborted 4-109 F2229276 - Control error 4-109 F2229277 - Direct master axis change 4-109 F22E0000 - Drive error (generic axis) 4-110 F50B0002 - Sercos ring break 4-110 F50D2000 - Forced stop activated 4-110 F50D2EE1 - Fatal error at Inline IOs 4-111 F5180001 - Invalid master axes combination 4-111 F5180005 - Motion kernel exceeded control cycle time 4-111 F5280007 - Link ring - different cycle times detected 4-112 F80B0004 - Double AT missing 4-112 F9010001 - Default object on wrong address 4-113 F9010002 - Memory allocation error, no memory available 4-113 F9010003 - Invalid function pointer 4-113 F90B0012 - Sercos interface watch dog occured 4-113 F90B0020 4-114 F90B0021 4-114 F90B0022 4-114 F90B0023 4-114 F90B0024 4-114 F90B0025 4-114 F90B0026 4-114 F90B0027 4-114 F90B0028 4-114 F90B0029 4-114 F90B0030 4-114 F90B0031 4-114 F90B0032 4-114 F90B0033 4-114 F90B0034 4-114 F90B0035 4-114 F90B0036 4-114

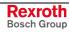

| F90B0115 4-114<br>F90B0116 4-114 |
|----------------------------------|
| F90B0116 4-114                   |
| F90B0118 4-114                   |
| F90B0119 4-114                   |
| F90B0120 4-114                   |
| F90D1021 4-114                   |
| F90D1023 4-114                   |
| F90D1024 4-114                   |
| F90D1032 4-114                   |
| F90D1033 4-114                   |
| F90D1038 4-114                   |
| F90D1039 4-114                   |
| F90D103A 4-114                   |
| F90D1204 4-114                   |
| F90D1209 4-114                   |
| F9119001 4-114                   |
| F9180002 4-114                   |
| F9180003 4-114                   |
| F9180004 4-114                   |
| F9200015 4-114                   |
| F9200016 4-114<br>F9200017 4-114 |
| F9200017 4-114<br>F9200020 4-114 |
| F9200020 4-114                   |
| F92200021 4-114                  |
| F9220002 4-114                   |
| F9240001 4-114                   |
| F9240002 4-114                   |
| F9240003 4-114                   |
| F9240004 4-114                   |
| F9240005 4-114                   |
| F9240006 4-114                   |
| F9240007 4-114                   |
| Fatal Controller Error 4-1       |
| Fatal System Error 4-1           |

#### G

Generic Axis/Drive, Error Message 4-6

### I

Inappropriate use 1-2 Consequences, Discharge of liability 1-1 IndraDrive-Errors 4-5 IndraDrive-Warnings 4-5

### L

Layout of a MLC diagnosis 4-1 LightOff, Sercos driver, Test mode, Continuous light off 4-119 LightOn, Sercos driver, Test mode, Continuous light on 4-118

#### Μ

MLC-Diagnosis - Plaintext indication at the MLC-Display 4-114

#### Ρ

P0 RUN, reached phase 0, PLC in run 4-116 P0 INIT, reached phase 0, PLC in init 4-117 P0 STOP, reached phase 0, PLC in stop 4-114 P1 RUN, reached phase 1, PLC in run 4-116 P1 INIT, reached phase 1, PLC in init 4-117 P1 STOP, reached phase 1, PLC in stop 4-115 P2 RUN, reached phase 2, PLC in run 4-116 P2 INIT, reached phase 2, PLC in init 4-117

P2 STOP, reached phase 2, PLC in stop 4-115

P3 RUN, reached phase 3, PLC in run 4-116 P3 INIT, reached phase 3, PLC in init 4-118 P3 STOP, reached phase 3, PLC in stop 4-115 PLC-User Blocks, Assumption of Diagnosis into the Logbook 4-7 F8200023 - Critical Temperatur reached 4-112

#### R

A0200017 - Hardware changed 4-42

#### S

Safety Instructions for Electric Drives and Controls 2-1 SERCOS-Error Message 4-7 Sercos-Errors 4-119

#### U

Use See appropriate use and inappropriate use

#### V

Virtual axis, Error Message 4-5

### Ζ

ZeroBit, Sercos driver, Test mode, Zero bit strem 4-118

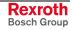

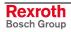

#### Service & Support 6

#### 6.1 Helpdesk

Unser Kundendienst-Helpdesk im Hauptwerk Lohr am Main steht Ihnen mit Rat und Tat zur Seite. Sie erreichen uns

- telefonisch by phone: über Service Call Entry Center - via Service Call Entry Center
- per Fax by fax:

oder - or

Our service helpdesk at our headquarters in Lohr am Main, Germany can assist you in all kinds of inquiries. Contact us

- +49 (0) 9352 40 50 60 Mo-Fr 07:00-18:00 Mo-Fr 7:00 am - 6:00 pm

+49 (0) 9352 40 49 41

per e-Mail - by e-mail: service.svc@boschrexroth.de

# 6.2 Service-Hotline

Außerhalb der Helpdesk-Zeiten ist der Service direkt ansprechbar unter

After helpdesk hours, contact our service department directly at

## +49 (0) 171 333 88 26 +49 (0) 172 660 04 06

#### 6.3 Internet

Unter www.boschrexroth.com finden Sie ergänzende Hinweise zu Service, Reparatur und Training sowie die aktuellen Adressen \*) unserer auf den folgenden Seiten aufgeführten Vertriebsund Servicebüros.

Verkaufsniederlassungen

Niederlassungen mit Kundendienst

Außerhalb Deutschlands nehmen Sie bitte zuerst Kontakt mit unserem für Sie nächstgelegenen Ansprechpartner auf.

\*) Die Angaben in der vorliegenden Dokumentation können seit Drucklegung überholt sein.

At www.boschrexroth.com you may find additional notes about service, repairs and training in the Internet, as well as the **actual** addresses \*) of our sales- and service facilities figuring on the following pages.

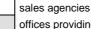

offices providing service

Please contact our sales / service office in your area first.

\*) Data in the present documentation may have become obsolete since printing.

#### Vor der Kontaktaufnahme... - Before contacting us... 6.4

Wir können Ihnen schnell und effizient helfen wenn Sie folgende Informationen bereithalten:

- 1. detaillierte Beschreibung der Störung und der Umstände.
- 2. Angaben auf dem Typenschild der betreffenden Produkte, insbesondere Typenschlüssel und Seriennummern.
- 3. Tel.-/Faxnummern und e-Mail-Adresse, unter denen Sie für Rückfragen zu erreichen sind.

For quick and efficient help, please have the following information ready:

- 1 Detailed description of the failure and circumstances.
- Information on the type plate of the affected 2. products, especially type codes and serial numbers.
- 3. Your phone/fax numbers and e-mail address, so we can contact you in case of questions.

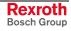

# 6.5 Kundenbetreuungsstellen - Sales & Service Facilities

| Deutschland – Germany                                                                                                    |                                                                                              | vom Ausland:(0) nach Landeskennziffer weglassen!from abroad:don't dial (0) after country code! |                                                                                                    |
|----------------------------------------------------------------------------------------------------|----------------------------------------------------------------------------------------------|------------------------------------------------------------------------------------------------|----------------------------------------------------------------------------------------------------|
| Vertriebsgebiet Mitte<br>Germany Centre                                                                                                    | SERVICE AUTOMATION                                                                           | SERVICE AUTOMATION                                                                             | SERVICE AUTOMATION                                                                                            |
| Rexroth Indramat GmbH<br>BgmDrNebel-Str. 2 / Postf. 1357<br>97816 Lohr am Main / 97803 Lohr                                                  | CALL ENTRY CENTER<br>Helpdesk<br>MO-FR                                                       | HOTLINE 24 / 7 / 365                                                                           | ERSATZTEILE / SPARES<br>verlängerte Ansprechzeit<br>- extended office time -                                  |
| Kompetenz-Zentrum Europa                                                                                                    | von 07:00 - 18:00 Uhr<br>from 7 am – 6 pm                                                    | außerhalb der Helpdesk-Zeit<br>out of helpdesk hours                                           | <ul> <li>nur an Werktagen</li> <li>only on working days -</li> </ul>                                          |
| Tel.: +49 (0)9352 40-0<br>Fax: +49 (0)9352 40-4885                                                                                           | Tel. +49 (0) 9352 40 50 60<br>Fax +49 (0) 9352 40 49 41<br>service.svc@boschrexroth.de       | Tel.: +49 (0)172 660 04 06<br>oder / or<br>Tel.: +49 (0)171 333 88 26                          | <ul> <li>◆ von 07:00 - 18:00 Uhr</li> <li>- from 7 am - 6 pm -</li> <li>Tel. +49 (0) 9352 40 42 22</li> </ul> |
| Vertriebsgebiet Süd<br>Germany South                                                                                                    | Vertriebsgebiet West<br>Germany West                                                         | Gebiet Südwest<br>Germany South-West                                                           |                                                                                                    |
| Bosch Rexroth AG<br>Landshuter Allee 8-10<br>80637 München                                                                                   | Bosch Rexroth AG<br>Regionalzentrum West<br>Borsigstrasse 15<br>40880 Ratingen               | Bosch Rexroth AG<br>Service-Regionalzentrum Süd-West<br>Siemensstr. 1<br>70736 Fellbach        |                                                                                                    |
| Tel.: +49 (0)89 127 14-0<br>Fax: +49 (0)89 127 14-490                                                                                        | Tel.: +49 (0)2102 409-0<br>Fax: +49 (0)2102 409-406<br>+49 (0)2102 409-430                   | Tel.: +49 (0)711 51046–0<br>Fax: +49 (0)711 51046–248                                          |                                                                                                    |
| Vertriebsgebiet Nord<br>Germany North                                                                                                    | Vertriebsgebiet Mitte<br>Germany Centre                                                      | Vertriebsgebiet Ost<br>Germany East                                                            | Vertriebsgebiet Ost<br>Germany East                                                                           |
| Bosch Rexroth AG<br>Walsroder Str. 93<br>30853 Langenhagen<br>Tel.: +49 (0) 511 72 66 57-0<br>Service: +49 (0) 511 72 66 57-256              | Bosch Rexroth AG<br>Regionalzentrum Mitte<br>Waldecker Straße 13<br>64546 Mörfelden-Walldorf | Bosch Rexroth AG<br>Beckerstraße 31<br>09120 Chemnitz                                          | Bosch Rexroth AG<br>Regionalzentrum Ost<br>Walter-Köhn-Str. 4d<br>04356 Leipzig                               |
| Service:         +49 (0) 511 72 66 57-256           Fax:         +49 (0) 511 72 66 57-93           Service:         +49 (0) 511 72 66 57-783 | Tel.: +49 (0) 61 05 702-3<br>Fax: +49 (0) 61 05 702-444                                      | Tel.: +49 (0)371 35 55-0<br>Fax: +49 (0)371 35 55-333                                          | Tel.: +49 (0)341 25 61-0<br>Fax: +49 (0)341 25 61-111                                                         |

# Europa (West) - Europe (West)

| <del>.</del>                                                                                                    | <del>.</del>                                                                                                    |                                                                                                    |                                                                                                    |
|----------------------------------------------------------------------------------------------------|----------------------------------------------------------------------------------------------------|----------------------------------------------------------------------------------------------------|----------------------------------------------------------------------------------------------------|
| Austria - Österreich                                                                                                    | Austria – Österreich                                                                                                    | Belgium - Belgien                                                                                                    | Denmark - Dänemark                                                                                                    |
| Bosch Rexroth GmbH<br>Electric Drives & Controls<br>Stachegasse 13<br>1120 Wien                                                                                                    | Bosch Rexroth GmbH<br>Electric Drives & Controls<br>Industriepark 18<br>4061 Pasching                                                                                                    | Bosch Rexroth NV/SA<br>Henri Genessestraat 1<br>1070 Bruxelles                                                                                                    | BEC A/S<br>Zinkvej 6<br>8900 Randers                                                                                                    |
| Tel.: +43 (0)1 985 25 40<br>Fax: +43 (0)1 985 25 40-93                                                                                                    | Tel.: +43 (0)7221 605-0<br>Fax: +43 (0)7221 605-21                                                                                                    | Tel: +32 (0) 2 451 26 08<br>Fax: +32 (0) 2 451 27 90<br>info@boschrexroth.be<br>service@boschrexroth.be                                                                                                    | Tel.: +45 (0)87 11 90 60<br>Fax: +45 (0)87 11 90 61                                                                                                    |
| Great Britain – Großbritannien                                                                                                    | Finland - Finnland                                                                                                    | France - Frankreich                                                                                                    | France - Frankreich                                                                                                    |
| Bosch Rexroth Ltd.<br>Electric Drives & Controls<br>Broadway Lane, South Cerney<br>Cirencester, Glos GL7 5UH<br>Tel.: +44 (0)1285 863000<br>Fax: +44 (0)1285 863030<br>sales@boschrexroth.co.uk                                                                                                    | Bosch Rexroth Oy<br>Electric Drives & Controls<br>Ansatie 6<br>017 40 Vantaa<br>Tel.: +358 (0)9 84 91-11<br>Fax: +358 (0)9 84 91-13 60                                                                                                    | Bosch Rexroth SAS<br>Electric Drives & Controls<br>Avenue de la Trentaine<br>(BP. 74)<br>77503 Chelles Cedex<br>Tel.: +33 (0)164 72-63 22<br>Fax: +33 (0)164 72-63 20<br>Hotline: +33 (0)608 33 43 28                                                                                            | Bosch Rexroth SAS<br>Electric Drives & Controls<br>ZI de Thibaud, 20 bd. Thibaud<br>(BP. 1751)<br>31084 Toulouse<br>Tel.: +33 (0)5 61 43 61 87<br>Fax: +33 (0)5 61 43 94 12       |
| service@boschrexroth.co.uk                                                                                                    |                                                                                                    | Tiotime. +35 (0)000 55 45 20                                                                                                    |                                                                                                    |
| France – Frankreich                                                                                                    | Italy - Italien                                                                                                    | Italy - Italien                                                                                                    | Italy - Italien                                                                                                    |
| Bosch Rexroth SAS<br>Electric Drives & Controls<br>91, Bd. Irène Joliot-Curie<br>69634 Vénissieux – Cedex<br>Tel.: +33 (0)4 78 78 53 65<br>Fax: +33 (0)4 78 78 53 62                                                                                                    | Bosch Rexroth S.p.A.           Via G. Di Vittorio, 1           20063 Cernusco S/N.MI           Hotline: +39 02 92 365 563           Tel.: +39 02 92 365 1           Service: +39 02 92 365 300           Fax: +39 02 92 365 500           Service: +39 02 92 365 516 | Bosch Rexroth S.p.A.           Via Paolo Veronesi, 250           10148 Torino           Tel.:         +39 011 224 88 11           Fax:         +39 011 224 88 30                                                                                                    | Bosch Rexroth S.p.A.<br>Via Mascia, 1<br>80053 Castellamare di Stabia NA<br>Tel.: +39 081 8 71 57 00<br>Fax: +39 081 8 71 68 85                                                   |
| Italy - Italien                                                                                                    | Italy - Italien                                                                                                    | Netherlands - Niederlande/Holland                                                                                                    | Netherlands - Niederlande/Holland                                                                                                    |
| Bosch Rexroth S.p.A.<br>Via del Progresso, 16 (Zona Ind.)<br>35020 Padova<br>Tel.: +39 049 8 70 13 70<br>Fax: +39 049 8 70 13 77                                                                                                    | Bosch Rexroth S.p.A.<br>Via Isonzo, 61<br>40033 Casalecchio di Reno (Bo)<br>Tel.: +39 051 29 86 430<br>Fax: +39 051 29 86 490                                                                                                    | Bosch Rexroth Services B.V.<br>Technical Services<br>Kruisbroeksestraat 1<br>(P.O. Box 32)<br>5281 RV Boxtel<br>Tel.: +31 (0) 411 65 19 51<br>Fax: +31 (0) 411 67 78 14<br>Hotline: +31 (0) 411 65 19 51<br>services@boschrexroth.nl                                                             | Bosch Rexroth B.V.<br>Kruisbroeksestraat 1<br>(P.O. Box 32)<br>5281 RV Boxtel<br>Tel.: +31 (0) 411 65 16 40<br>Fax: +31 (0) 411 65 14 83<br>www.boschrexroth.nl                   |
| Norway - Norwegen                                                                                                    | Spain - Spanien                                                                                                    | Spain – Spanien                                                                                                    | Sweden - Schweden                                                                                                    |
| Bosch Rexroth AS           Electric Drives & Controls           Berghagan 1         or: Box 3007           1405 Ski-Langhus         1402 Ski           Tel.:         +47 (0) 64 86 41 00           Fax:         +47 (0) 64 86 90 62           Hotline:         +47 (0)64 86 94 82           jul.ruud@rexroth.no | Bosch Rexroth S.A.<br>Electric Drives & Controls<br>Centro Industrial Santiga<br>Obradors s/n<br>08130 Santa Perpetua de Mogoda<br>Barcelona<br>Tel.: +34 9 37 47 94 00<br>Fax: +34 9 37 47 94 01                                                                    | Goimendi S.A.<br>Electric Drives & Controls<br>Parque Empresarial Zuatzu<br>C/ Francisco Grandmontagne no.2<br>20018 San Sebastian<br>Tel.: +34 9 43 31 84 21<br>- service: +34 9 43 31 84 27<br>- service: +34 9 43 31 84 27<br>- service: +34 9 43 31 84 60<br><u>sat.indramat@goimendi.es</u> | Bosch Rexroth AB<br>Electric Drives & Controls<br>- Varuvägen 7<br>(Service: Konsumentvägen 4, Älfsjö)<br>125 81 Stockholm<br>Tel.: +46 (0)8 727 92 00<br>Fax: +46 (0)8 647 32 77 |
| Sweden - Schweden                                                                                                    | Switzerland East - Schweiz Ost                                                                                                    | Switzerland West - Schweiz West                                                                                                    |                                                                                                    |
| Bosch Rexroth AB           Electric Drives & Controls           Ekvändan 7           254 67 Helsingborg           Tel.:         +46 (0) 42 38 88 -50           Fax:         +46 (0) 42 38 88 -74                                                                                                    | Bosch Rexroth Schweiz AG<br>Electric Drives & Controls<br>Hemrietstrasse 2<br>8863 Buttikon<br>Tel. +41 (0) 55 46 46 111<br>Fax +41 (0) 55 46 46 222                                                                                                    | Bosch Rexroth Suisse SA           Av. Général Guisan 26           1800 Vevey 1           Tel.:         +41 (0)21 632 84 20           Fax:         +41 (0)21 632 84 21                                                                                                    |                                                                                                    |

<u>vom Ausland</u>: (0) nach Landeskennziffer weglassen, <u>from abroad</u>: don't dial (0) after country code, Italien: 0 nach Landeskennziffer mitwählen Italy: dial 0 after country code

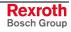

# Europa (Ost) - Europe (East)

# vom Ausland: (0) nach Landeskennziffer weglassen from abroad: don't dial (0) after country code

| Czech Republic - Tschechien                                                                                                    | Czech Republic - Tschechien                                                                                                    | Hungary - Ungarn                                                                                                    | Poland – Polen                                                                                                    |
|----------------------------------------------------------------------------------------------------|----------------------------------------------------------------------------------------------------|----------------------------------------------------------------------------------------------------|----------------------------------------------------------------------------------------------------|
| Bosch -Rexroth, spol.s.r.o.<br>Hviezdoslavova 5<br>627 00 Brno<br>Tel.: +420 (0)5 48 126 358<br>Fax: +420 (0)5 48 126 112                                       | DEL a.s.<br>Strojírenská 38<br>591 01 Zdar nad Sázavou<br>Tel.: +420 566 64 3144<br>Fax: +420 566 62 1657                                                                                  | Bosch Rexroth Kft.           Angol utca 34           1149 Budapest           Tel.:         +36 (1) 422 3200           Fax:         +36 (1) 422 3201                                                                | Bosch Rexroth Sp.zo.o.<br>ul. Staszica 1<br>05-800 Pruszków<br>Tel.: +48 22 738 18 00<br>- service: +48 22 738 18 46<br>Fax: +48 22 758 87 35<br>- service: +48 22 738 18 42 |
| Poland – Polen                                                                                                    | Romania - Rumänien                                                                                                    | Romania - Rumänien                                                                                                    | Russia - Russland                                                                                                    |
| Bosch Rexroth Sp.zo.o.<br>Biuro Poznan<br>ul. Dabrowskiego 81/85<br>60-529 Poznan<br>Tel.: +48 061 847 64 62 /-63<br>Fax: +48 061 847 64 02                     | East Electric S.R.L.<br>Bdul Basarabia no.250, sector 3<br>73429 Bucuresti<br>Tel./Fax:: +40 (0)21 255 35 07<br>+40 (0)21 255 77 13<br>Fax: +40 (0)21 725 61 21<br><u>eastel@rdsnet.ro</u> | Bosch Rexroth Sp.zo.o.<br>Str. Drobety nr. 4-10, app. 14<br>70258 Bucuresti, Sector 2<br>Tel.: +40 (0)1 210 48 25<br>+40 (0)1 210 29 50<br>Fax: +40 (0)1 210 29 52                                                 | Bosch Rexroth OOO<br>Wjatskaja ul. 27/15<br>127015 Moskau<br>Tel.: +7-095-785 74 78<br>+7-095 785 74 79<br>Fax: +7 095 785 74 77<br>Iaura.kanina@boschrexroth.ru             |
| Russia Belarus - Weissrussland                                                                                                    | Turkey - Türkei                                                                                                    | Turkey - Türkei                                                                                                    | Slowenia - Slowenien                                                                                                    |
| ELMIS<br>10, Internationalnaya<br>246640 Gomel, Belarus<br>Tel.: +375/232 53 42 70<br>+375/232 53 21 69<br>Fax: +375/232 53 37 69<br><u>elmis_ltd@yahoo.com</u> | Bosch Rexroth Otomasyon<br>San & Tic. AS.<br>Fevzi Cakmak Cad No. 3<br>34630 Sefaköy Istanbul<br>Tel.: +90 212 413 34 00<br>Fax: +90 212 413 34 17<br>www.boschrexroth.com.tr              | Servo Kontrol Ltd. Sti.<br>Perpa Ticaret Merkezi B Blok<br>Kat: 11 No: 1609<br>80270 Okmeydani-Istanbul<br>Tel: +90 212 320 30 80<br>Fax: +90 212 320 30 81<br>remzi.sali@servokontrol.com<br>www.servokontrol.com | DOMEL<br>Otoki 21<br>64 228 Zelezniki<br>Tel.: +386 5 5117 152<br>Fax: +386 5 5117 225<br><u>brane.ozebek@domel.si</u>                                                       |

# Africa, Asia, Australia – incl. Pacific Rim

| Australia - Australien                                                                                                    | Australia - Australien                                                                                                    | China                                                                                                    | China                                                                                                    |
|----------------------------------------------------------------------------------------------------|----------------------------------------------------------------------------------------------------|----------------------------------------------------------------------------------------------------|----------------------------------------------------------------------------------------------------|
| AIMS - Australian Industrial<br>Machinery Services Pty. Ltd.<br>28 Westside Drive<br>Laverton North Vic 3026<br>Melbourne<br>Tel.: +61 3 93 14 3321<br>Fax: +61 3 93 14 3329<br>Hotlines: +61 3 93 14 3321<br>+61 4 19 369 195<br>enquires@aimservices.com.au | Bosch Rexroth Pty. Ltd.<br>No. 7, Endeavour Way<br>Braeside Victoria, 31 95<br>Melbourne<br>Tel.: +61 3 95 80 39 33<br>Fax: +61 3 95 80 17 33<br><u>mel@rexroth.com.au</u>                                                      | Shanghai Bosch Rexroth<br>Hydraulics & Automation Ltd.<br>Waigaoqiao, Free Trade Zone<br>No.122, Fu Te Dong Yi Road<br>Shanghai 200131 - P.R.China<br>Tel.: +86 21 58 66 30 30<br>Fax: +86 21 58 66 55 23<br>richard.vang sh@boschrexroth.com.cn<br>gf.zhu sh@boschrexroth.com.cn                                                         | Shanghai Bosch Rexroth<br>Hydraulics & Automation Ltd.<br>4/f, Marine Tower<br>No. 1, Pudong Avenue<br>Shanghai 200120 - P.R.China<br>Tel: +86 21 68 86 15 88<br>Fax: +86 21 58 40 65 77 |
| China                                                                                                    | China                                                                                                    | China                                                                                                    | China                                                                                                    |
| Bosch Rexroth China Ltd.<br>15/F China World Trade Center<br>1, Jianguomenwai Avenue<br>Beijing 100004, P.R.China                                                                                                    | Bosch Rexroth China Ltd.<br>Guangzhou Repres. Office<br>Room 1014-1016, Metro Plaza,<br>Tian He District, 183 Tian He Bei Rd<br>Guangzhou 510075, P.R.China                                                                     | Bosch Rexroth (China) Ltd.<br>A-5F., 123 Lian Shan Street<br>Sha He Kou District<br>Dalian 116 023, P.R.China                                                                                                    | Melchers GmbH<br>BRC-SE, Tightening & Press-fit<br>13 Floor Est Ocean Centre<br>No.588 Yanan Rd. East<br>65 Yanan Rd. West<br>Shanghai 200001                                            |
| Tel.: +86 10 65 05 03 80<br>Fax: +86 10 65 05 03 79                                                                                                    | Tel.: +86 20 8755-0030<br>+86 20 8755-0011<br>Fax: +86 20 8755-2387                                                                                                    | Tel.: +86 411 46 78 930<br>Fax: +86 411 46 78 932                                                                                                    | Tel.: +86 21 6352 8848<br>Fax: +86 21 6351 3138                                                                                                    |
| Hongkong                                                                                                    | India - Indien                                                                                                    | India - Indien                                                                                                    | India - Indien                                                                                                    |
| Bosch Rexroth (China) Ltd.<br>6 <sup>th</sup> Floor,<br>Yeung Yiu Chung No.6 Ind Bldg.<br>19 Cheung Shun Street<br>Cheung Sha Wan,<br>Kowloon, Hongkong                                                                                                    | Bosch Rexroth (India) Ltd.<br>Electric Drives & Controls<br>Plot. No.96, Phase III<br>Peenya Industrial Area<br>Bangalore – 560058                                                                                              | Bosch Rexroth (India) Ltd.<br>Electric Drives & Controls<br>Advance House, Il Floor<br>Ark Industrial Compound<br>Narol Naka, Makwana Road<br>Andheri (East), Mumbai - 400 059                                                                                                    | Bosch Rexroth (India) Ltd.<br>S-10, Green Park Extension<br>New Delhi – 110016                                                                                                    |
| Tel.: +852 22 62 51 00<br>Fax: +852 27 41 33 44<br>alexis.siu@boschrexroth.com.hk                                                                                                    | Tel.: +91 80 51 17 0-211218<br>Fax: +91 80 83 94 345<br>+91 80 83 97 374<br>mohanvelu.t@boschrexroth.co.in                                                                                                    | Tel.: +91 22 28 56 32 90<br>+91 22 28 56 33 18<br>Fax: +91 22 28 56 32 93<br>singh.op@boschrexroth.co.in                                                                                                    | Tel.: +91 11 26 56 65 25<br>+91 11 26 56 65 27<br>Fax: +91 11 26 56 68 87<br>koul.rp@boschrexroth.co.in                                                                                  |
| Indonesia - Indonesien                                                                                                    | Japan                                                                                                    | Japan                                                                                                    | Korea                                                                                                    |
| PT. Bosch Rexroth<br>Building # 202, Cilandak<br>Commercial Estate<br>JI. Cilandak KKO, Jakarta 12560<br>Tel.: +62 21 7891169 (5 lines)<br>Fax: +62 21 7891170 - 71<br>rudy.karimun@boschrexroth.co.id                                                        | Bosch Rexroth Automation Corp.<br>Service Center Japan<br>Yutakagaoka 1810, Meito-ku,<br>NAGOYA 465-0035, Japan<br>Tel.: +81 52 777 88 41<br>+81 52 777 88 53<br>+81 52 777 88 79<br>Fax: +81 52 777 89 01                      | Bosch Rexroth Automation Corp.<br>Electric Drives & Controls<br>2F, I.R. Building<br>Nakamachidai 4-26-44, Tsuzuki-ku<br>YOKOHAMA 224-0041, Japan<br>Tel.: +81 45 942 72 10<br>Fax: +81 45 942 03 41                                                                                                    | Bosch Rexroth-Korea Ltd.<br>Electric Drives and Controls<br>Bongwoo Bldg. 7FL, 31-7, 1Ga<br>Jangchoong-dong, Jung-gu<br>Seoul, 100-391<br>Tel.: +82 234 061 813<br>Fax: +82 222 641 295  |
| Korea                                                                                                    | Malaysia                                                                                                    | Singapore - Singapur                                                                                                    | South Africa - Südafrika                                                                                                    |
| Bosch Rexroth-Korea Ltd.<br>1515-14 Dadae-Dong, Saha-gu<br>Electric Drives & Controls<br>Pusan Metropolitan City, 604-050<br>Tel.: +82 51 26 00 741<br>Fax: +82 51 26 00 747<br><u>eunkyong.kim@boschrexroth.co.kr</u>                                        | Malaysia<br>Bosch Rexroth Sdn.Bhd.<br>11, Jalan U8/82, Seksyen U8<br>40150 Shah Alam<br>Selangor, Malaysia<br>Tel.: +60 3 78 44 80 00<br>Fax: +60 3 78 45 48 00<br>hockhwa@hotmail.com<br>rexroth1@tm.net.my                    | Bosch Rexroth Pte Ltd<br>15D Tuas Road<br>Singapore 638520<br>Tel.: +65 68 61 87 33<br>Fax: +65 68 61 18 25<br>sanjay.nemade<br>@boschrexroth.com.sg                                                                                                    | TECTRA Automation (Pty) Ltd.<br>71 Watt Street, Meadowdale<br>Edenvale 1609<br>Tel.: +27 11 971 94 00<br>Fax: +27 11 971 94 40<br>Hotline: +27 82 903 29 23<br>georgy@tectra.co.za       |
| Taiwan                                                                                                    | Taiwan                                                                                                    | Thailand                                                                                                    |                                                                                                    |
| Bosch Rexroth Co., Ltd.<br>Taichung Industrial Area<br>No.19, 38 Road<br>Taichung, Taiwan 407, R.O.C.<br>Tel: +886 - 4 -235 08 383<br>Fax: +886 - 4 -235 08 586<br>jim.lin@boschrexroth.com.tw<br>david.lai@boschrexroth.com.tw                               | Bosch Rexroth Co., Ltd.<br>Tainan Branch<br>No. 17, Alley 24, Lane 737<br>Chung Cheng N.Rd. Yungkang<br>Tainan Hsien, Taiwan, R.O.C.<br>Tel : +886 - 6 –253 6565<br>Fax: +886 - 6 –253 4754<br>charlie.chen@boschrexroth.com.tw | Historie           NC Advance Technology Co. Ltd.           59/76 Moo 9           Ramintra road 34           Tharang, Bangkhen,           Bangkok 10230           Tel.:         +66 2 943 70 62           +66 2 943 71 21           Fax:         +66 2 509 23 62           Hotline         +66 1 984 61 52           sonkawin@hotmail.com |                                                                                                    |

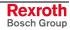

## Nordamerika – North America

| USA                                                                                                    | USA Central Region - Mitte                                                                                                    | USA Southeast Region - Südwest                                                                                                    | USA SERVICE-HOTLINE                                                                                                    |
|----------------------------------------------------------------------------------------------------|----------------------------------------------------------------------------------------------------|----------------------------------------------------------------------------------------------------|----------------------------------------------------------------------------------------------------|
| Headquarters - Hauptniederlassung<br>Bosch Rexroth Corporation<br>Electric Drives & Controls<br>5150 Prairie Stone Parkway<br>Hoffman Estates, IL 60192-3707<br>Tel.: +1 847 6 45 36 00<br>Fax: +1 847 6 45 62 01<br>servicebrc@boschrexroth-us.com<br>repairbrc@boschrexroth-us.com | Bosch Rexroth Corporation<br>Electric Drives & Controls<br>Central Region Technical Center<br>1701 Harmon Road<br>Auburn Hills, MI 48326<br>Tel.: +1 248 3 93 33 30<br>Fax: +1 248 3 93 29 06      | Bosch Rexroth Corporation<br>Electric Drives & Controls<br>Southeastern Technical Center<br>3625 Swiftwater Park Drive<br>Suwanee, Georgia 30124<br>Tel.: +1 770 9 32 32 00<br>Fax: +1 770 9 32 19 03 | - 7 days x 24hrs -<br>+1-800-REX-ROTH<br>+1 800 739 7684                                                                        |
| USA East Region – Ost                                                                                                    | USA Northeast Region - Nordost                                                                                                    | USA West Region – West                                                                                                    |                                                                                                    |
| Bosch Rexroth Corporation<br>Electric Drives & Controls<br>Charlotte Regional Sales Office<br>14001 South Lakes Drive<br>Charlotte, North Carolina 28273<br>Tel.: +1 704 5 83 97 62<br>+1 704 5 83 14 86                                                                             | Bosch Rexroth Corporation<br>Electric Drives & Controls<br>Northeastern Technical Center<br>99 Rainbow Road<br>East Granby, Connecticut 06026<br>Tel.: +1 860 8 44 83 77<br>Fax: +1 860 8 44 85 95 | Bosch Rexroth Corporation<br>7901 Stoneridge Drive, Suite 220<br>Pleasant Hill, California 94588<br>Tel.: +1 925 227 10 84<br>Fax: +1 925 227 10 81                                                   |                                                                                                    |
| Canada East - Kanada Ost                                                                                                    | Canada West - Kanada West                                                                                                    | Mexico                                                                                                    | Mexico                                                                                                    |
| Bosch Rexroth Canada Corporation<br>Burlington Division<br>3426 Mainway Drive<br>Burlington, Ontario<br>Canada L7M 1A8<br>Tel.: +1 905 335 5511                                                                                                    | Bosch Rexroth Canada Corporation<br>5345 Goring St.<br>Burnaby, British Columbia<br>Canada V7J 1R1<br>Tel. +1 604 205 5777                                                                         | Bosch Rexroth Mexico S.A. de C.V.<br>Calle Neptuno 72<br>Unidad Ind. Vallejo<br>07700 Mexico, D.F.<br>Tel.: +52 55 57 54 17 11                                                                        | Bosch Rexroth S.A. de C.V.<br>Calle Argentina No 3913<br>Fracc. las Torres<br>64930 Monterrey, N.L.<br>Tel.: +52 81 83 65 22 53 |
| Fax: +1 905 335 4184<br>Hotline: +1 905 335 5511<br>michael.moro@boschrexroth.ca                                                                                                    | Fax +1 604 205 5777<br>Hotline: +1 604 205 5777<br>david.gunby@boschrexroth.ca                                                                                                    | Fax: +52 55 57 54 50 73<br>mariofelipe.hemandez@boschrexroth.com.mx                                                                                                    | +52 81 83 65 89 11           +52 81 83 49 80 91           Fax:         +52 81 83 65 52 80                                       |

# Südamerika – South America

| Argentina - Argentinien                                                                                                    | Argentina - Argentinien                                                                                                    | Brazil - Brasilien                                                                                                    | Brazil - Brasilien                                                                                                    |
|----------------------------------------------------------------------------------------------------|----------------------------------------------------------------------------------------------------|----------------------------------------------------------------------------------------------------|----------------------------------------------------------------------------------------------------|
| Bosch Rexroth S.A.I.C.<br>"The Drive & Control Company"<br>Rosario 2302<br>B1606DLD Carapachay<br>Provincia de Buenos Aires                                                                                | NAKASE<br>Servicio Tecnico CNC<br>Calle 49, No. 5764/66<br>B1653AOX Villa Balester<br>Provincia de Buenos Aires                                            | Bosch Rexroth Ltda.<br>Av. Tégula, 888<br>Ponte Alta, Atibaia SP<br>CEP 12942-440                                                                | Bosch Rexroth Ltda.<br>R. Dr.Humberto Pinheiro Vieira, 100<br>Distrito Industrial [Caixa Postal 1273]<br>89220-390 Joinville - SC |
| Tel.: +54 11 4756 01 40<br>+54 11 4756 02 40<br>+54 11 4756 03 40<br>+54 11 4756 04 40<br>Fax: +54 11 4756 01 36<br>+54 11 4726 01 36<br>yictor.jabif@boschrexroth.com.ar                                  | Tel.: +54 11 4768 36 43<br>Fax: +54 11 4768 24 13<br>Hotline: +54 11 155 307 6781<br>nakase@usa.net<br>nakase@nakase.com<br>_gerencia@nakase.com (Service) | Tel.: +55 11 4414 56 92<br>+55 11 4414 56 84<br>Fax sales: +55 11 4414 57 07<br>Fax serv.: +55 11 4414 56 86<br>alexandre.wittwer@rexroth.com.br | Tel./Fax: +55 47 473 58 33<br>Mobil: +55 47 9974 6645<br>prochnow@zaz.com.br                                                      |
| Columbia - Kolumbien<br>Reflutec de Colombia Ltda.<br>Calle 37 No. 22-31<br>Santafé de Bogotá, D.C.<br>Colombia<br>Tel.: +57 1 368 82 67<br>+57 1 368 02 59<br>Fax: +57 1 268 97 37<br>reflutec@etb.net.co |                                                                                                    |                                                                                                    |                                                                                                    |

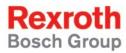

Bosch Rexroth AG Electric Drives and Controls P.O. Box 13 57 97803 Lohr, Germany Bgm.-Dr.-Nebel-Str. 2 97816 Lohr, Germany Phone +49 (0)93 52-40-50 60 Fax +49 (0)93 52-40-49 41 service.svc@boschrexroth.de www.boschrexroth.com

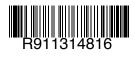